## **mypy.ini**

```
1 [mypy]
2 python_version = 3.8
3 ignore_missing_imports = False
4 mypy_path = timApp/modules/fields
5 disallow_untyped_calls = True
6 disallow_incomplete_defs = True
7 disallow_untyped_defs = True
8 no_implicit_optional = True
9 show_column_numbers = True
10 namespace_packages = True
11 show_error_codes = True
12 exclude = timApp/modules/cs/static
13 # warn_unused_ignores = True
14
15 # Ignore errors in tests.
16 [mypy-timApp.tests.*]
17 ignore_errors = True
18
19 # migrations contains mostly generated code.
20 [mypy-timApp.migrations.*]
21 ignore_errors = True
22
23 [mypy-timApp.modules.cs.*]
24 ignore_errors = True
2526 [mypy-timApp.modules.imagex.*]
27 ignore_errors = True
28
29 [mypy-timApp.modules.svn.*]
30 ignore_errors = True
31
32 [mypy-tim_common.fileParams]
33 ignore errors = True34
35 [mypy-tim_common.marshmallow_dataclass]
36 ignore_errors = True
37
38 [mypy-tim_common.tim_server]
39 ignore_errors = True
40
41 # Ignore library errors.
42
43 [mypy-psycogreen.*]
44 ignore_missing_imports = True
45
46 [mypy-alembic]
47 ignore_missing_imports = True
48
49 [mypy-timApp.celery_sqlalchemy_scheduler.*]
50 ignore_errors = True
51
52 [mypy-tim_common.vendor.*]
53 ignore_errors = True
54
55 [mypy-html5lib]
56 ignore_missing_imports = True
57
```

```
58 [mypy-html5lib.*]
59 ignore_missing_imports = True
60
61 [mypy-celery.schedules]
62 ignore_missing_imports = True
63
64 [mypy-lxml]
65 ignore missing imports = True
66
67 [mypy-lxml.*]
68 ignore_missing_imports = True
69
70 [mypy-sqlalchemy]
71 ignore_missing_imports = True
72
73 [mypy-sqlalchemy.dialects]
74 ignore_missing_imports = True
75
76 [mypy-sqlalchemy.exc]
77 ignore_missing_imports = True
78
79 [mypy-sqlalchemy.orm]
80 ignore_missing_imports = True
81
82 [mypy-webargs.flaskparser]
83 ignore_missing_imports = True
8485 [mypy-flask_wtf]
86 ignore_missing_imports = True
87
88 [mypy-isodate]
89 ignore_missing_imports = True
90
91 [mypy-bs4]
92 ignore_missing_imports = True
93
94 [mypy-sqlalchemy.dialects.postgresql]
95 ignore_missing_imports = True
96
97 [mypy-mailmanclient]
98 ignore_missing_imports = True
99100 # The ignore_errors below should be gradually removed as the code is fixed.
101
102 [mypy-timApp.admin.migrate_to_postgre]
103 ignore_errors = True
104
105 [mypy-timApp.answer.answer]
106 ignore_errors = True
107
108 [mypy-timApp.answer.answer_models]
109 ignore_errors = True
110
111 [mypy-timApp.answer.feedbackanswer]
112 ignore_errors = True
113
114 [mypy-timApp.answer.routes]
115 ignore_errors = True
116
```

```
117 [mypy-timApp.auth.accesshelper]
118 ignore_errors = True
119
120 [mypy-timApp.auth.auth_models]
121 ignore_errors = True
122
123 [mypy-timApp.auth.saml]
124 ignore errors = True
125
126 [mypy-timApp.auth.sessioninfo]
127 ignore_errors = True
128
129 [mypy-timApp.bookmark.bookmarks]
130 ignore_errors = True
131
132 [mypy-timApp.bookmark.routes]
133 ignore_errors = True
134
135 [mypy-timApp.defaultconfig]
136 ignore_errors = True
137
138 [mypy-timApp.document.attributeparser]
139 ignore errors = True
140
141 [mypy-timApp.document.changelog]
142 ignore_errors = True
143
144 [mypy-timApp.document.changelogentry]
145 ignore_errors = True
146
147 [mypy-timApp.document.create_item]
148 ignore_errors = True
149
150 [mypy-timApp.document.docinfo]
151 ignore_errors = True
152
153 [mypy-timApp.document.docparagraph]
154 ignore errors = True
155
156 [mypy-timApp.document.docsettings]
157 ignore_errors = True
158
159 [mypy-timApp.document.document]
160 ignore_errors = True
161
162 [mypy-timApp.document.documentparser]
163 ignore_errors = True
164
165 [mypy-timApp.document.documentparseroptions]
166 ignore_errors = True
167
168 [mypy-timApp.document.documents]
169 ignore_errors = True
170
171 [mypy-timApp.document.documentversion]
172 ignore_errors = True
173
174 [mypy-timApp.document.documentwriter]
175 ignore_errors = True
```

```
176
177 [mypy-timApp.document.editing.clipboard]
178 ignore_errors = True
179
180 [mypy-timApp.document.editing.documenteditresult]
181 ignore_errors = True
182
183 [mypy-timApp.document.editing.editrequest]
184 ignore_errors = True
185
186 [mypy-timApp.document.editing.proofread]
187 ignore errors = True
188
189 [mypy-timApp.document.editing.routes]
190 ignore errors = True
191
192 [mypy-timApp.document.editing.routes_clipboard]
193 ignore_errors = True
194
195 [mypy-timApp.document.exceptions]
196 ignore_errors = True
197
198 [mypy-timApp.document.post_process]
199 ignore_errors = True
200
201 [mypy-timApp.document.randutils]
202 ignore errors = True
203
204 [mypy-timApp.document.routes]
205 ignore_errors = True
206
207 [mypy-timApp.document.timjsonencoder]
208 ignore_errors = True
209
210 [mypy-timApp.document.translation.routes]
211 ignore_errors = True
212
213 [mypy-timApp.document.translation.synchronize_translations]
214 ignore_errors = True
215
216 [mypy-timApp.document.translation.translation]
217 ignore errors = True
218
219 [mypy-timApp.document.validationresult]
220 ignore_errors = True
221
222 [mypy-timApp.document.version]
223 ignore_errors = True
224
225 [mypy-timApp.document.yamlblock]
226 ignore_errors = True
227
228 [mypy-timApp.errorhandlers]
229 ignore_errors = True
230
231 [mypy-timApp.folder.folder]
232 ignore_errors = True
233
234 [mypy-timApp.folder.folder_view]
```

```
235 ignore_errors = True
236
237 [mypy-timApp.gamification.gamificationdata]
238 ignore_errors = True
239
240 [mypy-timApp.gamification.generateMap]
241 ignore_errors = True
242243 [mypy-timApp.item.block]
244 ignore_errors = True
245
246 [mypy-timApp.item.copy_rights]
247 ignore_errors = True
248
249 [mypy-timApp.item.item]
250 ignore_errors = True
251
252 [mypy-timApp.item.manage]
253 ignore_errors = True
254
255 [mypy-timApp.item.partitioning]
256 ignore_errors = True
257
258 [mypy-timApp.item.routes]
259 ignore_errors = True
260
261 [mypy-timApp.item.routes_tags]
262 ignore_errors = True
263
264 [mypy-timApp.item.tag]
265 ignore_errors = True
266
267 [mypy-timApp.item.validation]
268 ignore errors = True
269
270 [mypy-timApp.lecture.askedjson]
271 ignore_errors = True
272
273 [mypy-timApp.lecture.askedquestion]
274 ignore_errors = True
275
276 [mypy-timApp.lecture.lecture]
277 ignore_errors = True
278
279 [mypy-timApp.lecture.lectureanswer]
280 ignore_errors = True
281
282 [mypy-timApp.lecture.message]
283 ignore errors = True
284
285 [mypy-timApp.lecture.routes]
286 ignore_errors = True
287288 [mypy-timApp.lecture.useractivity]
289 ignore_errors = True
290
291 [mypy-timApp.markdown.dumboclient]
292 ignore errors = True
293
```

```
294 [mypy-timApp.markdown.markdownconverter]
295 ignore_errors = True
296
297 [mypy-timApp.note.notes]
298 ignore_errors = True
299
300 [mypy-timApp.note.usernote]
301 ignore errors = True
302
303 [mypy-timApp.notification.notification]
304 ignore_errors = True
305
306 [mypy-timApp.notification.notify]
307 ignore_errors = True
308
309 [mypy-timApp.notification.pending_notification]
310 ignore_errors = True
311
312 [mypy-timApp.plugin.plugin]
313 ignore errors = True
314
315 [mypy-timApp.plugin.pluginControl]
316 ignore errors = True
317
318 [mypy-timApp.plugin.routes]
319 ignore errors = True
320
321 [mypy-timApp.plugin.taskid]
322 ignore_errors = True
323
324 [mypy-timApp.plugin.timtable.row_owner_info]
325 ignore errors = True
326
327 [mypy-timApp.plugin.timtable.timTable]
328 ignore_errors = True
329
330 [mypy-timApp.plugin.timtable.timTableLatex]
331 ignore errors = True
332
333 [mypy-timApp.plugin.qst.qst]
334 ignore errors = True
335
336 [mypy-timApp.printing.documentprinter]
337 ignore_errors = True
338
339 [mypy-timApp.printing.pandoc_headernumberingfilter]
340 ignore_errors = True
341
342 [mypy-timApp.printing.pandoc_imagefilepathsfilter]
343 ignore_errors = True
344
345 [mypy-timApp.printing.pandoc_inlinestylesfilter]
346 ignore errors = True
347
348 [mypy-timApp.printing.print]
349 ignore_errors = True
350
351 [mypy-timApp.printing.printeddoc]
352 ignore_errors = True
```

```
353
354 [mypy-timApp.readmark.readings]
355 ignore_errors = True
356
357 [mypy-timApp.readmark.readmarkcollection]
358 ignore_errors = True
350
360 [mypy-timApp.readmark.readparagraph]
361 ignore_errors = True
362
363 [mypy-timApp.readmark.readparagraphtype]
364 ignore errors = True
365
366 [mypy-timApp.readmark.routes]
367 ignore errors = True
368
369 [mypy-timApp.slide.routes]
370 ignore_errors = True
371
372 [mypy-timApp.slide.slidestatus]
373 ignore_errors = True
374
375 [mypy-timApp.tim]
376 ignore_errors = True
377
378 [mypy-timApp.tim_app]
379 ignore_errors = True
380
381 [mypy-timApp.tim_celery]
382 ignore_errors = True
383
384 [mypy-timApp.timdb.init]
385 ignore_errors = True
386
387 [mypy-timApp.timdb.sqa]
388 ignore_errors = True
389
390 [mypy-timApp.timdb.timdb]
391 ignore_errors = True
392
393 [mypy-timApp.timtypes]
394 ignore errors = True
395
396 [mypy-timApp.upload.upload]
397 ignore_errors = True
398
399 [mypy-timApp.upload.uploadedfile]
400 ignore_errors = True
401
402 [mypy-timApp.user.consentchange]
403 ignore_errors = True
404
405 [mypy-timApp.user.groups]
406 ignore_errors = True
407
408 [mypy-timApp.user.hakaorganization]
409 ignore_errors = True
410
411 [mypy-timApp.user.newuser]
```

```
412 ignore_errors = True
413
414 [mypy-timApp.user.personaluniquecode]
415 ignore_errors = True
416
417 [mypy-timApp.user.preferences]
418 ignore_errors = True
419
420 [mypy-timApp.user.scimentity]
421 ignore_errors = True
422
423 [mypy-timApp.user.user]
424 ignore_errors = True
425
426 [mypy-timApp.user.usergroup]
427 ignore_errors = True
428
429 [mypy-timApp.user.usergroupmember]
430 ignore_errors = True
431
432 [mypy-timApp.user.users]
433 ignore_errors = True
434
435 [mypy-timApp.util.flask.ReverseProxied]
436 ignore_errors = True
437
438 [mypy-timApp.util.flask.cache]
439 ignore_errors = True
440
441 [mypy-timApp.util.flask.filters]
442 ignore_errors = True
443
444 [mypy-timApp.util.flask.responsehelper]
445 ignore errors = True
446
447 [mypy-timApp.util.flask.search]
448 ignore_errors = True
449
450 [mypy-timApp.util.get_fields]
451 ignore_errors = True
452
453 [mypy-timApp.util.pdftools]
454 ignore_errors = True
455
456 [mypy-timApp.velp.annotation_model]
457 ignore_errors = True
458
459 [mypy-timApp.velp.annotations]
460 ignore_errors = True
461
462 [mypy-timApp.velp.velp]
463 ignore_errors = True
464
465 [mypy-timApp.velp.velp_folders]
466 ignore_errors = True
467
468 [mypy-timApp.velp.velp_models]
469 ignore_errors = True
470
```

```
471 [mypy-timApp.velp.velpgroups]
472 ignore_errors = True
473
474 [mypy-timApp.velp.velps]
475 ignore_errors = True
```
## **timApp/Dockerfile**

```
1 FROM ubuntu: 20.04
 2
3 ENV APT_INSTALL="DEBIAN_FRONTEND=noninteractive apt-get -qq update && \leftrightarrowDEBIAN_FRONTEND=noninteractive apt-get -q install --no-install-recommends -y" \
4 APT_CLEANUP="rm -rf /var/lib/apt/lists /dvisvgm-2.4 /usr/share/doc ~/.cache"
5
6 # Configure timezone and locale
7 RUN bash -c "${APT_INSTALL} locales tzdata && ${APT_CLEANUP}"
8 RUN locale-gen en US.UTF-8 && bash -c "${APT CLEANUP}"
9 ENV LANG=en_US.UTF-8 \
10 LANGUAGE=en_US:en \
11 LC_ALL=en_US.UTF-8
12 RUN echo "Europe/Helsinki" > /etc/timezone; dpkg-reconfigure -f noninteractive tzdata \leftrightarrow&& bash -c "${APT_CLEANUP}"
13
14 # Install dependencies of texlive-full excluding packages that are not needed (such \leftrightarrowas documentation files).
15 # This almost-full installation of TeX Live is needed for the latex-pdf printing \leftrightarrowfunctionality, as
16 # TeX Live doesn't have an (MiKTeX/MacTeX-esque) auto-install functionality for \leftrightarrowmissing LaTeX packages,
17 # i.e. the whole package archive needs to be pre-installed or the set of usable \leftrightarrowpackages needs to be
18 # severely limited.
19 RUN bash -c "${APT_INSTALL} \
20 biber \lambda21 ca-certificates \
22 cm-super \
23 dvidvi \
_{24} dvipng \
25 feynmf \
26 fonts-texgyre \
27 fragmaster \
28 latex-cjk-all \
29 latexmk \
30 lcdf-typetools \
31 lmodern \
32 psutils \
33 purifyeps \
34 tlutils \
35 tex-gyre \
36 texlive-base \
37 texlive-bibtex-extra \
38 texlive-binaries \
39 texlive-extra-utils \
40 texlive-font-utils \
41 texlive-fonts-extra \
42 texlive-fonts-recommended \
43 texlive-formats-extra \
44 texlive-games \
45 texlive-humanities \
```

```
46 texlive-lang-arabic \
47 texlive-lang-chinese \
48 texlive-lang-cjk \
49 texlive-lang-cyrillic \
50 texlive-lang-czechslovak \
51 texlive-lang-english \
52 texlive-lang-european \
53 texlive-lang-french \
54 texlive-lang-german \
55 texlive-lang-greek \
56 texlive-lang-italian \
57 texlive-lang-japanese \
58 texlive-lang-korean \
59 texlive-lang-other \
60 texlive-lang-polish \
61 texlive-lang-portuguese \
62 texlive-lang-spanish \
63 texlive-latex-base \
64 texlive-latex-extra \
65 texlive-latex-recommended \
66 texlive-luatex \
67 texlive-metapost \
68 texlive-music \
69 texlive-pictures \
70 texlive-pstricks \
71 texlive-publishers \
72 texlive-science \
73 texlive-xetex \
74 wget \
75 && ${APT_CLEANUP}"
76
77 # Update dvisvgm so that it supports converting PDFs to SVGs
78 RUN bash -c "${APT_INSTALL} gcc g++ libgs-dev libkpathsea-dev pkg-config \leftrightarrowlibfreetype6-dev make && ${APT_CLEANUP}"
79 RUN FILE=`mktemp`; wget \leftarrow"https://github.com/mgieseki/dvisvgm/releases/download/2.10/dvisvgm-2.10.tar.gz" \leftrightarrow-q0 $FILE && \
80 tar -xf $FILE && \
81 cd dvisvgm-2.10 && \
82 ./configure --enable-bundled-libs && \
83 make -i4 & \lambda84 make install && \
85 cd / && \
86 ${APT_CLEANUP} && \
87 rm -rf /dvisvgm-2.10
88
89 # Install Python, pip and other necessary packages
90
91 RUN bash -c "${APT_INSTALL} openssh-server python3.8 && ${APT_CLEANUP}"
92
93 # lxml dependencies
94 # C-parser for PyYAML
95 # python-magic dependency
96 RUN bash -c "\{APT_INSTALL\}97 git-core \
98 libffi-dev \
99 libmagic1 \
100 libmagickwand-dev \
101 libvoikko1 \
```

```
102 libxml2-dev \
103 libxmlsec1-dev
104 libxmlsec1-openssl \
105 libxslt-dev \
106 libyaml-dev \
107 python3.8-dev \
108 voikko-fi \
_{109} zlib1g-dev \
110 && ${APT_CLEANUP}"
111
112 RUN wget -q https://bootstrap.pypa.io/get-pip.py && python3.8 get-pip.py && rm \leftrightarrowget-pip.py
113
114 ENV PIP_INSTALL="python3.8 -m pip install"
115 RUN bash -c "${PIP INSTALL} wheel setuptools && ${APT CLEANUP}"
116 RUN bash -c "${PIP_INSTALL} \
_{117} attrs \
118 autopep8 \
119 beautifulsoup4 \
120 bcrypt \setminus121 bleach \
122 celery[redis]==4.4 \
123 \text{ cffi}124 cssselect \
125 docformatter \
126 filelock \
_{127} flask \
128 flask-apispec \
129 flask-assets \
130 flask-caching \
131 flask-compress \
132 flask-migrate \
133 flask-oidc \
134 flask-openid \
135 flask-sqlalchemy \
136 flask-testing \
137 flask-wtf \
138 gevent \
139 git+git://github.com/miracle2k/webassets.git \
140 gunicorn \
141 html5lib \
_{142} humanize \
143 isodate \
_{144} libsass \
_{145} lxml \
_{146} `# Use mailmanclient from GIT since version PyPI is not updated with a critical fix \leftrightarrowyet` \
147 git+https://gitlab.com/mailman/mailmanclient.git@1c895c84b5744b2a79146c613885fe8d0f692ec3 \leftrightarrow\lambda148 marshmallow \
149 marshmallow-enum \
150 marshmallow_union \
151 mmh3 \
152 mypy \
153 pandocfilters \
154 pillow \
155 psycogreen \
156 psycopg2-binary \
157 pyaml \
```

```
158 pylatex \
159 pypandoc \
160 python-dateutil \
161 python-magic \
162 python3-saml \
163 pytz \
164 recommonmark \
165 responses \
166 selenium==4.0.0b1 \
167 sphinx \
168 sqlalchemy\ < 1.4.0 \
169 sqlalchemy-utils \
170 typing-inspect \
171 voikko \
172 wand \
173 webargs==5.5
174 && ${PIP_INSTALL} requests --upgrade && ${APT_CLEANUP}"
175
176 # Install Pandoc
177 RUN FILE=`mktemp`; wget \leftrightarrow"https://github.com/jgm/pandoc/releases/download/2.10.1/pandoc-2.10.1-1-amd64.deb" \leftrightarrow-q0 $FILE && \
178 dpkg -i $FILE && rm $FILE && bash -c "${APT CLEANUP}"
179
180 # Set name and email for git.
181 RUN git config --global user.email "agent@docker.com" && git config --global \leftrightarrowuser.name "agent"
182
183 RUN mkdir /service
184
185 # Add user `agent` -- we don't want to run anything as root.
186 RUN useradd -M agent
187 RUN chown -R agent /service
188
189 RUN bash -c "${APT_INSTALL} curl pdftk gpg-agent poppler-utils && ${APT_CLEANUP} && \leftrightarrowpdftk --version && curl --version"
190
191 # On current TIM production server, using latest versions of Node and NPM will cause
192 # ./npmi and ./js scripts to fail, causing the following symptoms:
193 #
194 # * ./npmi simply freezes right away, consuming memory until an out of memory \leftrightarrowexception is thrown.
195 # * ./js does not freeze, but it throws a permission error after building scripts \leftrightarrowwhen trying to copy them to the final
196 # output directory.
197 #
198 # It has not yet been investigated whether it's because of Node or NPM update.
199 RUN (curl -sL https://deb.nodesource.com/setup_12.x | bash -) && bash -c \leftrightarrow"${APT_INSTALL} nodejs && ${APT_CLEANUP}"
200 RUN npm i npm@6.14.8 -g && bash -c "${APT_CLEANUP}"
201
202 RUN mkdir /var/run/sshd
203 RUN echo 'root:test' | chpasswd
204 RUN sed -i 's/#PermitRootLogin prohibit-password/PermitRootLogin yes/' \leftrightarrow/etc/ssh/sshd_config
205
206 # Flask-Testing does not let us configure host, so we do it here.
207 RUN sed -i "s/port=port, use_reloader=False/host='0.0.0.0', port=port, \leftrightarrowuse_reloader=False/" /usr/local/lib/python3.8/dist-packages/flask_testing/utils.py
```

```
208 # Fix newest Werkzeug incompatibility
209 RUN sed -i "s/from werkzeug import cached_property/from werkzeug.utils import \leftrightarrowcached_property/" /usr/local/lib/python3.8/dist-packages/flask_testing/utils.py
210211 RUN wget -q http://mirrors.ctan.org/support/latexmk/latexmk.pl -O /usr/bin/latexmk
212
213 # Chromedriver (for running tests)
214 # Taken from \leftrightarrowhttps://github.com/SeleniumHQ/docker-selenium/blob/trunk/NodeChrome/Dockerfile
215 ARG CHROME_VERSION="google-chrome-stable"
216 RUN wget -q -O - https://dl-ssl.google.com/linux/linux_signing_key.pub | apt-key add \leftrightarrow- \
217 && echo "deb http://dl.google.com/linux/chrome/deb/ stable main" >> \leftrightarrow/etc/apt/sources.list.d/google-chrome.list \
218 && apt-get update -qqy \
219 && apt-get -qqy install unzip \
220 ${CHROME VERSION:-google-chrome-stable} \
221 && rm /etc/apt/sources.list.d/google-chrome.list \
222 && rm -rf /var/lib/apt/lists/* /var/cache/apt/*
223
224 RUN wget -q \leftrightarrowhttps://raw.githubusercontent.com/SeleniumHQ/docker-selenium/trunk/NodeChrome/wrap_chrome_binar
       -O /usr/local/bin/wrap_chrome_binary && chmod +x /usr/local/bin/wrap_chrome_binary
225 RUN /usr/local/bin/wrap_chrome_binary
226
227 ARG CHROME_DRIVER_VERSION
228 RUN if [-z "$CHROME DRIVER VERSION" ]; \
229 then CHROME_MAJOR_VERSION=$(google-chrome --version | sed -E "s/.* \leftrightarrow([0-9]+)(\. [0-9]+){3}.*/(1/")230 && CHROME_DRIVER_VERSION=\$(\text{wget --no-verbose --O --}\"https://chromedriver.storage.googleapis.com/LATEST_RELEASE_${CHROME_MAJOR_VERSION}"); \leftrightarrow\lambda231 fi \
232 && echo "Using chromedriver version: "$CHROME_DRIVER_VERSION \
233 && wget --no-verbose -0 /tmp/chromedriver_linux64.zip \leftrightarrowhttps://chromedriver.storage.googleapis.com/$CHROME_DRIVER_VERSION/chromedriver_linux64.zip \leftrightarrow\setminus234 && rm -rf /opt/selenium/chromedriver \
235 && unzip /tmp/chromedriver_linux64.zip -d /opt/selenium \
236 && rm /tmp/chromedriver_linux64.zip \
237 && mv /opt/selenium/chromedriver /opt/selenium/chromedriver-$CHROME_DRIVER_VERSION \
238 && chmod 755 /opt/selenium/chromedriver-$CHROME_DRIVER_VERSION \
239 && ln -fs /opt/selenium/chromedriver-$CHROME_DRIVER_VERSION /usr/bin/chromedriver
240
241
242 WORKDIR /service
243
244 CMD python3 launch.py
245
246 EXPOSE 22
247 EXPOSE 5000
248 EXPOSE 5001
```
## **timApp/answer/routes.py**

```
1 """Answer-related routes."""
```

```
2 import json
```

```
3 import re
```

```
4 from collections import defaultdict
```

```
5 from dataclasses import dataclass, field
6 from datetime import datetime
7 from typing import Union, List, Tuple, Dict, Optional, Any, Callable, TypedDict, \leftrightarrowDefaultDict
 8
9 import requests
10 from flask import Blueprint, session, current_app
11 from flask import Response
12 from flask import request
13 from marshmallow import validates_schema, ValidationError
14 from marshmallow.utils import missing
15 from sqlalchemy import func
16 from sqlalchemy.orm import lazyload
17 from webargs.flaskparser import use_args
18
19 from timApp.answer.exportedanswer import ExportedAnswer
20 from timApp.answer.backup import send_answer_backup_if_enabled
21 from tim_common.markupmodels import GenericMarkupModel
22 from timApp.answer.answer import Answer
23 from timApp.answer.answer_models import AnswerUpload
24 from timApp.answer.answers import get_existing_answers_info, save_answer, \leftrightarrowget_all_answers, \
25 valid_answers_query, valid_taskid_filter
26 from timApp.auth.accesshelper import verify_logged_in, get_doc_or_abort, \leftrightarrowverify_manage_access, AccessDenied, \
27 verify_admin, get_origin_from_request, is_allowed_ip, verify_ip_ok
28 from timApp.auth.accesshelper import verify_task_access, verify_teacher_access, \leftrightarrowverify_seeanswers_access, \
29 has_teacher_access, \
30 verify_view_access, get_plugin_from_request
31 from timApp.auth.accesstype import AccessType
32 from timApp.auth.login import create_or_update_user
33 from timApp.auth.sessioninfo import get current user id, logged in, \leftrightarrowuser context with logged in, \setminus34 get_other_session_users_objs
35 from timApp.auth.sessioninfo import get_current_user_object, get_current_user_group
36 from timApp.document.caching import clear_doc_cache
37 from timApp.document.docentry import DocEntry
38 from timApp.document.docinfo import DocInfo
39 from timApp.document.document import Document, dereference_pars
40 from timApp.document.hide_names import hide_names_in_teacher
41 from timApp.document.usercontext import UserContext
42 from timApp.document.viewcontext import ViewRoute, ViewContext, default_view_ctx, \leftrightarrowOriginInfo
43 from timApp.item.block import Block, BlockType
44 from timApp.markdown.dumboclient import call_dumbo
45 from tim_common.marshmallow_dataclass import class_schema
46 from timApp.notification.send_email import multi_send_email
47 from timApp.peerreview.peerreview_utils import has_review_access, \leftrightarrowget_reviews_for_user, is_peerreview_enabled
48 from timApp.plugin.containerLink import call_plugin_answer
49 from timApp.plugin.importdata.importData import MissingUser
50 from timApp.plugin.jsrunner import jsrunner_run, JsRunnerParams, JsRunnerError
51 from timApp.plugin.plugin import Plugin, PluginWrap, NEVERLAZY, \leftrightarrowTaskNotFoundException, find_task_ids, \
52 CachedPluginFinder
53 from timApp.plugin.plugin import find_plugin_from_document
54 from timApp.plugin.pluginControl import pluginify
```
from timApp.plugin.pluginexception import PluginException

```
56 from timApp.plugin.plugintype import PluginType
57 from timApp.plugin.taskid import TaskId, TaskIdAccess
58 from timApp.tim_app import get_home_organization_group
59 from timApp.timdb.exceptions import TimDbException
60 from timApp.timdb.sqa import db
61 from timApp.user.groups import do_create_group, verify_group_edit_access
62 from timApp.user.user import User, UserInfo
63 from timApp.user.user import maxdate
64 from timApp.user.usergroup import UserGroup
65 from timApp.user.usergroupmember import UserGroupMember
66 from timApp.util.answerutil import period_handling
67 from timApp.util.flask.requesthelper import verify_json_params, get_option, \leftrightarrowget_consent_opt, RouteException, use_model, \
68 get_urlmacros_from_request, NotExist, get_from_url
69 from timApp.util.flask.responsehelper import json_response, ok_response
70 from timApp.util.get_fields import get_fields_and_users, MembershipFilter, \leftrightarrowUserFields, RequestedGroups, \
71 ALL_ANSWERED_WILDCARD, GetFieldsAccess
72 from timApp.util.logger import log_info
73 from timApp.util.utils import get_current_time, approximate_real_name
74 from timApp.util.utils import local_timezone
75 from timApp.util.utils import try_load_json, seq_to_str, is_valid_email
76 from tim_common.pluginserver_flask import value_or_default
77 from tim_common.utils import Missing
78
79 answers = Blueprint('answers',
80 \_name_{\_},
81 url_prefix='')
82
83
84 @answers.route("/savePoints/<int:user_id>/<int:answer_id>", methods=['PUT'])
85 def save_points(answer_id, user_id):
86 answer, = verify answer access(
87 answer id,
88 user_id,
89 default_view_ctx,
90 require_teacher_if_not_own=True,
91 )
92 tid = TaskId.parse(answer.task_id)
93 d = get_doc_or_abort(tid.doc_id)
94 points, = verify_json_params('points')
95 try:
96 plugin, _ = Plugin.from_task_id(
97 answer.task_id,
98 user_ctx=user_context_with_logged_in(None),
99 view_ctx=default_view_ctx,
100 )
101 except PluginException as e:
102 raise RouteException(str(e))
_{103} a = Answer.query.get(answer_id)
104 try:
105 points = points_to_float(points)
106 except ValueError:
107 raise RouteException('Invalid points format.')
108 try:
109 a.points = plugin.validate_points(points) if not has_teacher_access(d) else \leftrightarrowpoints
110 except PluginException as e:
111 raise RouteException(str(e))
```

```
112 a.last_points_modifier = get_current_user_group()
113 db.session.commit()
114 return ok_response()
115
116
117 @dataclass
118 class AnswerIdModel:
119 answer id: int
120
121
122 @dataclass
123 class ValidityModel(AnswerIdModel):
124 valid: bool
125
126
127 @dataclass
128 class DeleteCollabModel(AnswerIdModel):
129 user_id: int
130
131
132 Canswers.route("/answer/saveValidity", methods=['PUT'])
133 @use_model(ValidityModel)
134 def save validity(m: ValidityModel):
135 a, doc_id = verify_answer_access(
136 m.answer_id,
137 get_current_user_object().id,
138 default view ctx,
139 require_teacher_if_not_own=True,
_{140} )
141 verify_teacher_access(get_doc_or_abort(doc_id))
142 a.valid = m.valid
143 db.session.commit()
144 return ok_response()
145
146
147 @answers.route("/answer/delete", methods=['POST'])
148 @use_model(AnswerIdModel)
149 def delete answer(m: AnswerIdModel):
150 """Deletes an answer.
151
152 This does not completely delete the answer but only removes user associations \leftrightarrowfrom it,
153 so it is no longer visible in TIM.
154 """"
155 a, doc_id = verify_answer_access(
156 m.answer id,
157 get_current_user_object().id,
158 default_view_ctx,
159 require_teacher_if_not_own=True,
_{160} )
161 verify_teacher_access(get_doc_or_abort(doc_id))
_{162} verify admin()
_{163} unames = [u.name for u in a.users all]
_{164} a.users_all = []165 db.session.commit()
166 u = get_current_user_object()
167 log_info(f'{u.name} deleted answer {a.id} (of {seq_to_str(unames)}) in task \leftrightarrow\{a.\text{task}id}\)168 return ok_response()
```

```
170
171 @answers.route("/answer/deleteCollaborator", methods=['POST'])
172 @use_model(DeleteCollabModel)
173 def delete_answer_collab(m: DeleteCollabModel):
174 ""Deletes an answer collaborator.
175 """"
176 a, doc id = verify answer access(
177 m.answer_id,
178 get_current_user_object().id,
179 default_view_ctx,
180 require_teacher_if_not_own=True,
181 )
182 verify_teacher_access(get_doc_or_abort(doc_id))
183 verify admin()
184 collab_to_remove = User.get_by_id(m.user_id)
185 if not collab to remove:
186 raise RouteException(f'Answer {m.answer_id} does not have collaborator \leftrightarrow{m.user_id}')
187 a.users_all.remove(collab_to_remove)
188 db.session.commit()
_{189} u = get_current_user_object()
190 log_info(f'{u.name} deleted collaborator {collab_to_remove.name} from answer \leftrightarrow{a.id} in task {a.task_id}')
191 return ok_response()
192
193
194 def points_to_float(points: Union[str, float]):
195 if isinstance(points, float):
196 return points
197 if points == '':
198 return None
199 if points is None:
200 return None
201 return float(points)
202
203
204 @answers.route("/iframehtml/<plugintype>/<task_id_ext>/<int:user_id>")
205 @answers.route("/iframehtml/<plugintype>/<task_id_ext>/<int:user_id>/<int:answer_id>")
206 def get_iframehtml(plugintype: str, task_id_ext: str, user_id: int, answer_id: \leftrightarrowOptional[int] = None):
207 \frac{1}{11111}208 Gets the HTML to be used in iframe.
209
210 :param plugintype: plugin type
211 :param task_id_ext: task id
212 :param user_id: the user whose information to get
213 :param answer_id: answer id from answer browser
214 :return: HTML to be used in iframe
215 """"
216 try:
_{217} tid = TaskId.parse(task_id_ext)
218 except PluginException as e:
219 raise RouteException(f'Task id error: {e}')
_{220} d = get_doc_or_abort(tid.doc_id)
221 d.document.insert_preamble_pars()
222
223 ctx_user = User.get_by_id(user_id)
224 if not ctx_user:
```

```
225 raise RouteException('User not found')
226 vr = verify_task_access(
227 d,
228 tid,
229 AccessType.view,
230 TaskIdAccess.ReadWrite,
231 context_user=user_context_with_logged_in(ctx_user),
232 view ctx=default view ctx,
233 )
234 plugin = vr.plugin235 answer = None
236 if answer_id is not None:
237 answer, doc_id = verify_answer_access(
238 answer_id,
239 ctx_user.id,
240 default_view_ctx,
241 require_teacher_if_not_own=True,
242 )
243
244 if plugin.type != plugintype:
245 raise RouteException(f'Plugin type mismatch: {plugin.type} != {plugintype}')
246
247 users = [ctx user]
248
249 answerinfo = get_existing_answers_info(users, tid)
250
251 info = plugin.get info(users, answerinfo.count)
252
253 state = try_load_json(answer.content) if answer else None
254255 answer_call_data = {'markup': plugin.values,
256 State': state,
257 'taskID': tid.doc_task,
258 'info': info,
259 'iframehtml': True}
260
261 vals = get plug_vals(d, tid, user_context_with_logged_in(users[0]), \leftrightarrowdefault view ctx)
262 if vals:
263 answer_call_data['markup']['fielddata'] = vals.to_json()
264
265 jsonresp = call_plugin_answer_and_parse(answer_call_data, plugintype)
266
267 if 'iframehtml' not in jsonresp:
268 return json_response({'error': 'The key "iframehtml" is missing in plugin \leftrightarrowresponse.'}, 400)
269 result = jsonresp['iframehtml']
270 return result
271
272
273 def call_plugin_answer_and_parse(answer_call_data, plugintype):
274 plugin_response = call_plugin_answer(plugintype, answer_call_data)
275 try:
276 jsonresp = json.loads(plugin_response)
277 except ValueError as e:
278 raise PluginException(
279 'The plugin response was not a valid JSON string. The response was: \cdot + \leftrightarrowplugin_response) from e
280 return jsonresp
```

```
282
283 def get_useranswers_for_task(user: User, task_ids: List[TaskId], answer_map):
284 """"
285 Performs a query for latest valid answers by given user for given task
286 Similar to pluginControl.get_answers but without counting
287 :param user: user
288 :param task_ids: tasks to be queried
289 :param answer_map: a dict where to add each taskID: Answer
290 : return: {taskID: Answer}
291
_{292} col = func.max(Answer.id).label('col')
293 sub = (user
294 .answers
295 .filter(valid_taskid_filter(task_ids))
296 .add_columns(col)
297 .with entities(col)
298 .group_by(Answer.task_id).subquery())
299 answs: List[Answer] = Answer.query.join(sub, Answer.id == sub.c.col).all()
300 for answer in answs:
301 if len(answer.users_all) > 1:
302 answer_map[answer.task_id] = answer
303 else:
304 asd = answer.to_json()
305 asd.pop('users')
306 answer_map[answer.task_id] = asd
307 return answs
308
309
310 def get_globals_for_tasks(task_ids: List[TaskId], answer_map):
311 col = func.max(Answer.id).label('col')
312 cnt = func.count(Answer.id).label('cnt')
313 sub = (valid_answers_query(task_ids)
314 .add columns(col, cnt)
315 .with_entities(col, cnt)
316 .group_by(Answer.task_id).subquery()
317 )
318 answers: List[Tuple[Answer, int]] = (
319 Answer.query.join(sub, Answer.id == sub.c.col)
320 .with_entities(Answer, sub.c.cnt)
321 .all()
322 )
323 for answer in answers:
324 asd = answer.Answer.to_json()
325 answer_map[answer.Answer.task_id] = asd
326 return cnt, answers
327
328
329 @dataclass
330 class UserAnswersForTasksModel:
331 tasks: List[str]
332 user: int
333
334
335 UserAnswersForTasksSchema = class_schema(UserAnswersForTasksModel)
336
337
338 @answers.route("/userAnswersForTasks", methods=['POST'])
339 @use_args(UserAnswersForTasksSchema())
```

```
340 def get_answers_for_tasks(args: UserAnswersForTasksModel):
341342 Route for getting latest valid answers for given user and list of tasks
343 :return: {"answers": {taskID: Answer}, "userId": user_id}
344
345 tasks, user_id = args.tasks, args.user
346 user = User.get_by_id(user_id)
347 if user is None:
348 raise RouteException('Non-existent user')
349 verify_logged_in()
350 try:
351 doc map = {}
352 tids = \begin{bmatrix} \end{bmatrix}353 gtids = []
354 for task id in tasks:
355 tid = TaskId.parse(task_id)
356 if tid.doc_id not in doc_map:
357 dib = get_doc_or_abort(tid.doc_id, f'Document {tid.doc_id} not found')
358 verify_seeanswers_access(dib)
359 doc_map[tid.doc_id] = dib.document
360 if tid.is_global:
361 gtids.append(tid)
362 else:
363 tids.append(tid)
364 answer map = {}
365 if tids:
366 get useranswers for task(user, tids, answer map)
367 if gtids:
368 get_globals_for_tasks(gtids, answer_map)
369 return json_response({"answers": answer_map, "userId": user_id})
370 except Exception as e:
371 raise RouteException(str(e))
372
373
374 @dataclass
375 class JsRunnerMarkupModel(GenericMarkupModel):
376 fields: Union[
377 List[str], Missing] = missing # This is actually required, but we cannot use \leftrightarrownon-default arguments here...
378 autoadd: Union[bool, Missing] = missing
379 autoUpdateTables: Union[bool, Missing] = True
380 creditField: Union[str, Missing] = missing
381 defaultPoints: Union[float, Missing] = missing
382 failGrade: Union[str, Missing] = missing
383 fieldhelper: Union[bool, Missing] = missing
384 gradeField: Union[str, Missing] = missing
385 gradingScale: Union[Dict[Any, Any], Missing] = missing
386 group: Union[str, Missing] = missing
387 groups: Union[List[str], Missing] = missing
388 includeUsers: Union[MembershipFilter, Missing] = \leftrightarrowfield(default=MembershipFilter.Current,
389 metadata={'by_value': True})
390 selectIncludeUsers: bool = False
391 paramFields: Union[List[str], Missing] = missing
392 postprogram: Union[str, Missing] = missing
393 preprogram: Union[str, Missing] = missing
394 program: Union[str, Missing] = missing
395 overrideGrade: bool = False
396 showInView: bool = False
```

```
397 confirmText: Union[str, Missing] = missing
398 timeout: Union[int, Missing] = missing
399 updateFields: Union[List[str], Missing] = missing
400 nextRunner: Union[str, Missing] = missing
401 timeZoneDiff: Union[int, Missing] = missing
402
403 @validates_schema(skip_on_field_errors=True)
404 def validate schema(self, data, **):
405 if data.get('fields') is None:
406 raise ValidationError('Missing data for required field.', \leftrightarrowfield_name='fields')
407 if data.get('group') is None and data.get('groups') is None:
408 raise ValidationError("Either group or groups must be given.")
409
410
411 JsRunnerMarkupSchema = class_schema(JsRunnerMarkupModel)
412
413
414 @dataclass
415 class JsRunnerInputModel:
416 nosave: Union[bool, Missing] = missing
417 userNames: Union[List[str], Missing] = missing
418 paramComps: Union[Dict[str, str], Missing] = missing
419 includeUsers: Union[MembershipFilter, Missing] = field(default=missing, \leftrightarrowmetadata={'by_value': True})
420
421
422 @dataclass
423 class RefFrom:
424 docId: int
425 par: str
426
427
428 AnswerData = Dict[str, Any]
429
430
431 @dataclass
432 class JsRunnerAnswerModel:
433 input: JsRunnerInputModel
434 ref_from: Optional[RefFrom] = None
435 abData: Union[AnswerData, Missing] = missing
436
437
438 JsRunnerAnswerSchema = class_schema(JsRunnerAnswerModel)
439
440
441 @dataclass
442 class SendEmailModel:
443 rcpts: str
444 msg: str
445 subject: str
446 bccme: Union[bool, Missing, None] = missing
447
448
449 SendEmailSchema = class_schema(SendEmailModel)
450
451
452 @answers.route('/sendemail/', methods=['post'])
453 @use_args(SendEmailSchema())
```

```
454 def send_email(args: SendEmailModel):
455 """"
456 Route for sending email
457 TODO: combine with multisendemail
458 :return:
459 """"
460 rcpts, msg, subject, bccme = args.rcpts, args.msg, args.subject, args.bccme
461 curr user = get current user object()
462 if curr_user not in UserGroup.get_teachers_group().users and curr_user not in \leftrightarrowget_home_organization_group().users:
463 raise AccessDenied("Sorry, you don't have permission to use this resource.")
464 curr_user = get_current_user_object()
465 if bccme:
466 bcc = curr_user.email
467 multi_send_email(
468 rcpt=rcpts,
469 subject=subject,
470 msg=msg,
471 mail_from=curr_user.email,
472 reply_to=curr_user.email,
473 bcc=bcc
474 )
475 return ok response()
476
477
478 @answers.route("/multiSendEmail/<doc_id>", methods=['POST'])
479 def multisendemail(doc_id: int):
480 d = get_doc_or_abort(doc_id)
481 verify_teacher_access(d)
482 mail_from = get_current_user_object().email
483 bcc = "484 bccme = request.json.get('bccme', False)
485 if bccme:
486 bcc = mail from
487 multi send email(
488 rcpt=request.json.get('rcpt'),
489 subject=request.json.get('subject'),
490 msg=request.json.get('msg'),
491 mail_from=mail_from,
492 reply_to=mail_from,
493 bcc=bcc
494 )
495 return ok_response()
496
497
498 @answers.route("/<plugintype>/<task_id_ext>/answer/", methods=['put'])
499 @answers.route("/<plugintype>/<task_id_ext>/answer", methods=['put'])
500 def post_answer(plugintype: str, task_id_ext: str):
501 """Saves the answer submitted by user for a plugin in the database.
502
503 :param plugintype: The type of the plugin, e.g. csPlugin.
504 TODO: No longer needed because it is checked from the document block's plugin \leftrightarrowattribute.
505 :param task_id_ext: The extended task id of the form "22.palidrome.par_id".
506
507 """"
508 answerdata, = verify_json_params('input')
509 answer_browser_data, answer_options = verify_json_params('abData', 'options', \leftrightarrowrequire=False, default={})
```

```
510 curr_user = get_current_user_object()
511 verify_ip_ok(user=curr_user, msg='Answering is not allowed from this IP address.')
512 return json_response(
513 post_answer_impl(
514 task_id_ext,
515 answerdata,
516 answer_browser_data,
517 answer options,
518 curr_user,
519 get_urlmacros_from_request(),
520 get_other_session_users_objs(),
521 get_origin_from_request()
522 ).result)
523
524
525 @dataclass
526 class AnswerRouteResult:
527 result: Dict[str, Any]
528 plugin: Plugin
529
530
531 def post_answer_impl(
532 task_id_ext: str,
533 answerdata: AnswerData,
534 answer_browser_data,
535 answer_options,
536 curr user: User,
537 urlmacros,
538 other_session_users: List[User],
539 origin: Optional[OriginInfo]
540 ) -> AnswerRouteResult:
541 receive_time = get_current_time()
_{542} tid = TaskId.parse(task_id_ext)
543 d = get doc or abort(tid.doc id)
544 d.document.insert_preamble_pars()
545
546 # It is rare but possible that the current user has been deleted (for example as \leftrightarrowthe result of merging 2 accounts).
547 # We assume it's the case here, so we clear the session and ask to log in again.
548 if curr_user.is_deleted:
549 session.clear()
550 raise AccessDenied('Please refresh the page and log in again.')
551
552 force_answer = answer_options.get('forceSave', False) # Only used in feedback \leftrightarrowplugin.
553 is_teacher = answer_browser_data.get('teacher', False)
554 save_teacher = answer_browser_data.get('saveTeacher', False)
555 should_save_answer = answer_browser_data.get('saveAnswer', True) and tid.task_name
556
557 if save_teacher:
558 verify_teacher_access(d, user=curr_user)
559 users = None
560
561 ctx_user = None
562 if is_teacher:
563 answer_id = answer_browser_data.get('answer_id', None)
564 user_id = answer_browser_data.get('userId', None)
565
566 if answer_id is not None:
```

```
567 answer = Answer.query.get(answer_id)
568 if not answer:
569 raise PluginException(f'Answer not found: {answer_id}')
570 expected_task_id = answer.task_id
571 if expected_task_id != tid.doc_task:
572 raise PluginException('Task ids did not match')
573
574 # Later on, we may call users.append, but we don't want to modify the \leftrightarrowusers of the existing
575 # answer. Therefore, we make a copy of the user list so that SQLAlchemy \leftrightarrowno longer associates
576 # the user list with the answer.
577 users = list(answer.users_all)
578 if not users:
579 raise PluginException('No users found for the specified answer')
580 # For now global fields use current user in browser
581 # We set answerer user to be current user later so we ignore user \leftrightarrowmismatch in global case
582 if user_id not in (u.id for u in users) and not tid.is_global:
583 raise PluginException('userId is not associated with answer_id')
584 elif user_id and user_id != curr_user.id and False: #TODO: Vesa's hack to \leftrightarrowno need for belong teachers group
585 teacher group = UserGroup.get teachers group()
586 if curr_user not in teacher_group.users:
587 raise PluginException('Permission denied: you are not in teachers \leftrightarrowgroup.')
588 if user_id:
589 ctx_user = User.query.get(user_id)
590 if not ctx_user:
591 raise PluginException(f'User {user_id} not found')
592 users = [ctx_user] # TODO: Vesa's hack to save answer to student
593 try:
594 vr = verify_task_access(
595 d,
596 tid,
597 AccessType.view,
598 TaskIdAccess.ReadWrite,
599 context_user=UserContext(ctx_user or curr_user, curr_user),
600 view_ctx=ViewContext(ViewRoute.View, False, urlmacros=urlmacros, \leftrightarroworigin=origin),
601 allow_grace_period=True,
602 )
603 plugin = vr.plugin
604 except (PluginException, TimDbException) as e:
605 raise PluginException(str(e))
606
607 if tid.is_points_ref:
608 return AnswerRouteResult(
609 result=handle_points_ref(answerdata, curr_user, d, plugin.ptype, tid),
610 plugin=plugin,
611 )
612
613 get_task = isinstance(answerdata, dict) and answerdata.get("getTask", False) and \leftrightarrowplugin.ptype.can_give_task()
614 if not (should_save_answer or get_task) or is_teacher:
615 verify_seeanswers_access(d, user=curr_user)
616
_{617} uploads = []618
```

```
619 if not curr_user.logged_in and not plugin.known.anonymous:
620 raise RouteException('You must be logged in to answer this task.')
621 if plugin.known.useCurrentUser or plugin.task_id.is_global: # For plugins that \leftrightarrowis saved only for current user
622 users = [curr_user]623
624 if isinstance(answerdata, dict):
625 file = answerdata.get('uploadedFile', '')
_{626} trimmed file = file.replace('/uploads/', '')
627 type = answerdata.get('type', '')
628 if trimmed_file and type == 'upload':
629 # The initial upload entry was created in /pluginUpload route, so we need \leftrightarrowto check that the owner matches
630 # what the browser is saying. Additionally, we'll associate the answer \leftrightarrowwith the uploaded file later
631 \# in this route.
632 block = Block.query.filter((Block.description == trimmed_file) &
633 (Block.type_id == \leftrightarrowBlockType.Upload.value)).first()
634 if block is None:
635 raise PluginException(f'Non-existent upload: {trimmed_file}')
636 verify view access(block, message="You don't have permission to touch \leftrightarrowthis file.", user=curr user)
637 uploads = [AnswerUpload.query.filter(AnswerUpload.upload_block_id == \leftrightarrowblock.id).first()]
638 # if upload.answer id is not None:
639 # raise PluginException(f'File was already uploaded: {file}')
640
641 files: List[int] = answerdata.get('uploadedFiles', None)
642 if files is not None:
643 for file in files:
644 trimmed_file = file["path"].replace('/uploads/', '')
645 block = Block.query.filter((Block.description == trimmed_file) &
646 (Block.type id == \leftrightarrowBlockType.Upload.value)).first()
647 if block is None:
648 raise PluginException(f'Non-existent upload: {trimmed_file}')
649 verify view access(block, message="You don't have permission to touch \leftrightarrowthis file.", user=curr_user)
650 uploads.append(AnswerUpload.query.filter(AnswerUpload.upload_block_id \leftrightarrow= block.id).first()651
652 # Load old answers
653
654 if users is None:
655 users = [curr_user] + other_session_users
656
657 answerinfo = get_existing_answers_info(users, tid)
658 valid, = plugin.is answer valid(answerinfo.count, \{\})
659 info = plugin.get_info(users, answerinfo.count, look_answer=is_teacher and not \leftrightarrowsave_teacher, valid=valid)
660
661 # Get the newest answer (state). Only for logged in users.
662 state = try_load_json(answerinfo.latest_answer.content) if curr_user.logged_in \leftrightarrowand answerinfo.latest_answer else None
663
664 preprocessor = answer_call_preprocessors.get(plugin.type)
665 if preprocessor:
666 preprocessor(answerdata, curr_user, d, plugin)
```

```
668 answer_call_data = {'markup': plugin.values,
669 'state': state,
670 'input': answerdata,
671 'taskID': tid.doc_task,
672 'info': info}
673 preoutput = ""
674 preprogram = plugin.values.get("preprogram", None)
675 if preprogram and plugin.type != "jsrunner":
676 params = JsRunnerParams(code=preprogram, data=answer_call_data)
677 answer_call_data, preoutput = jsrunner_run(params)
678
679 jsonresp = call_plugin_answer_and_parse(answer_call_data, plugin.type)
680
681 web = jsonresp.get('web')
682 if web is None:
683 raise PluginException(f'Got malformed response from plugin: {jsonresp}')
684 result = {'web': web}
685
686 if 'savedata' in jsonresp:
687 siw = answer_call_data.get("markup", {}).get("showInView", False)
688 add_group = None
689 if plugin.type == 'importData':
690 add_group = plugin.values.get('addUsersToGroup')
691 saveresult = save_fields(jsonresp, curr_user, d, allow non_teacher=siw, \leftrightarrowadd_users_to_group=add_group)
692693 # TODO: Could report the result to other plugins too.
694 if plugin.type == 'importData':
695 web['fieldresult'] = saveresult
696
697 def add_reply(obj, key, run_markdown=False):
698 if key not in plugin.values:
699 return
700 text_to_add = plugin.values[key]
701 if run_markdown:
702 dumbo_result = call_dumbo([text_to_add])
703 text to add = dumbo result[0]704 obj[key] = text_to_add
705
706 noupdate = False # if true do not send new id
707
708 resultmd = result['web'].get('md', None)
709 if resultmd:
_{710} result['web']['md'] = call_dumbo([resultmd])[0]
711
712 if not get_task:
713 add_reply(result['web'], '-replyImage')
714 add_reply(result['web'], '-replyMD', True)
715 add_reply(result['web'], '-replyHTML')
716 if 'save' in jsonresp and not get_task:
717 # TODO: RND_SEED: save used rnd_seed for this answer if answer is saved, \leftrightarrowfound from par.get_rnd_seed()
718 save_object = jsonresp['save']
719 tags = \Box720 tim_info = jsonresp.get('tim_info', {})
721 if tim_info.get("noupdate", False):
722 noupdate = True
723 points = tim_info.get('points', None)
```

```
724 multiplier = plugin.points_multiplier()
725 if multiplier and points is not None:
726 points *= plugin.points_multiplier()
727 elif not multiplier:
728 points = None
729 # Save the new state
730 try:
731 tags = save object ['tags']
732 except (TypeError, KeyError):
733 pass
734
735 def get name and val(name1, name2=""):
736 """
737 Try with name1, -name1 amnd name2
738 return working name and value or "", None
739 " ""
740 name = name1
741 val = plugin.values.get(name, None)
742 if val:
743 return name, val
744
745 name = "-" + name1
746 val = plugin.values.get(name, None)
747 if val:
748 return name, val
749
750 if name2:
751 name = name2
752 val = plugin.values.get(name, None) # old name
753 if val:
754 return name, val
755
756 name = ""
757 return name, val
758
759 postprogram_name, postprogram = \setminus760 get_name_and_val("postprogram", "postProgram")
761
762 postlibraries_name, postlibraries = get_name_and_val("postlibraries")
763
764 postoutput = plugin.values.get("postoutput", 'feedback')
765
766 if postprogram and postlibraries:
767 libs = ""768 postlibraries_edit = plugin.values.get("postlibrariesEdit", {})
769 libnr = 0
770 for lib in postlibraries:
771 try:
772 content = get from url(lib)
773 if content.startswith('{"error"'):
V_{774} web["error"] += lib + "\n" + content
775 postprogram = ""
776 break
777 libedit = postlibraries_edit.get(libnr, None)
778 if libedit:
779 libdel = libedit.get("deleteAfter", None)
780 if libdel:
781 delpos = content.find(libdel)
782 if delpos >= 0:
```

```
783 content = content [0:delpos]
784 libs += content
785 except Exception as ex:
786 web["error"] += lib + "\n" + str(ex)
787 postprogram = ""
788 libnr += 1
789 if postprogram:
790 postprogram = libs + \
\gamma_{91} \gamma_{11} \gamma_{12} == END LIBRARIES ===\n" + \
792 postprogram
793
794 def set_postoutput(result, output, postoutput):
795 if not postoutput or (not output and not preoutput):
796 return
797 parts = postoutput.split(".")
r = result799 lastkey = parts[-1]800 for p in parts[:-1]:
801 if not p in r:
802 \t\t \text{r[p]} = {}803 \quad \mathbf{r} = \mathbf{r}[\mathbf{p}]s_{04} r[lastkey] = r.get(lastkey, '') + str(preoutput) + str(output)
805
806 def add_value(result, key, data):
807 value = data.get(key, None)
808 if value is None:
809 return
810 if value.startswith('md:'):
811 value = call dumbo([value[3:]])[0]
812 result[key] = result.get(key, "") + value
813
814 def postprogram_result(data, output):
815 result["web"] = data.get("web", web)
816 add value(result, "error", data)
817 add_value(result, "feedback", data)
818 add_value(result, "topfeedback", data)
819 if output.startswith('md:'):
820 output = call dumbo([output[3:]])[0]821 set_postoutput(result, output, postoutput)
822
823 if (not is teacher and should save answer) or ('savedata' in jsonresp):
824 is valid, explanation = plugin.is answer valid(answerinfo.count, tim info)
825 if vr.is_expired:
826 fixed_time = receive_time - \leftrightarrowd.document.get_settings().answer_submit_time_tolerance()
827 if fixed_time < (vr.access.accessible_to or maxdate):
828 is_valid = True
829 else:
830 is valid = False
831 explanation = 'Your view access to this document has expired, so \leftrightarrowthis answer was saved but marked as invalid.'
832 points given by = None
833 if answer browser data.get('giveCustomPoints'):
834 try:
835 points = plugin.validate_points(answer_browser_data.get('points'))
836 except PluginException as e:
837 result['error'] = str(e)
838 else:
839 builts_given_by = get_current_user_group()
```

```
840
841 if postprogram:
842 data = {
843 'answer_call_data': answer_call_data,
844 'points': points,
845 'save_object': save_object,
846 'tags': tags,
847 'is_valid': is_valid,
848 'force_answer': force_answer,
849 'error': '',
850 'web': web,
851 }
852 try:
853 params = JsRunnerParams(code=postprogram, data=data)
854 data, output = jsrunner run(params)
855 points = data.get("points", points)
856 save_object = data.get("save_object", save_object)
857 is_valid = data.get("is_valid", is_valid)
858 force_answer = data.get("force_answer", force_answer)
859 postprogram_result(data, output)
860 except JsRunnerError as e:
861 return AnswerRouteResult(
862 result={'web': {'error': 'Error in JavaScript: ' + e.args[0]}},
863 plugin=plugin,
864 )
865
866 if points or save object is not None or tags:
867 a = save_answer(
868 users,
869 tid,
870 save_object,
871 points,
872 tags,
873 is valid,
874 points_given_by,
875 force_answer,
876 plugintype=plugin.ptype,
877 max content len=current app.config['MAX ANSWER CONTENT SIZE'],
878 )
879 result['savedNew'] = a.id if a else None
880 if a:
881 send answer backup if enabled(a)
882 else:
883 result['savedNew'] = None
884 if noupdate:
885 result['savedNew'] = None
886
887 if not is_valid:
888 result['error'] = explanation
889 elif save teacher:
890 points = answer_browser_data.get('points', points)
891 points = points to float(points)
892 a = save answer(
893 users,
894 tid,
895 save_object,
896 points,
897 tags,
898 valid=True,
```

```
899 points_given_by=get_current_user_group(),
900 saver=curr_user,
901 plugintype=plugin.ptype,
902 max_content_len=current_app.config['MAX_ANSWER_CONTENT_SIZE'],
903 )
904 # TODO: Could call backup here too, but first we'd need to add support \leftrightarrowfor saver in export/import.
905 result['savedNew'] = a.id if a else None
906 else:
907 result ['savedNew'] = None
908 if postprogram:
909 data = {'answer_call_data': answer_call_data,
910 'points': points,
911 Save_object': save_object,
912 <sup>'tags': tags,</sup>
913 b \qquad \qquad 'is valid': True,
914 'force answer': force answer,
915 'error': '',
916 'web': web,
917 }
918 try:
919 params = JsRunnerParams(code=postprogram, data=data)
920 data, output = jsrunner run(params)
921 points = data.get("points", points)
922 output += "\nPoints: " + str(points)
923 postprogram_result(data, output)
924 except JsRunnerError as e:
925 return AnswerRouteResult(
926 result={'web': {'error': 'Error in JavaScript: ' + e.args[0]}},
927 plugin=plugin,
928 )
929 if result['savedNew'] is not None and uploads:
930 # Associate this answer with the upload entries
931 for upload in uploads:
932 upload.answer_id = result['savedNew']
933
934 db.session.commit()
935
936 for u in users:
937 clear_doc_cache(d, u)
938
939 try:
940 if postprogram_name:
941 result['web']['markup'].pop(postprogram_name) # TODO: stdy why someone \leftrightarrowputs markup here
942 except:
943 pass
944
945 return AnswerRouteResult(result=result, plugin=plugin)
946
947
948 def preprocess_jsrunner_answer(answerdata: AnswerData, curr_user: User, d: DocInfo, \leftrightarrowplugin: Plugin):
949 """Executed before the actual jsrunner answer route is called.
950 This is required to fetch the requested data from the database."""
951
952 s = JsRunnerMarkupSchema()
953 runnermarkup: JsRunnerMarkupModel = s.load(plugin.values)
954 runner_req: JsRunnerAnswerModel = JsRunnerAnswerSchema().load({'input': answerdata})
```

```
955 groupnames = runnermarkup.groups
956 if groupnames is missing:
957 groupnames = [runnermarkup.group]
958 requested_groups = RequestedGroups.from_name_list(groupnames)
959 not_found_groups = sorted(list(set(groupnames) - set(g.name for g in \leftrightarrowrequested_groups.groups)
960 - {4ALL ANSWERED WILDCARD})) # Ensure the wildcard \leftrightarrowis removed
961 if not_found_groups:
962 raise PluginException(f'The following groups were not found: \{^{\prime\prime}, \leftrightarrow".join(not_found_groups)}')
963 if runner_req.input.paramComps: # TODO: add paramComps to the interface, so no \leftrightarrowneed to manipulate source code
964 preprg = runnermarkup.preprogram or ''
965 plugin.values["preprogram"] = f"gtools.params = \leftrightarrow{json.dumps(runner_req.input.paramComps)};\n{preprg}"
966 siw = runnermarkup.showInView
967 markup include opt = value or default(runnermarkup.includeUsers, \leftrightarrowMembershipFilter.Current)
968 if (not runnermarkup.selectIncludeUsers and
969 isinstance(runner_req.input.includeUsers, MembershipFilter) and
970 markup_include_opt != runner_req.input.includeUsers):
971 raise AccessDenied('Not allowed to select includeUsers option.')
972
973 ensure_grade_and_credit(runnermarkup.program, runnermarkup.fields)
974975 answerdata['data'], answerdata['aliases'], _, _ = get_fields_and_users(
976 runnermarkup.fields,
977 requested_groups,
978 d,
979 curr_user,
980 default view ctx,
981 access_option=GetFieldsAccess.from_bool(siw),
982 member filter type=value or default(runner req.input.includeUsers, \leftrightarrowmarkup include opt),
983 user filter=User.name.in (runner req.input.userNames) if \leftrightarrowrunner_req.input.userNames else None
984 )
985 answerdata.pop('paramComps', None) # This isn't needed by jsrunner server, so \leftrightarrowdon't send it.
986 # plugin.values['timeZoneDiff'] = 3
987 tzd = plugin.values.get('timeZoneDiff', None)
988 if tzd is None:
989 localtz = local_timezone
990 localoffset = localtz.utcoffset(datetime.now())
_{991} tzd = localoffset.total seconds() / 3600
992 plugin.values['timeZoneDiff'] = tzd
993 if runnermarkup.program is missing:
994 raise PluginException("Attribute 'program' is required.")
995
996
997 def ensure_grade_and_credit(prg, flds):
998 if not prg:
999 return
1000 if prg.find('grade') >= 0 or prg.find('Grade'): # add grade to fields if missing
1001 grade_found = False
1002 credit found = False
1003 for fld in flds:
1004 if fld.startswith('grade'):
```

```
1005 grade_found = True
1006 if fld.startswith('credit'):
1007 credit_found = True
1008 if grade_found and credit_found:
1009 break
1010 if not grade_found:
1011 flds.append('grade')
1012 if not credit found:
1013 flds.append('credit')
1014
1015
1016 answer call preprocessors: Dict[str, Callable[[AnswerData, User, DocInfo, Plugin], \leftrightarrowNonel] = {1017 'jsrunner': preprocess_jsrunner_answer,
1018 }
1019
1020
1021 def handle points ref(answerdata: AnswerData, curr_user: User, d: DocInfo, ptype: \leftrightarrowPluginType, tid: TaskId):
1022 verify_teacher_access(d, user=curr_user)
1023 given_points = answerdata.get(ptype.get_content_field_name())
1024 if given_points is not None:
1025 try:
1026 given_points = float(given_points)
1027 except ValueError:
1028 raise RouteException('Points must be a number.')
1029 a = \leftarrowcurr_user.answers.filter_by(task_id=tid.doc_task).order_by(Answer.id.desc()).first()
1030 if a:
1031 a.points = given_points
1032 s = None
1033 else:
1034 a = Answer(
1035 content=json.dumps({ptype.get content field name(): ''}),
1036 points=given_points,
1037 task_id=tid.doc_task,
1038 users_all=[curr_user],
1039 valid=True,
1040 )
1041 db.session.add(a)
1042 db.session.flush()
1043 S = A \cdot id1044 db.session.commit()
1045 return {'savedNew': s, 'web': {'result': 'points saved'}}
1046
1047
1048 class JsrunnerGroups(TypedDict, total=False):
1049 set: Dict[str, List[int]]
1050 add: Dict[str, List[int]]
1051 remove: Dict[str, List[int]]
1052
1053
1054 MAX GROUPS PER CALL = 10
1055
1056
1057 def handle_jsrunner_groups(groupdata: Optional[JsrunnerGroups], curr_user: User):
1058 if not groupdata:
1059 return
1060 groups_created = 0
```

```
1061 for op, group_set in groupdata.items():
1062 for name, uids in group_set.items():
1063 ug = UserGroup.get_by_name(name)
1064 if not ug:
1065 if op == 'set':
1066 if groups_created >= MAX_GROUPS_PER_CALL:
1067 raise RouteException (
1068 f'Maximum of {MAX GROUPS PER CALL} groups can be created \leftrightarrowper one jsrunner run.',
1069 )
log_{1070} = do_create_group(name)
1071 groups_created += 1
1072 else:
1073 raise RouteException(f'Group does not exist: {name}')
1074 else:
1075 verify_group_edit_access(ug, curr_user)
1076 users: List[User] = User.query.filter(User.id.in_(uids)).all()
1077 found_user_ids = set(u.id for u in users)
1078 missing_ids = set(uids) - found_user_ids
1079 if missing_ids:
1080 raise RouteException(f'Users not found: {missing_ids}')
1081 if op == 'set':
1082 ug.memberships sel = [UserGroupMember(user=u, adder=curr user) for u \leftrightarrowin users]
1083 elif op == 'add':
1084 for u in users:
1085 u.add to group(ug, added by=curr user)
1086 elif op == 'remove':
1087 ug.memberships_sel = [ugm for ugm in ug.memberships_sel if \leftrightarrowugm.user_id not in found_user_ids]
1088 else:
1089 raise RouteException(f'Unexpected group operation: {op}')
1090
1091
1092 class UserFieldEntry(TypedDict):
1093 user: int
1094 fields: Dict[str, str]
1095
1096
1097 def create missing users(users: List[MissingUser]) -> Tuple[List[UserFieldEntry], \leftrightarrowList[User]]:
1098 created users = []1099 for mu in users:
1100 ui = mu.user
1101 if ui.email is not None:
1102 # A+ may give users with invalid mails like '6128@localhost'. Just skip \leftrightarrowover those.
1103 if ui.email.endswith('@localhost'):
1104 continue
1105 if not is_valid_email(ui.email):
1106 raise RouteException(f'Invalid email: "{ui.email}"')
1107 if ui.username is None:
1108 1108 11081109 if ui.full_name is None and ui.email is not None:
1110 # Approximate real name with the help of email.
1111 # This won't be fully accurate, but we can't do better.
1112 ui.full_name = approximate_real_name(ui.email)
1113 u = create_or_update_user(ui, update_username=False)
1114 created_users.append(u)
```

```
1115 db.session.flush()
1116 fields = []1117 for u, missing u in zip(created_users, users):
1118 fields.append({'user': u.id, 'fields': missing_u.fields})
1119 return fields, created_users
1120
1121
_{1122} MissingUserSchema = class schema(MissingUser)
1123
1124
1125 @dataclass
1126 class FieldSaveResult:
1127 users_created: List[User] = field(default_factory=list)
1128 users_missing: List[UserInfo] = field(default_factory=list)
1129 fields changed: int = 0
1130 fields_unchanged: int = 0
1131 fields ignored: int = 0
1132
1133
1134 class FieldSaveUserEntry(TypedDict):
1135 user: int
1136 fields: Dict[str, str]
1137
1138
1139 class FieldSaveRequest(TypedDict, total=False):
1140 savedata: Optional[List[FieldSaveUserEntry]]
1141 ignoreMissing: Optional[bool]
1142 allowMissing: Optional[bool]
1143 createMissingUsers: Optional[bool]
1144 missingUsers: Optional[Any]
1145 groups: Optional[JsrunnerGroups]
1146
1147
1148 def verify user create right(curr user: User):
1149 if curr_user.is_admin:
1150 return
1151 user_creators = UserGroup.get_user_creator_group()
1152 if user creators not in curr user.groups:
1153 raise AccessDenied('You do not have permission to create users.')
1154
1155
1156 def save fields(
1157 jsonresp: FieldSaveRequest,
1158 curr_user: User,
1159 current_doc: Optional[DocInfo] = None,
1160 allow non teacher: bool = False,
1161 add_users_to_group: Optional[str] = None,
1162 ) -> FieldSaveResult:
1163 save obj = jsonresp.get('savedata')
1164 ignore_missing = jsonresp.get('ignoreMissing', False)
1165 allow_missing = jsonresp.get('allowMissing', False)
1166 ignore fields = {}
1167 handle jsrunner groups(jsonresp.get('groups'), curr user)
1168 missing_users = jsonresp.get('missingUsers')
1169 saveresult = FieldSaveResult()
1170 if save_obj is None:
1171 save obj = []1172 if missing users:
1173 m_users: List[MissingUser] = MissingUserSchema().load(missing_users, many=True)
```

```
1174 if jsonresp.get('createMissingUsers'):
1175 verify_user_create_right(curr_user)
1176 new_fields, users = create_missing_users(m_users)
1177 save_obj += new_fields
1178 saveresult.users_created = users
1179 else:
1180 saveresult.users missing = [mu.user for mu in m_users]
1181 if not save obj:
1182 return saveresult
1183 tasks = set()
1184 doc_map: Dict[int, DocInfo] = {}
1185 user map: Dict[int, User] = {u.id: u for u in \leftrightarrowUser.query.filter(User.id.in_(x['user'] for x in save_obj)).all()}
1186
1187 # We need this separate "add_users_to_group" parameter because the plugin may \leftrightarrowhave reported missing users.
1188 # They are created above, so the plugin cannot report them with "groups" in \leftrightarrowjsonresp because the user IDs are not
1189 # known until now.
1190 if add_users_to_group:
1191 handle_jsrunner_groups({'add': {add_users_to_group: [k for k in \leftrightarrowuser_map.keys()]}}, curr_user)
1192
1193 for item in save_obj:
1194 task_u = item['fields']
1195 for tid in task u.keys():
1196 tasks.add(tid)
1197 try:
1198 id_num = TaskId.parse(tid, require_doc_id=False, \leftrightarrowallow_block_hint=False, allow_custom_field=True)
1199 except PluginException:
1200 raise RouteException(f'Invalid task name: {tid.split(".")[1]}')
1201 if not id_num.doc_id:
1202 raise RouteException(f'Doc id missing: {tid}')
1203 if id_num.doc_id not in doc_map:
1204 doc_map[id_num.doc_id] = get_doc_or_abort(id_num.doc_id)
_{1205} task_content_name_map = {}
1206 for task in tasks:
1207 t_id = TaskId.parse(task, require_doc_id=True, allow_block_hint=False, \leftrightarrowallow_custom_field=True)
1208 if ignore_fields.get(t_id.doc_task, False):
1209 continue
1210 dib = doc_map[t_id.doc_id]
1211 # TODO: Return case-specific abort messages
1212 if not (curr_user.has_teacher_access(dib) or (allow_non_teacher and \leftrightarrowt_id.doc_id == current_doc.id) or (
1213 curr_user.has_view_access(dib) and \leftrightarrowdib.document.get_own_settings().get("allow_external_jsrunner",
1214False))):
1215 raise AccessDenied(f'Missing teacher access for document {dib.id}')
1216 try:
1217 vr = verify task access(
1218 dib,
t_1<sup>1219</sup> t_id,
1220 AccessType.view,
1221 TaskIdAccess.ReadWrite,
1222 UserContext.from one user(curr user),
1223 default_view_ctx,
```

```
1224 )
1225 plugin = vr.plugin
1226 except TaskNotFoundException as e:
1227 if not allow_missing:
1228 if ignore_missing:
1229 ignore_fields[t_id.doc_task] = True
1230 continue
1231 raise RouteException(str(e))
1232 plugin = PluginType('textfield') # assuming textfield type for fields \leftrightarrowthat are not in the document
1233 except (PluginException, TimDbException) as e:
1234 raise RouteException(str(e))
1235
1236 # TODO this 'if' seems unnecessary
1237 if t_id.task_name in ('grade', 'credit', 'completionDate'):
1238 task_content_name_map[task] = 'c'
1239 continue
1240
1241 if t_id.field and t_id.field != "points" and t_id.field != "styles":
1242 if plugin.type == "numericfield" or plugin.type == "textfield":
1243 if t_id.field != plugin.get_content_field_name():
1244 raise RouteException(f'Error saving to {task}: {t_id.field} is \leftrightarrownot an accepted field.')
1245 task_content_name_map[task] = t_id.field
1246 else:
1247 task_content_name_map[task] = plugin.get_content_field_name()
1248
1249 parsed_task_ids = {
1250 key: TaskId.parse(key, require_doc_id=True, allow_block_hint=False, \leftrightarrowallow_custom_field=True)
1251 for user in save_obj for key in user['fields'].keys()
1252 }
1253 sq = (Answer.query
1254 .filter(Answer.task id.in ([tid.doc task for tid in \leftrightarrowparsed_task_ids.values() if not tid.is_global]))
1255 .join(User, Answer.users)
1256 .filter(User.id.in (user_map.keys()))
1257 .group_by(User.id, Answer.task_id)
1258 .with_entities(func.max(Answer.id).label('aid'), User.id.label('uid'))
1259 . subquery())
1260 datas = Answer.query.join(sq, Answer.id == sq.c.aid).with entities(sq.c.uid, \leftrightarrowAnswer).all()
_{1261} global_answers = get_global_answers(parsed_task_ids)
1262 answer_map = defaultdict(dict)
1263 for uid, a in datas:
_{1264} answer map[uid][a.task id] = a
1265 for uid in user_map.keys():
1266 for a in global answers:
1267 answer map[uid][a.task id] = a
1268 cpf = CachedPluginFinder(
1269 doc map=doc map,
1270 curr_user=UserContext.from_one_user(curr_user),
1271 view ctx=default view ctx,
_{1272} )
1273 for user in save obj:
1274 u_id = user['user']
1275 u = user_map.get(u_id)
1276 if not u:
1277 raise RouteException(f'User id {u_id} not found')
```
```
1278 user_fields = user['fields']
1279 task_map: DefaultDict[str, Dict[str, Any]] = defaultdict(dict)
1280 for key, value in user_fields.items():
1281 task_id = parsed_task_ids[key]
1282 if ignore_fields.get(task_id.doc_task, False):
1283 saveresult.fields_ignored += 1
1284 continue
1285 field = task id.field
1286 if field is None:
1287 field = task_content_name_map[task_id.doc_task]
1288 task map[task_id.doc_task][field] = value
1289 for taskid, contents in task map.items():
1290 task_id = TaskId.parse(taskid, require_doc_id=False, allow_block_hint=False)
1291 if ignore_fields.get(task_id.doc_task, False):
1292 continue
1293 an: Answer = answer_map[u.id].get(task_id.doc_task)
1294 points = None
1295 content = {}
1296 new_answer = False
1297 if an:
1298 points = an.points
1299 content = json.loads(an.content)
1300 lastfield = "c"
1301 for field, value in contents.items():
1302 lastfield = field
1303 if field == 'points':
1304 if value == "":
1305 value = None
1306 else:
1307 try:
1308 value = float(value)
1309 except ValueError:
1310 raise RouteException(f'Value {value} is not valid point \leftrightarrowvalue for task {task id.task name}')
1311 if points != value:
1312 new_answer = True
1313 points = value
1314 elif field == "styles":
1315 if isinstance(value, str):
1316 try:
1317 value = json.loads(value or "null")
1318 except json.decoder.JSONDecodeError:
1319 raise RouteException (
1320 f'Value {value} is not valid style syntax for task \leftrightarrow{task_id.task_name}')
_{1321} plug = cpf.find(task_id)
1322 if not plug:
1323 continue
1324 1324 if plug.allow styles field():
1325 if not an or content.get(field) != value:
1326 new answer = True
1327 if value is None:
1328 content.pop(field, None)
1329 else:
1330 content [field] = value1331
1332 # Ensure there's always a content field even when setting \leftrightarrowstyles to an empty answer.
1333 content name map[f'{task_id.doc_task}.{field}']
```

```
1334 if c_field not in content:
1335 content [c_field] = None_{1336} elif field == "JSSTRING": # TODO check if this should be ALL! No \leftrightarrowthis is for settings using string
1337 if not an or json.dumps(content) != value:
1338 new_answer = True
1339 content = json.loads(value) # TODO: shoud this be inside if
1340 else:
1341 if not an or content.get(field, "") != value:
1342 new_answer = True
1343 content [field] = value
1344 if not new answer:
1345 saveresult.fields_unchanged += 1
1346 continue
1347 if not content:
1348 content[task_content_name_map[f'{task_id.doc_task}.{lastfield}']] = None
1349 content = json.dumps(content)1350 ans = Answer(
1351 content=content,
1352 points=points,
1353 task_id=task_id.doc_task,
1354 users=[u],
1355 valid=True,
1356 saver=curr_user,
1357 )
1358 saveresult.fields changed += 1
1359 # If this was a global task, add it to all users in the answer map so we \leftrightarrowwon't save it multiple times.
1360 if task_id.is_global:
1361 for uid in user_map.keys():
1362 answer_map[uid] [ans.task_id] = ans
1363 db.session.add(ans)
1364 return saveresult
1365
1366
1367 def get_global_answers(parsed_task_ids: Dict[str, TaskId]) -> List[Answer]:
1368 sq2 = (Answer.query
1369 .filter(Answer.task_id.in_([tid.doc_task for tid in \leftrightarrowparsed_task_ids.values() if tid.is_global]))
1370 .group_by(Answer.task_id)
1371 .with entities(func.max(Answer.id).label('aid'))
1372 . subquery())
1373 global_datas = Answer.query.join(sq2, Answer.id == \leftrightarrowsq2.c.aid).with_entities(Answer).all()
1374 return global_datas
1375
1376
1377 def get_hidden_name(user_id):
1378 return 'Student %d' % user id
1379
1380
1381 def should_hide_name(d: DocInfo, user: User):
1382 # return True
1383 # return not user.has_teacher_access(d) and user.id != get_current_user_id()
1384 return user.id != get_current_user_id()
1385
1386
1387 def maybe hide name(d: DocInfo, u: User):
1388 if should_hide_name(d, u):
```

```
1389 # NOTE! To anonymize user, do NOT assign to u's real_name, name, etc. \leftrightarrowattributes here (or anywhere else either)
1390 # because it is
1391 # 1) dangerous (the anonymization would be persisted if db.session.commit() \leftrightarrowwas called after the assignment)
1392 # 2) not necessary because the hiding is done in User.to json method.
1393 u.hide_name = True
1394
1395
1396 @answers.route("/taskinfo/<task_id>")
1397 def get_task_info(task_id):
1398 try:
1399 user_ctx = user_context_with_logged_in(None)
1400 plugin, d = Plugin.from_task_id(task_id, user_ctx=user_ctx, \leftrightarrowview ctx=default view ctx)
1401 verify_task_access(
1402 d,
1403 plugin.task_id,
1404 AccessType.view,
1405 TaskIdAccess.ReadOnly,
1406 allow_grace_period=True,
1407 context_user=user_ctx,
1408 view ctx=default view ctx,
1409 )
1410 tim_vars = find_tim_vars(plugin)
1411 except PluginException as e:
1412 raise RouteException(str(e))
1413 return json_response(tim_vars)
1414
1415
1416 def find_tim_vars(plugin: Plugin):
1417 tim vars = {
1418 'maxPoints': plugin.max_points(),
<sup>1419</sup> 'userMin': plugin.user min points(),
1420 'userMax': plugin.user_max_points(),
1421 'showPoints': plugin.show_points(),
1422 'deadline': plugin.deadline(),
1423 'starttime': plugin.starttime(),
1424 'answerLimit': plugin.answer_limit(),
1425 'triesText': plugin.known.tries_text(),
1426 'pointsText': plugin.known.points_text(),
1427 }
1428 return tim_vars
1429
1430
1431 def hide_points(a: Answer):
_{1432} j = a.to_json()1433 j['points'] = None
1434
1435 # TODO: Hack for csPlugin
1436 c = a.content_as_json
1437 if isinstance(c, dict):
1438 c.pop('points', None)
1439 j['content'] = json.dumps(c)
1440
1441 if a.points is not None:
1442 j['points_hidden'] = True
1443 return j
1444
```

```
1445
1446 @answers.route('/exportAnswers/<path:doc_path>')
1447 def export_answers(doc_path: str):
1448 d = DocEntry.find_by_path(doc_path, try_translation=False)
1449 if not d:
1450 raise RouteException('Document not found')
1451 verify_teacher_access(d)
1452 answer_list: List[Tuple[Answer, str]] = (
1453 Answer.query
1454 .filter(Answer.task_id.startswith(f'{d.id}.'))
1455 .join(User, Answer.users)
1456 .with entities(Answer, User.email)
1457 .all()
1458 )
1459 return json response([{
1460 'email': email,
1461 'content': a.content,
1462 'valid': a.valid,
1463 'points': a.points,
1464 'time': a.answered on,
1465 'task': a.task_name,
1466 'doc': doc_path,
_{1467} } for a, email in answer list])
1468
1469
1470 @dataclass
1471 class ImportAnswersModel:
1472 answers: List[ExportedAnswer]
1473 allow missing users: bool = False
1474 doc_map: Dict[str, str] = field(default_factory=dict)
1475
1476
1477 @answers.route('/importAnswers', methods=['post'])
1478 Quse model(ImportAnswersModel)
1479 def import_answers(m: ImportAnswersModel):
1480 verify_admin()
1481 doc_paths = set(m.doc_map.get(a.doc, a.doc) for a in m.answers)
1482 docs = DocEntry.query.filter(DocEntry.name.in_(doc_paths)).all()
_{1483} doc_path_map = {d.path: d for d in docs}
1484 missing_docs = doc_paths - set(doc_path_map)
1485 if missing docs:
1486 raise RouteException(f'Some documents not found: {missing_docs}')
1487 for d in docs:
1488 verify_teacher_access(d)
1489 filter_cond = Answer.task_id.startswith(f'{docs[0].id}.')
_{1490} for d in docs[1:]:
1491 filter_cond |= Answer.task_id.startswith(f'{d.id}.')
1492 existing_answers: List[Tuple[Answer, str]] = (
1493 Answer.query
1494 .filter(filter_cond)
1495 .join(User, Answer.users)
1496 .with_entities(Answer, User.email)
1497 .all()
_{1498} )
1499 existing_set = set((a.parsed_task_id.doc_id, a.task_name, a.answered_on, a.valid, \leftrightarrowa.points, email) for a, email in
1500 existing answers)
1501 dupes = 0
1502 users = {u.email: u for u in User.query.filter(User.email.in ([a.email for a in \leftrightarrow
```

```
m.answers])).all()}
1503 requested_users = set(a.email for a in m.answers)
1504 missing_users = requested_users - set(users.keys())
1505 if missing_users and not m.allow_missing_users:
1506 raise RouteException(f'Email(s) not found: {seq_to_str(list(missing_users))}')
1507 m.answers.sort(key=lambda a: a.time)
1508 all imported = []1509 for a in m.answers:
1510 doc_id = doc_path_map[m.doc_map.get(a.doc, a.doc)].id
1511 if (doc_id, a.task, a.time, a.valid, a.points, a.email) not in existing_set:
1512 u = users.get(a.email)
1513 if not u:
1514 if not m.allow_missing_users:
1515 raise Exception('Missing user should have been reported earlier')
1516 continue
1517 imported_answer = Answer(
1518 task id=f'{doc id}.{a.task}',
1519 valid=a.valid,
1520 points=a.points,
1521 content=a.content,
1522 answered_on=a.time,
1523 )
1524 imported answer.users all.append(u)
1525 db.session.add(imported answer)
1526 all_imported.append(imported_answer)
1527 else:
1528 dupes += 11529 db.session.flush()
1530
1531 # Sanity check: Make sure that the ids are in the same order as the timestamps of \leftrightarrowthe answers - we currently rely on
1532 # the fact that the latest answer has the largest id.
1533 all_imported.sort(key=lambda a: a.id)
1534 for a, b in zip(all_imported, all_imported[1:]):
1535 if a.answered on > b.answered on:
1536 raise Exception('Import bug: Answer ids were in different order than \leftrightarrowanswer timestamps. Imported nothing.')
1537
1538 db.session.commit()
1539 return json_response({
1540 'imported': len(all imported),
1541 'skipped duplicates': dupes,
1542 'missing_users': list(missing_users),
1543 })
1544
1545
1546 @answers.route("/getAnswers/<task_id>/<int:user_id>")
1547 def get_answers(task_id: str, user_id: int):
1548 verify logged in()
1549 try:
1550 tid = TaskId.parse(task_id)
1551 except PluginException as e:
1552 raise RouteException(str(e))
_{1553} d = get_doc_or_abort(tid.doc_id)
_{1554} user = User.get_by_id(user_id)
1555 if user is None:
1556 raise RouteException('Non-existent user')
1557 curr user = get current user object()
1558 if user_id != get_current_user_id():
```

```
1559 if not verify_seeanswers_access(d, require=False):
1560 if not is_peerreview_enabled(d):
1561 raise AccessDenied()
1562 if not has_review_access(d, curr_user, tid, user):
1563 if has_review_access(d, curr_user, None, user):
1564 return json_response([])
1565 else:
1566 raise AccessDenied()
1567
1568 elif d.document.get_settings().get('need_view_for_answers', False):
1569 verify_view_access(d)
1570 try:
1571 p = find_plugin_from_document(d.document, tid, \leftrightarrowuser_context_with_logged_in(user), default_view_ctx)
1572 except TaskNotFoundException:
1573 p = None
1574 user answers: List[Answer] = user.get answers for task(tid.doc task).all()
1575 if hide_names_in_teacher(d, context_user=user):
1576 for answer in user_answers:
1577 for u in answer.users all:
1578 maybe_hide_name(d, u)
1579 if p and not p.known.show_points() and not curr_user.has_teacher_access(d):
1580 user_answers = list(map(hide_points, user_answers))
1581 return json_response(user_answers)
1582
1583
1584 @answers.route("/allDocumentAnswersPlain/<path:doc_path>")
1585 def get_document_answers(doc_path):
1586 d = DocEntry.find_by_path(doc_path, fallback_to_id=True)
1587 pars = d.document.get_dereferenced_paragraphs(default_view_ctx)
1588 task_ids, _, _ = find_task_ids(pars, default_view_ctx, \leftrightarrowuser context with logged in(None))
1589 return get_all_answers_list_plain(task_ids)
1590
1591
1592 @answers.route("/allAnswersPlain/<task_id>")
1593 def get_all_answers_plain(task_id):
1594 return get_all_answers_list_plain([TaskId.parse(task_id)])
1595
1596
_{1597} def get all answers list plain(task ids: List[TaskId]):
1598 all_answers, format_opt = get_all_answers_as_list(task_ids)
1599 if format_opt == 'json':
1600 return json_response(all_answers)
_{1601} jointext = \sqrt{n}"
1602 print_opt = get_option(request, 'print', 'all')
1603 print_answers = print_opt == "all" or print_opt == "answers"
1604 if print_answers:
1605 jointext = \leftrightarrow"\n\n----------------------------------------------------------------------------------\n"
1606 text = jointext.join(all_answers)
1607 return Response(text, mimetype='text/plain')
1608
1609
1610 def get_all_answers_as_list(task_ids: List[TaskId]):
1611 verify_logged_in()
1612 format opt = get option(request, 'format', 'text')
1613 if not task_ids:
1614 return [], format_opt
```

```
1615 doc_ids = set()
_{1616} d = None
1617 for tid in task ids:
1618 doc_ids.add(tid.doc_id)
_{1619} d = get_doc_or_abort(tid.doc_id)
1620 # Require full teacher rights for getting all answers
1621 verify_teacher_access(d)
1622
1623 usergroup = get_option(request, 'group', None)
1624 age = get_option(request, 'age', 'max')
_{1625} valid = get_option(request, 'valid', '1')
1626 name_opt = get_option(request, 'name', 'both')
1627 sort_opt = get_option(request, 'sort', 'task')
1628 print_opt = get_option(request, 'print', 'all')
1629 period_opt = get_option(request, 'period', 'whenever')
1630 format_opt = get_option(request, 'format', 'text')
1631 consent = get consent opt()
1632 printname = name_opt == 'both'
1633
1634 period_from, period_to = period_handling(task_ids, doc_ids, period_opt)
1635
1636 if not usergroup:
1637 usergroup = None
1638
1639 hide_names = name_opt == 'anonymous'
1640 if d:
1641 # Above, we're requiring teacher access to all documents, so it does not \leftrightarrowmatter which DocInfo we pass here.
1642 hide_names = hide_names or hide_names_in_teacher(d)
1643 all_answers = get_all_answers(task_ids,
1644 usergroup,
1645 hide names,
1646 age,
1647 valid.
1648 printname,
1649 sort_opt,
1650 print_opt,
1651 period from,
1652 period_to,
1653 format_opt,
1654 consent=consent)
1655 return all answers, format opt
1656
1657
1658 class GraphData(TypedDict):
1659 data: List[Union[str, float, None]]
1660 labels: List[str]
1661
1662
1663 @dataclass
1664 class FieldInfo:
1665 data: UserFields
1666 aliases: Dict[str, str]
1667 fieldnames: List[str]
1668 graphdata: GraphData
1669
1670
_{1671} def get_plug_vals(doc: DocInfo, tid: TaskId, user_ctx: UserContext, view_ctx: \leftrightarrowViewContext) -> Optional[FieldInfo]:
```

```
1672 d, plug = get_plugin_from_request(doc.document, tid, user_ctx, view_ctx)
1673 flds = plug.known.fields
1674 if not flds:
1675 return None
1676
1677 data, aliases, field_names, _ = get_fields_and_users(
1678 flds,
1679 RequestedGroups([user ctx.user.personal group prop]),
1680 doc,
1681 user_ctx.logged_user,
1682 view_ctx,
1683 add missing fields=True.
1684 access_option=GetFieldsAccess.from_bool(True),
1685 )
1686 df = data[0]['fields']
1687 da = []
1688 for fn in field names:
1689 da.append(df.get(fn, 0))
1690 return FieldInfo(
1691 data=df,
1692 aliases=aliases,
1693 fieldnames=field_names,
1694 graphdata={'data': da, 'labels': field names},
1695 )
1696
1697
1698 @answers.route("/jsframe/userChange/<task_id>/<user_id>")
1699 def get_jsframe_data(task_id, user_id):<br>"""
1700
1701 TODO: check proper rights
1702 """
1703 tid = TaskId.parse(task id)
1704 doc = get_doc_or_abort(tid.doc_id)
1705 # verify seeanswers access(doc)
1706 user = User.get_by_id(user_id)
1707 curr_user = get_current_user_object()
1708 try:
1709 vals = get_plug_vals(doc, tid, UserContext(user=user, logged_user=curr_user), \leftrightarrowdefault_view_ctx)
1710 return json_response(vals)
1711 except Exception as e:
1712 raise RouteException(str(e))
1713 # return json_response({})
1714
1715
1716 @dataclass
1717 class GetStateModel:
1718 user_id: int
1719 answer id: Optional[int] = None
1720 par_id: Optional [str] = None
1721 doc id: Optional [int] = None
1722 review: bool = False
1723 task id: Optional[str] = None
1724
1725
1726 GetStateSchema = class_schema(GetStateModel)
1727
1728
1729 @answers.route("/getState")
```

```
1730 @use_args(GetStateSchema())
1731 def get_state(args: GetStateModel):
1732 par_id = args.par_id1733 user_id = args.user_id
1734 answer_id = args.answer_id
1735 review = args.review
1736 task_id = args.task_id
1737 answer = None
1738 user = User.get_by_id(user_id)
1739 if user is None:
1740 raise RouteException('Non-existent user')
1741 view ctx = ViewContext(ViewRoute.View, False, origin=get origin from request())
1742 if answer_id:
1743 answer = Answer.query.get(answer_id)
1744 if not answer:
1745 raise RouteException('Non-existent answer')
1746 tid = TaskId.parse(answer.task id)
1747 d = get_doc_or_abort(tid.doc_id)
1748 doc_id = d.id
1749 if not has_review_access(d, get_current_user_object(), tid, user):
1750 try:
1751 answer, doc_id = verify_answer_access(
1752 answer id,
1753 user id,
1754 view ctx,
1755 allow_grace_period=True,
1756 )
1757 except PluginException as e:
1758 raise RouteException(str(e))
1759 doc = Document(doc id)
1760 tid = TaskId.parse(answer.task_id)
1761 elif task id:
1762 tid = TaskId.parse(task_id)
1763 d = get doc or abort(tid.doc id)
1764 if get_current_user_id() != user_id:
1765 verify_seeanswers_access(d)
1766 else:
1767 verify view access(d)
1768 doc = d.document
1769 else:
1770 raise RouteException("Missing answer ID or task ID")
1771
1772 doc.insert_preamble_pars()
1773 if par_id:
1774 tid.maybe_set_hint(par_id)
1775 user_ctx = user_context_with_logged_in(user)
1776 try:
1777 doc, plug = get_plugin_from_request(doc, task_id=tid, u=user_ctx, \leftrightarrowview ctx=view ctx)
1778 except PluginException as e:
1779 raise RouteException(str(e))
1780 block = plug.par
1781
1782 def deref():
1783 return dereference_pars([block], context_doc=doc, view_ctx=view_ctx)
1784
1785 presult = pluginify(doc, deref(), user ctx, view ctx, custom answer=answer, \leftrightarrowtask_id=task_id, do_lazy=NEVERLAZY,
1786 pluginwrap=PluginWrap.Nothing)
```

```
1787 plug = presult.custom_answer_plugin
1788 html = plug.get_final_output()
1789 if review:
1790 block.final_dict = None
1791 presult2 = pluginify(doc, deref(), user_ctx, view_ctx, custom_answer=answer, \leftrightarrowtask_id=task_id, do_lazy=NEVERLAZY,
1792 review=review, pluginwrap=PluginWrap.Nothing)
1793 rplug = presult2.custom answer plugin
1794 rhtml = rplug.get_final_output()
1795 return json_response({'html': html, 'reviewHtml': rhtml})
1796 else:
1797 return json response({'html': html, 'reviewHtml': None})
1798
1799
1800 def verify_answer_access(
1801 answer_id: int,
1802 user id: int,
1803 view_ctx: ViewContext,
1804 require_teacher_if_not_own=False,
1805 required_task_access_level: TaskIdAccess = TaskIdAccess.ReadOnly,
1806 allow_grace_period: bool = False,
1807 ) \rightarrow Tuple[Answer, int]:
1808 answer: Answer = Answer.query.get(answer_id)
1809 if answer is None:
1810 raise RouteException('Non-existent answer')
1811 tid = TaskId.parse(answer.task id)
1812
1813 if tid.is_global:
1814 return answer, tid.doc_id
1815
1816 d = get_doc_or_abort(tid.doc_id)
1817 d.document.insert preamble pars()
1818
1819 if verify_teacher_access(d, require=False):
1820 return answer, tid.doc_id
1821
1822 user_ctx = user_context_with_logged_in(None)
_{1823} if user id != get current user id() or not logged in():
1824 if require_teacher_if_not_own:
1825 verify_task_access(d, tid, AccessType.teacher, \leftrightarrowrequired_task_access_level, user_ctx, view_ctx)
1826 else:
1827 verify_task_access(d, tid, AccessType.see_answers, \leftrightarrowrequired_task_access_level, user_ctx, view_ctx)
1828 else:
1829 verify_task_access(
1830 d,
1831 tid,
1832 AccessType.view,
1833 required_task_access_level,
1834 allow_grace_period=allow_grace_period,
1835 context user=user ctx,
1836 view ctx=view ctx,
1837 )
1838 if not any(a.id == user_id for a in answer.users_all):
1839 raise AccessDenied("You don't have access to this answer.")
1840 return answer, tid.doc id
1841
1842
```

```
1843 @answers.route("/getTaskUsers/<task_id>")
1844 def get_task_users(task_id):
_{1845} tid = TaskId.parse(task id)
_{1846} d = get_doc_or_abort(tid.doc_id)
1847 if not verify_seeanswers_access(d, require=False):
1848 curr_user = get_current_user_object()
1849 if not is peerreview enabled(d):
1850 raise AccessDenied()
1851 reviews = get_reviews_for_user(d, curr_user)
1852 if not reviews:
1853 raise AccessDenied()
1854 users = list(r.reviewable for r in reviews if r.task name == tid.task name)
1855 else:
1856 usergroup = request.args.get('group')
1857 q = (
1858 User.query
1859 .options(lazyload(User.groups))
1860 .join(Answer, User.answers)
1861 .filter_by(task_id=task_id)
1862 .join(UserGroup, User.groups)
1863 .order_by(User.real_name.asc())
1864 )
1865 if usergroup is not None:
1866 q = q.filter(UserGroup.name.in_([usergroup]))
1867 users = q.all()
1868 if hide names in teacher(d):
1869 for user in users:
1870 maybe_hide_name(d, user)
1871 return json_response(users)
1872
1873
1874 @answers.route('/renameAnswers/<old_name>/<new_name>/<path:doc_path>')
1875 def rename_answers(old_name: str, new_name: str, doc_path: str):
1876 d = DocEntry.find by path(doc path, fallback to id=True)
1877 if not d:
1878 raise NotExist()
1879 verify_manage_access(d)
1880 force = get option(request, 'force', False)
1881 for n in (old_name, new_name):
1882 if not re.fullmatch('[a-zA-ZO-9_-]+', n):
1883 raise RouteException(f'Invalid task name: {n}')
1884 conflicts = Answer.query.filter_by(task_id=f'{d.id}.{new_name}').count()
1885 if conflicts > 0 and not force:
1886 raise RouteException(f'The new name conflicts with {conflicts} other answers \leftrightarrowwith the same task name.')
1887 answers_to_rename = Answer.query.filter_by(task_id=f'{d.id}.{old_name}').all()
1888 for a in answers_to_rename:
1889 a.task_id = f'{d.id}.{new_name}'
1890 db.session.commit()
1891 return json_response({'modified': len(answers_to_rename), 'conflicts': conflicts})
```
# **timApp/defaultconfig.py**

```
1 import logging
```
import multiprocessing

```
3 import os
```

```
4 import subprocess
```
- from datetime import timedelta
- from pathlib import Path

```
8 from celery.schedules import crontab
9
10 # NOTE: If you are a different organization (other than JYU), please don't modify \leftrightarrowthis file directly.
11 # This avoids merge conflicts. Override the values with prodconfig.py instead.
12
_{13} ALLOWED DOCUMENT UPLOAD MIMETYPES = ['text/plain']
14 COMPRESS_DEBUG = True
15 COMPRESS_MIMETYPES = ['text/html', 'text/css', 'text/xml', 'application/json', \leftrightarrow'application/javascript']
16 COMPRESS MIN SIZE = 50
17 DEBUG = False
18 FILES_PATH = '/\text{tim files}'
19 LOG_DIR = "/service/tim_logs/"
20 LOG_FILE = "timLog.log"
21 LOG_LEVEL = logging.INFO
22 LOG_LEVEL_STDOUT = logging.INFO
23 LOG_PATH = os.path.join(LOG_DIR, LOG_FILE)
24 MAX_CONTENT_LENGTH = 50 * 1024 * 1024
25 PROFILE = False
26 SECRET_KEY = '85db8764yhfZz7-U.-y968buyn89b54y8y45tg'
27 PERMANENT SESSION LIFETIME = timedelta(days=14)
28 SQLALCHEMY_TRACK_MODIFICATIONS = False
29 IMMEDIATE_PRELOAD = False
30 LIBSASS_STYLE = "compressed"
31 LIBSASS INCLUDES = ["node modules/bootstrap-sass/assets/stylesheets",
32 "node_modules/eonasdan-bootstrap-datetimepicker/src/sass",
33 "static"]
34 TIM_NAME = os.environ.get('COMPOSE_PROJECT_NAME', 'tim')
35 TIM_HOST = os.environ.get('TIM_HOST', 'http://localhost')
36 DB_PASSWORD = 'postgresql'
37 DB_URI = f"postgresql://postgres:{DB_PASSWORD}@postgresql:5432/{TIM_NAME}"
38 SASS GEN PATH = Path('generated')
39 TEMPLATES AUTO RELOAD = True
40 SQLALCHEMY_DATABASE_URI = DB_URI
41 cpus = multiprocessing.cpu_count()
42
43 # If PG_MAX_CONNECTIONS is not defined (possible when running from IDE), we use a \leftrightarrowdefault value that gives
44 # pool size 2.
45 PG MAX CONNECTIONS = os.environ.get('PG MAX CONNECTIONS')
46 max_pool_all_workers = int(PG_MAX_CONNECTIONS or cpus * 3 + 5) - 5
47 SQLALCHEMY_POOL_SIZE = (max\_pool\_all\_works / / cups) - 148 SQLALCHEMY_POOL_TIMEOUT = 15
49 SQLALCHEMY_MAX_OVERFLOW = (max_pool_all_workers - SQLALCHEMY_POOL_SIZE * cpus) // cpus
50 LAST_EDITED_BOOKMARK_LIMIT = 15
51 LAST_READ_BOOKMARK_LIMIT = 15
52
53 PLUGIN_COUNT_LAZY_LIMIT = 20
54 QST_PLUGIN_PORT = 5000
55 PLUGIN_CONNECT_TIMEOUT = 0.5
56
57 # When enabled, the readingtypes on_screen and hover_par will not be saved in the \leftrightarrowdatabase.
58 DISABLE_AUTOMATIC_READINGS = False
59 HELP_EMAIL = 'tim@jyu.fi'
60
61 # Default sender address for email.
```

```
62 MAIL_FROM = 'tim@jyu.fi'
63
64 ERROR_EMAIL = 'timwuff.group@korppi.jyu.fi'
65 WUFF_EMAIL = 'wuff@tim.jyu.fi'
66 NOREPLY_EMAIL = 'no-reply@tim.jyu.fi'
67 GLOBAL_NOTIFICATION_FILE = '/tmp/global_notification.html'
68
69 GIT LATEST COMMIT TIMESTAMP = subprocess.run(["git", "log", "-1", \leftrightarrow"--date=format:%d.%m.%Y %H:%M:%S", "--format=%cd"],
70stdout=subprocess.PIPE).stdout.decode().strip()
71 GIT_BRANCH = subprocess.run(["git", "rev-parse", "--abbrev-ref", "HEAD"],
72 stdout=subprocess.PIPE).stdout.decode().strip()
73
74 CELERY_BROKER_URL = 'redis://redis:6379'
75 CELERY_RESULT_BACKEND = 'redis://redis:6379'
76 CELERY_IMPORTS = ('timApp.tim_celery',)
77 CELERYBEAT_SCHEDULE = {
78 'update-search-files': {
79 'task': 'timApp.tim_celery.update_search_files',
80 'schedule': crontab(hour='*/12', minute='0'),
81 },
82 'process-notifications': {
83 'task': 'timApp.tim_celery.process_notifications',
84 'schedule': crontab(minute='*/5'),
85 }
86 }
87 # This makes the log format a little less verbose by omitting the Celery task id \leftrightarrow(which is an UUID).
88 CELERYD_TASK_LOG_FORMAT = "[%(asctime)s: %(levelname)s/%(processName)s] \leftrightarrow%(task_name)s: %(message)s"
89 BEAT_DBURI = DB_URI
90
91 MAIL HOST = "smtp.jyu.fi"
92 MAIL_SIGNATURE = "\nabla-- nThis message was automatically sent by TIM"93 WTF_CSRF_METHODS = ['POST', 'PUT', 'PATCH', 'DELETE']
94 WTF_CSRF_HEADERS = ['X-XSRF-TOKEN']
95 WTF_CSRF_TIME_LIMIT = None
96 MIN_PASSWORD_LENGTH = 10
97 PROXY_WHITELIST = [
98 'korppi.jyu.fi',
99 'plus.cs.aalto.fi',
100 'gitlab.com',
101 'gitlab.jyu.fi',
102 'tim.jyu.fi',
103 ]
104
105 # Whitelist of /getproxy domains that don't require login.
106 PROXY WHITELIST NO LOGIN = {}
107
108 SISU_ASSESSMENTS_URL = 'https://s2s.apitest.jyu.fi/assessments/'
109 SISU_CERT_PATH = '/service/certs/sisu.pem'
110
111 SAML_PATH = '/service/timApp/auth/saml/dev'
112 HAKA_METADATA_URL = 'https://haka.funet.fi/metadata/haka_test_metadata_signed.xml'
113 HAKA_METADATA_FINGERPRINT = \leftrightarrow'811dd04e5bde0976be6c7aa6a62e2e633d3de37807642e6c532019674545d019'
114
115 # In production, copy these to prodconfig.py and remove the "_PROD" suffix.
```

```
116 SAML_PATH_PROD = '/service/timApp/auth/saml/prod'
117 HAKA_METADATA_URL_PROD = 'https://haka.funet.fi/metadata/haka-metadata.xml'
118 HAKA_METADATA_FINGERPRINT_PROD = \leftrightarrow'70a9058262190cc23f8b0b14d6f0b7c0c74648e8b979bf4258eb7e23674a52f8'
119 # Fingerprint for the upcoming (1.12.2020) v5 certificate.
120 HAKA_METADATA_FINGERPRINT_NEW_PROD = \leftrightarrow'a2c1eff331849cbfbfc920924861e03c8a56414ec003bf919e7f1b1a7dbc3169'
121
122 HOME_ORGANIZATION = 'jyu.fi'
123
124 LOAD_STUDENT_IDS_IN_TEACHER = False
125
126 HAS_HTTPS = TIM_HOST.startswith('https:')
127 SESSION_COOKIE_SAMESITE = 'None' if HAS_HTTPS else None # Required for Aalto iframe \leftrightarrowto work.
128 SESSION_COOKIE_SECURE = HAS_HTTPS # Required by Chrome due to SameSite=None setting.
129
130 BOOKMARKS_ENABLED = True
131
132 # If False, only admins can create folders and documents.
133 ALLOW_CREATE_DOCUMENTS = True
134
135 EMAIL REGISTRATION ENABLED = True
136 HAKA_ENABLED = True
137
138 # If False, resetting password is not allowed.
139 PASSWORD RESET ENABLED = True
140
141 # When enabled, the email login and signup processes are unified so that:
142 \frac{11}{2}143 # * only email is asked first
_{144} # * then the password is requested and TIM asks to check email if the user has not \leftrightarrowlogged in before.
145 SIMPLE EMAIL LOGIN = False
146
147 # Whether to use a Studyinfo message for help text after email is given.
148 # The point is to warn that TIM will only send the password if the account exists \leftrightarrow(and password is null)
149 # and the email corresponds to the one in Studyinfo.
150 # This only makes sense with EMAIL REGISTRATION ENABLED = False.
151 SIMPLE_LOGIN_USE_STUDY_INFO_MESSAGE = False
152
153 LOG_HOST = False
154
155 MAX_ANSWER_CONTENT_SIZE = 200 * 1024 # bytes
156
157 SCIM_ALLOWED_IP = '127.0.0.1'
158
159 # Whether to allow creation of messages lists via GUI. At this moment requires \leftrightarrowMailman to be configured.
160 MESSAGE_LISTS_ENABLED = False
161 # Settings for mailmanclient-library. Set properly in production.
162 MAILMAN_URL = None
163 MAILMAN_USER = None
164 MAILMAN_PASS = None
165 # Settings for mailman-rest-events library. Set properly in production.
166 MAILMAN EVENT API USER = None
167 MAILMAN EVENT API KEY = None
168 # Link prefix to Postorius Web-UI. If used as is, directs to the mailing lists page.
```

```
169 MAILMAN_UI_LINK_PREFIX = "https://timlist.it.jyu.fi/postorius/lists/"
170 # Permitted file extensions allowed on message lists. If this grows large, maybe move \leftrightarrowto an external file and modify
171 # getting attachment file extensions from the file instead.
172 PERMITTED_ATTACHMENTS = ["doc", "docx", "htm", "html", "jpeg", "jpg", "pdf", "png", \leftrightarrow"ppt", "pptx", "tex", "txt", "xls",
173 "xlsx"]
_{174} # These names are reserved from the pool of names for message lists. If need arises, \leftrightarrowsplit into TIM and message
175 # channel specific reserved names.
176 RESERVED_NAMES = ["postmaster", "listmaster", "admin"]
177
178 # If true, prints all SQL statements with tracebacks.
179 DEBUG_SQL = False
180
181 MINIMUM_SCHEDULED_FUNCTION_INTERVAL = 3600
182
183 INTERNAL_PLUGIN_DOMAIN = 'tim'
184
185 # BACKUP_ANSWER_* variables are related to backing up answers by sending them to \leftrightarrowanother host on the fly.
186
187 # When sending an answer to another host, use this secret for authentication.
188 BACKUP_ANSWER_SEND_SECRET = None
189
190 # When receiving an answer from another host, make sure that the given secret matches \leftrightarrowthis one.
191 BACKUP_ANSWER_RECEIVE_SECRET = None
192
193 # In the receiving host, the filename where the answers will be stored, one JSON \leftrightarrowstring per line.
194 BACKUP_ANSWER_FILE = 'answers.backup'
195
196 # The hosts where to back up the answers. Every entry should start with "https://".
197 BACKUP_ANSWER_HOSTS = None
198
199 # DIST_RIGHTS_* variables are related to distributing rights.
200
201 # A mapping of target identifiers to lists of hosts.
202 # Example:
203 \# f204 # 'some_exam': {
205 # 'hosts': ['https://machine1.example.com', 'https://machine2.example.com'],
206 # 'item': 'path/to/some/exam/here',
207 \# },
208 \#}
209 DIST_RIGHTS_HOSTS = {
210
211 }
212
213 # When registering a right that is going to be distributed, make sure that the given \leftrightarrowsecret matches this one.
214 DIST_RIGHTS_REGISTER_SECRET = None
215
216 # When sending a right to another host, send this secret.
217 DIST_RIGHTS_SEND_SECRET = None
218
219 # When receiving a right from the distributor host, make sure that the given secret \leftrightarrowmatches this one.
```

```
220 DIST_RIGHTS_RECEIVE_SECRET = None
221
222 # A list of documents on this TIM instance that can register and distribute rights \leftrightarrowdirectly
223 DIST_RIGHTS_MODERATION_DOCS = [
224
225 ]
226227 # Map of items that should trigger rights distribution when unlocking the item.
228 DIST_RIGHTS_UNLOCK_TARGETS = {
229 # 'path/to/item': ['some_target'],
230 }
231
232 # List of hosts to send /register calls.
233 DIST RIGHTS REGISTER HOSTS = []
234
235 # When calling /register, send this secret.
236 DIST_RIGHTS_REGISTER_SEND_SECRET = None
237
238 # The group that is allowed to call /changeStartTime.
239 DIST_RIGHTS_START_TIME_GROUP = None
240
241 # Whether this host is the rights distributor.
242 DIST_RIGHTS_IS_DISTRIBUTOR = False
243244 # The set of allowed IP networks. The following actions are restricted:
245 # * Login and email registration are denied for non-admins.
246 # * Answer route is blocked.
247 IP_BLOCK_ALLOWLIST = None
248249 # The informational message to display in TIM header if the IP is outside the allowlist.
250 IP_BLOCK_MESSAGE = None
251
252 # If true, IPs that are:
253 # * outside allowed networks and
254 # * not in blocklist
255 # are not blocked but only logged.
256 IP_BLOCK_LOG_ONLY = False
257
258 # The set of documents for which the right is inherited from its containing folder.
259 INHERIT FOLDER RIGHTS DOCS = {}
```
## **timApp/item/block.py**

```
1 from __future__ import annotations
 2
3 from enum import Enum
4 from typing import Optional, List, TYPE_CHECKING
5
6 from sqlalchemy import func
7 from sqlalchemy.orm.collections import attribute_mapped_collection
 8
9 from timApp.auth.accesstype import AccessType
10 from timApp.auth.auth_models import BlockAccess
11 from timApp.item.blockassociation import BlockAssociation
12 from timApp.item.tag import Tag
13 from timApp.messaging.messagelist.messagelist_models import MessageListModel
14 from timApp.messaging.timMessage.internalmessage_models import InternalMessage, \leftrightarrowInternalMessageDisplay
```

```
15 from timApp.timdb.sqa import db
16 from timApp.user.usergroup import UserGroup
17 from timApp.user.usergroupdoc import UserGroupDoc
18 from timApp.util.utils import get_current_time
19
20 if TYPE_CHECKING:
21 from timApp.folder.folder import Folder
2223
24 class Block(db.Model):
25 """The "base class" for all database objects that are part of the permission \leftrightarrowsystem."""
26 __tablename__ = 'block'
27 id = db.Column(db.Integer, primary_key=True)
28 """A unique identifier for the Block."""
29
30 latest revision id = db.Column(db.Integer)
31 """Old field that is not used anymore."""
32
33 type_id = db.Column(db.Integer, nullable=False)
34 """Type of the Block, see BlockType enum for possible types."""
35
36 description = db.Column(db.Text)
37 """Additional information about the Block. This is used for different purposes by \leftrightarrowdifferent BlockTypes,
38 so it isn't merely a "description".
30 """"
40
41 created = db.Column(db.DateTime(timezone=True), nullable=False, default=func.now())
42 """When this Block was created."""
43
44 modified = db.Column(db.DateTime(timezone=True), default=func.now())
45 """When this Block was last modified."""
46
47 docentries = db.relationship('DocEntry', back_populates='_block')
48 folder = db.relationship('Folder', back_populates='_block', uselist=False)
49 translation = db.relationship('Translation', back_populates='_block', uselist=False,
50 foreign_keys="Translation.doc_id")
51 answerupload = db.relationship('AnswerUpload', back_populates='block', \leftrightarrowlazy='dynamic')
52 accesses = db.relationship(
53 'BlockAccess',
54 back_populates='block',
55 lazy='joined',
56 cascade='all, delete-orphan',
57 collection_class=attribute_mapped_collection('block_collection_key'),
58 )
59 tags: List[Tag] = db.relationship('Tag', back_populates='block', lazy='select')
60 children = db.relationship('Block',
61 secondary=BlockAssociation.__table__,
62 primaryjoin=id == BlockAssociation.__table__.c.parent,
63 secondaryjoin=id == BlockAssociation. table .c.child,
64 lazy='select')
65 parents = db.relationship('Block',
66 secondary=BlockAssociation.__table__,
67 primaryjoin=id == BlockAssociation.__table__.c.child,
68 secondaryjoin=id == BlockAssociation.__table__.c.parent,
69 lazy='select')
70 notifications = db.relationship('Notification', back_populates='block', \leftrightarrow
```

```
lazy='dynamic')
71
72 relevance = db.relationship('BlockRelevance', back populates='_block', \leftrightarrowuselist=False)
73
74 # If this Block corresponds to a group's manage document, indicates the group \leftrightarrowbeing managed.
75 managed_usergroup: Optional[UserGroup] = db.relationship(
76 'UserGroup',
77 secondary=UserGroupDoc. table_,
78 lazy='select',
79 uselist=False,
80 )
81
82 # If this Block corresponds to a message list's manage document, indicates the \leftrightarrowmessage list
83 # being managed.
84 managed_messagelist: Optional[MessageListModel] = \leftrightarrowdb.relationship("MessageListModel", back_populates="block",
\frac{1}{85} as \frac{1}{85} and \frac{1}{85} and \frac{1}{85} and \frac{1}{85} and \frac{1}{85} and \frac{1}{85} and \frac{1}{85} and \frac{1}{85} and \frac{1}{85} and \frac{1}{85} and \frac{1}{85} and \frac{1}{85} and \frac{1}{85} and \frac{1}{85} a
86
87 internalmessage: Optional[InternalMessage] = db.relationship('InternalMessage', \leftrightarrowback_populates='block')
88 internalmessage_display: Optional[InternalMessageDisplay] = \leftrightarrowdb.relationship('InternalMessageDisplay',
89 ↩
      back_populates='display_block')
90
91 def __json__(self):
92 return ['id', 'type_id', 'description', 'created', 'modified']
93
94 @property
95 def owners(self) -> List[UserGroup]:
96 return [o.usergroup for o in self.owner accesses]
97
98 @property
99 def parent(self) -> Folder:
100 if self.type_id == BlockType.Document.value:
101 from timApp.document.docentry import DocEntry
102 return DocEntry.find_by_id(self.id).parent
103 elif self.type_id == BlockType.Folder.value:
104 from timApp.folder.folder import Folder
105 folder = Folder.get_by_id(self.id)
106 return folder.parent
107
108 def is unpublished(self):
109 from timApp.auth.sessioninfo import get_current_user_object
110 u = get_current_user_object()
111 return u.has_ownership(self) is not None and all(not o.is_large() for o in \leftrightarrowself.owners) and len(
112 self.accesses) \leq 1113
114 @property
115 def owner_accesses(self):
116 return [a for a in self.accesses.values() if a.type == AccessType.owner.value]
117
118 def set_owner(self, usergroup: UserGroup):
119 """Changes the owner group for a block.
120
```

```
121 : param usergroup: The new usergroup.
122
123 """
124 self.accesses = {(usergroup.id, AccessType.owner.value): BlockAccess(
125 usergroup_id=usergroup.id,
126 type=AccessType.owner.value,
127 accessible_from=get_current_time(),
128 )
129
130 def add_rights(self, groups, access_type: AccessType):
131 for gr in groups:
132 key = (gr.id, access type.value)
133 self.accesses[key] = BlockAccess(
134 usergroup_id=gr.id,
135 type=access type.value,
136 accessible_from=get_current_time(),
137 )
138
139
140 class BlockType(Enum):
141 Document = 0
142 Comment = 1
143 Note = 2
144 Answer = 3
145 Image = 4
146 Reading = 5
147 Folder = 6
148 File = 7
149 Upload = 8
_{150} ScheduledFunction = 9
151
152 @staticmethod
153 def from_str(type_name: str) -> BlockType:
154 return BlockType[type name.title()]
155
156
157 def insert_block(block_type: BlockType, description: Optional[str],
158 owner groups: Optional [List [UserGroup]] = None) -> Block:
159 """Inserts a block to database.
160
161 :param description: The name (description) of the block.
162 : param owner groups: The owner groups of the block.
163 :param block_type: The type of the block.
164 : returns: The id of the block.
165
166 """"
167 b = Block(description=description, type_id=block_type.value)
168 db.session.add(b)
169 if owner groups:
170 for owner_group in owner_groups:
171 db.session.flush()
172 access = BlockAccess(block=b,
173 usergroup=owner_group,
174 type=AccessType.owner.value,
175 accessible_from=get_current_time())
176 b.accesses[(owner_group.id, AccessType.owner.value)] = access
177 return b
178
179
```

```
180 def copy_default_rights(item, item_type: BlockType, owners_to_skip: \leftrightarrowOptional[List[UserGroup]] = None):
181 from timApp.user.userutils import grant_access
182 from timApp.user.users import get_default_rights_holders
183 default_rights: List[BlockAccess] = []
184 folder = item.parent
185 while folder is not None:
186 default rights += get default rights holders(folder, item type)
187 folder = folder.parent
188 for d in default_rights:
189 if owners to skip and d.usergroup in owners to skip and d.access type == \leftrightarrowAccessType.owner:
190 continue
191 grant_access(d.usergroup,
192 item.
193 d.atype.to_enum(),
194 accessible from=d.accessible from,
195 accessible_to=d.accessible_to,
196 duration_from=d.duration_from,
197 duration_to=d.duration_to,
198 duration=d.duration)
```
## **timApp/item/item.py**

```
1 from future import annotations
2
3 from itertools import accumulate
4 from typing import TYPE_CHECKING, Optional
5
6 from flask import current_app
7 from sqlalchemy import tuple_, func
8 from sqlalchemy.orm import defaultload
\overline{9}10 from timApp.auth.auth_models import BlockAccess
11 from timApp.auth.get user rights for item import get user rights for item
12 from timApp.item.block import Block, BlockType
13 from timApp.item.blockrelevance import BlockRelevance
14 from timApp.timdb.exceptions import TimDbException
15 from timApp.timdb.sqa import include_if_loaded
16
17
18 from timApp.util.utils import split location, date to relative, cached property
19
20 if TYPE_CHECKING:
21 from timApp.folder.folder import Folder
22 from timApp.user.user import User
23
24
25 class ItemBase:
26 """An item that can be assigned permissions."""
2728 @property
29 def owners(self):
30 return self.block.owners if self.block else None
31
32 @property
33 def block(self) -> Block:
34 # Relationships are not loaded when constructing an object with __init__.
35 if not hasattr(self, '_block') or self._block is None:
```

```
36 self._block = Block.query.get(self.id)
37 return self._block
38
39 @property
40 def id(self):
41 """Returns the item id."""
42 raise NotImplementedError
43
44 @property
45 def last_modified(self):
46 return self.block.modified if self.block else None
47
48 @property
49 def parents(self):
50 return self.block.parents
51
52 @property
53 def children(self):
54 return self.block.children
55
56 @property
57 def relevance(self) -> BlockRelevance:
58 return self.block.relevance if self.block else None
59
60
61 class Item(ItemBase):
62 """An item that exists in the TIM directory hierarchy. Currently \leftrightarrow:class:`~.Folder` and :class:`~.DocInfo`."""
63
64 @property
65 def id(self):
66 raise NotImplementedError
67
68 @property
69 def path(self):
70 """Returns the Document path, including the language part in case of a \leftrightarrowtranslation."""
71 raise NotImplementedError
72
73 @property
74 def path without lang(self):
<sup>75</sup> ""Returns the Document path without the language part in case of a \leftrightarrowtranslation."""
76 raise NotImplementedError
77
78 @property
79 def url(self):
80 return current_app.config['TIM_HOST'] + self.url_relative
81
82 def get_url_for_view(self, name: str):
83 return f'{current_app.config["TIM_HOST"]}/{name}/{self.path}'
84
85 def get relative url for view(self, name: str):
86 return f'/{name}/{self.path}'
87
88 @property
89 def url_relative(self):
90 return '/view/' + self.path
91
```

```
92 @property
93 def location(self):
94 folder, _ = split_location(self.path_without_lang)
95 return folder
96
97 @property
98 def title(self):
99 if self.block is None:
100 return 'All documents'
101 if not self.block.description:
102 return self.short_name
103 return self.block.description
104
105 @title.setter
106 def title(self, value):
107 self.block.description = value
108
109 @property
110 def short_name(self):
111 parts = self.path_without_lang.rsplit('/', 1)
112 return parts[len(parts) - 1]
113
114 def parents to root(self, include root=True, eager load groups=False):
115 if not self.path_without_lang:
116 return []
117 path_tuples = self.parent_paths()
118 from timApp.folder.folder import Folder
119 if not path_tuples:
120 return [Folder.get_root()]
121
122 # TODO: Add an option whether to load relevance eagerly or not;
123 # currently eager by default is better to speed up search cache processing
124 # and it doesn't slow down other code much.
125 crumbs q = (126 Folder.query
127 .filter(tuple_(Folder.location, Folder.name).in_(path_tuples))
128 .order_by(func.length(Folder.location).desc())
129 .options(defaultload(Folder. block).joinedload(Block.relevance))
130 )
131 if eager_load_groups:
132 crumbs q = (133 crumbs_q
134 .options(defaultload(Folder._block)
135 .joinedload(Block.accesses)
136 .joinedload(BlockAccess.usergroup))
137 )
138 crumbs = crumbs_q.all()
139 if include_root:
140 crumbs.append(Folder.get root())
141 return crumbs
142
143 def parent paths(self):
144 path_parts = self.path_without_lang.split('/')
145 paths = list(p[1:] for p in accumulate('/' + part for part in path_parts[:-1]))
146 return [split_location(p) for p in paths]
147
148 @cached_property
149 def parents_to_root_eager(self):
150 return self.parents_to_root(eager_load_groups=True)
```

```
151
152 @property
153 def parent(self) -> Folder: # TODO rename this to parent folder to distinguish \leftrightarrowbetter from "parents" attribute
154 folder = self.location
155 from timApp.folder.folder import Folder
156 return Folder.find_by_path(folder) if folder else Folder.get_root()
157
158 @property
159 def public(self):
160 return True
161
162 def to_json(self, curr_user: Optional[User] = None):
163 if curr_user is None:
164 from timApp.auth.sessioninfo import get_current_user_object
165 curr_user = get_current_user_object()
166 return {'name': self.short name,
167 'path': self.path,
168 'title': self.title,
169 'location': self.location,
170 'id': self.id,
171 171 'modified': date to relative(self.last modified) if \leftrightarrowself.last modified else None,
172 'owners': self.owners,
173 'rights': get_user_rights_for_item(self, curr_user),
174 'unpublished': self.block.is_unpublished() if self.block else False,
175 'public': self.public,
176 # We only add tags if they've already been loaded.
177 **include_if_loaded('tags', self.block),
178 **include_if_loaded('relevance', self.block),
179 }
180
181 def get_relative_path(self, path: str):
182 """Gets the item path relative to the given path.
183 The item must be under the path; otherwise TimDbException is thrown.
184 """
_{185} path = path.strip('/')
186 if not self.path.startswith(path + '/'):
187 raise TimDbException('Cannot get relative path')
188 return self.path.replace(path + '/', '', 1)
189
190 @staticmethod
191 def find_by_id(item_id):
192 b = Block.query.get(item_id)
193 if b:
194 if b.type_id == BlockType.Document.value:
195 from timApp.document.docentry import DocEntry
196 return DocEntry.find_by_id(item_id)
197 elif b.type_id == BlockType.Folder.value:
198 from timApp.folder.folder import Folder
199 return Folder.get_by_id(item_id)
200 else:
201 raise NotImplementedError
202 return None
```
#### **timApp/item/manage.py**

```
1 """Routes for manage view."""
```

```
2 import re
```

```
3 from dataclasses import dataclass, field
4 from datetime import datetime, timedelta
5 from enum import Enum
6 from typing import Generator, List, Optional, Tuple
7
8 from flask import Blueprint, render_template
9 from flask import redirect
10 from flask import request
11 from isodate import Duration
12
13 from timApp.auth.accesshelper import verify_manage_access, verify_ownership, \leftrightarrowverify view access, has ownership, \setminus14 verify_edit_access, get_doc_or_abort, get_item_or_abort, get_folder_or_abort, \leftrightarrowverify_copy_access, AccessDenied, \
15 get_single_view_access, has_edit_access
16 from timApp.auth.accesstype import AccessType
17 from timApp.auth.auth models import AccessTypeModel, BlockAccess
18 from timApp.auth.sessioninfo import get_current_user_group_object
19 from timApp.auth.sessioninfo import get_current_user_object
20 from timApp.document.create_item import copy_document_and_enum_translations
21 from timApp.document.docentry import DocEntry
22 from timApp.document.docinfo import move_document, find_free_name, DocInfo
23 from timApp.folder.createopts import FolderCreationOptions
24 from timApp.folder.folder import Folder, path_includes
25 from timApp.item.block import BlockType, Block
26 from timApp.item.copy_rights import copy_rights
27 from timApp.item.item import Item
28 from timApp.item.validation import validate_item, \leftrightarrowvalidate_item_and_create_intermediate_folders, has_special_chars
29 from timApp.timdb.sqa import db
30 from timApp.user.user import User, ItemOrBlock
31 from timApp.user.usergroup import UserGroup
32 from timApp.user.users import remove default access, get default rights holders, \leftrightarrowget rights holders, remove access
33 from timApp.user.userutils import grant_access, grant_default_access
34 from timApp.util.flask.requesthelper import verify_json_params, get_option, \leftrightarrowuse_model, RouteException, NotExist
35 from timApp.util.flask.responsehelper import json_response, ok_response, \leftrightarrowget_grid_modules
36 from timApp.util.logger import log_info
37 from timApp.util.utils import remove_path_special_chars, split_location, \leftrightarrowjoin location, get current time, \setminus38 cached_property, seq_to_str
39
40 manage_page = Blueprint('manage_page',
41 __name__,
42 url_prefix='') # TODO: Better URL prefix.
43
44
45 @manage_page.route("/manage/<path:path>")
46 def manage(path):
47 if has special chars(path):
48 return redirect(remove_path_special_chars(request.path) + '?' + \leftrightarrowrequest.query_string.decode('utf8'))
49 item = DocEntry.find_by_path(path, fallback_to_id=True)
50 if item is None:
51 item = Folder.find_by_path(path, fallback_to_id=True)
52 if item is None:
53 raise NotExist()
```

```
55 verify_view_access(item)
56
57 is_folder = isinstance(item, Folder)
58 if not is_folder and has_edit_access(item):
59 item.serialize_content = True
60 item.changelog_length = get_option(request, 'history', 100)
61
62 return render_template(
63 'manage.jinja2',
64 route='manage',
65 translations=item.translations if not is_folder else None,
66 item=item,
67 js=['angular-ui-grid'],
68 jsMods=get grid modules(),
69 orgs=UserGroup.get_organizations(),
70 access_types=AccessTypeModel.query.all(),
71 )
72
73
74 @manage_page.route("/changelog/<int:doc_id>/<int:length>")
75 def get_changelog(doc_id, length):
76 doc = get_doc_or_abort(doc_id)
77 verify_manage_access(doc)
78 return json_response({'versions': doc.get_changelog_with_names(length)})
79
80
81 class TimeType(Enum):
82 always = 0
83 range = 1
84 duration = 2
85
86
87 @dataclass
88 class TimeOpt:
89 type: TimeType
90 duration: Optional[Duration] = None
91 to: Optional[datetime] = None
92 ffrom: Optional[datetime] = field(metadata={'data_key': 'from'}, default=None)
93 durationTo: Optional[datetime] = None
94 durationFrom: Optional[datetime] = None
95
96 @cached_property
97 def effective_opt(self):
98 acc_to = None
99 dur from = None
100 dur_to = None
101 duration = None
102 accessible_from = get_current_time()
103 if self.type == TimeType.range:
104 accessible from = self.ffrom
105 acc to = self.to
106 if self.type == TimeType.duration:
107 accessible_from = None
108 dur_from = self.durationFrom
109 acc_to = self.to110 dur_to = self.durationTo
111 duration = self.duration_timedelta
112 return TimeOpt(
```

```
113 type=self.type,
114 duration=duration,
115 to=acc_to,
116 ffrom=accessible_from,
117 durationFrom=dur_from,
118 durationTo=dur_to,
119 )
120
121 @property
122 def duration_timedelta(self):
123 if not self.duration:
124 return None
125 if isinstance(self.duration, timedelta):
126 return self.duration
127 try:
128 return self.duration.totimedelta(start=datetime.min)
129 except (OverflowError, ValueError):
130 raise RouteException('Duration is too long.')
131
132
133 class EditOption(Enum):
_{134} Add = 'add'
135 Remove = 'remove'
136
137
138 @dataclass
139 class PermissionEditModel:
140 type: AccessType = field(metadata={'by_value': True})
141 time: TimeOpt
142 groups: List[str]
143 confirm: Optional[bool]
144
145 def post_init (self):
146 if self.confirm and self.time.type == TimeType.range and self.time.ffrom:
147 raise RouteException("Cannot require confirm with start time set")
148
149 @cached_property
150 def group objects(self):
151 return UserGroup.query.filter(UserGroup.name.in_(self.groups)).all()
152
153 @property
154 def nonexistent groups(self):
155 return sorted(list(set(self.groups) - set(g.name for g in self.group_objects)))
156
157
158 @dataclass
159 class PermissionSingleEditModel(PermissionEditModel):
160 id: int
161
162
163 class DefaultItemType(Enum):
_{164} document = 0
165 folder = 1
166
167
168 @dataclass
169 class DefaultPermissionModel(PermissionSingleEditModel):
170 item_type: DefaultItemType
171
```

```
172
173 @dataclass
174 class PermissionRemoveModel:
175 id: int
176 type: AccessType = field(metadata={'by_value': True})
177 group: int
178
179
180 @dataclass
181 class DefaultPermissionRemoveModel(PermissionRemoveModel):
182 item_type: DefaultItemType
183
184
185 @dataclass
186 class PermissionMassEditModel(PermissionEditModel):
187 ids: List[int]
188 action: EditOption = field(metadata={'by_value': True})
189
190
191 @manage_page.route("/permissions/add", methods=["PUT"])
192 @use_model(PermissionSingleEditModel)
193 def add_permission(m: PermissionSingleEditModel):
_{194} i = get_item_or_abort(m.id)
195 is_owner = verify_permission_edit_access(i, m.type)
196 accs = add_perm(m, i)
197 if accs:
198 a = \arccos[0]199 check_ownership_loss(is_owner, i)
200 log_right(f'added {a.info_str} for {seq_to_str(m.groups)} in {i.path}')
201 db.session.commit()
202 return permission_response(m)
203
204
205 def permission_response(m: PermissionEditModel):
206 return json_response({'not_exist': m.nonexistent_groups})
207
208
209 def log_right(s: str):
210 u = get_current_user_object()
211 log_info(f'RIGHTS: {u.name} {s}')
212
213214 def get_group_and_doc(doc_id: int, username: str) -> Tuple[UserGroup, DocInfo]:
215 i = get_item_or_abort(doc_id)
216 verify_permission_edit_access(i, AccessType.view)
217 g = UserGroup.get_by_name(username)
218 if not g:
219 raise RouteException('User not found')
220 return g, i
221
222223 @manage_page.route("/permissions/expire/<int:doc_id>/<username>")
224 def expire_permission_url(doc_id: int, username: str):
225 g, i = get_group_and_doc(doc_id, username)
226 ba: Optional[BlockAccess] = BlockAccess.query.filter_by(
227 type=AccessType.view.value,
228 block id=i.id,
229 usergroup_id=g.id,
230 ).first()
```

```
231 if not ba:
232 raise RouteException('Right not found.')
233 if ba.expired:
234 raise RouteException('Right is already expired.')
235 ba.accessible_to = get_current_time()
236 if ba.duration:
237 ba.duration = None
238 ba.duration from = None
239 ba.duration_to = None
240 db.session.commit()
241 return ok_response()
242
243
244 @manage_page.route("/permissions/confirm/<int:doc_id>/<username>")
245 def confirm permission url(doc id: int, username: str):
246 g, i = get_group_and_doc(doc_id, username)
247 m = PermissionRemoveModel(id=doc_id, type=AccessType.view, group=g.id)
248 return do_confirm_permission(m, i)
249
250
251 @manage_page.route("/permissions/confirm", methods=["PUT"])
252 @use_model(PermissionRemoveModel)
253 def confirm_permission(m: PermissionRemoveModel):
254 i = get_item_or_abort(m.id)
255 verify_permission_edit_access(i, m.type)
256 return do_confirm_permission(m, i)
257258
259 def do_confirm_permission(m: PermissionRemoveModel, i: DocInfo):
260 ba: Optional[BlockAccess] = BlockAccess.query.filter_by(
261 type=m.type.value,
262 block_id=m.id,
263 usergroup_id=m.group,
264 ).first()
265 if not ba:
266 raise RouteException('Right not found.')
267 if not ba.require_confirm:
268 raise RouteException(f'{m.type.name} right for {ba.usergroup.name} does not \leftrightarrowrequire confirmation or it was already confirmed.')
269 ba.do_confirm()
270 ug: UserGroup = UserGroup.query.get(m.group)
_{271} log right(f'confirmed {ba.info str} for {ug.name} in {i.path}')
272 db.session.commit()
273 return ok_response()
274
275
276 @manage_page.route("/permissions/edit", methods=["put"])
277 @use_model(PermissionMassEditModel)
278 def edit_permissions(m: PermissionMassEditModel):
279 groups = m.group_objects
280 nonexistent = set(m.groups) - set(g.name for g in groups)
281 if nonexistent:
282 raise RouteException(f'Non-existent groups: {nonexistent}')
283 items = Block.query.filter(Block.id.in_(m.ids)
284 \& Block.type_id.in_([BlockType.Document.value, \leftrightarrowBlockType.Folder.value])).order_by(Block.id).all()
285 a = None
286 owned items before = set()
287 for i in items:
```

```
288 checked_owner = verify_permission_edit_access(i, m.type)
289 if checked_owner:
290 owned_items_before.add(i)
291 if m.action == EditOption.Add:
292 accs = add_perm(m, i)
293 if accs:
294 \quad a = \arccos[0]295 else:
296 for g in groups:
297 a = remove_perm(g, i, m.type) or a
298
299 if m.type == AccessType. owner:
300 owned_items_after = set()
301 u = get_current_user_object()
302 for i in items:
303 if u.has_ownership(i):
304 owned items after.add(i)
305 if owned_items_before != owned_items_after:
306 raise AccessDenied('You cannot remove ownership from yourself.')
307 if a:
308 action = 'added' if m.action == EditOption.Add else 'removed'
309 log_right(f'{action} {a.info_str} for {seq_to_str(m.groups)} in blocks: \leftrightarrow{seq to str(list(str(x) for x in m.ids))}')
310 db.session.commit()
311 return permission_response(m)
312
313
314 def add_perm(
315 p: PermissionEditModel,
316 item: Item,
317 ) -> List [BlockAccess] :
318 if get current user object().get personal folder().id == item.id:
319 if p.type == AccessType.owner:
320 raise AccessDenied('You cannot add owners to your personal folder.')
321 opt = p.time.effective_opt
322 \quad \text{access} = []323 for group in p.group_objects:
324 a = grant access(
325 group,
326 item,
327 p.type,
328 accessible from=opt.ffrom,
329 accessible_to=opt.to,
330 duration_from=opt.durationFrom,
331 duration_to=opt.durationTo,
332 duration=opt.duration,
333 require_confirm=p.confirm,
334 )
335 accs.append(a)
336 return accs
337
338
339 @manage_page.route("/permissions/remove", methods=["PUT"])
340 @use_model(PermissionRemoveModel)
341 def remove_permission(m: PermissionRemoveModel):
342 i = get_item_or_abort(m.id)
343 had_ownership = verify_permission_edit_access(i, m.type)
344 ug: UserGroup = UserGroup.query.get(m.group)
345 if not ug:
```

```
346 raise RouteException('User group not found')
347 a = remove_perm(ug, i.block, m.type)
348 check_ownership_loss(had_ownership, i)
349
350 log_right(f'removed {a.info_str} for {ug.name} in {i.path}')
351 db.session.commit()
352 return ok_response()
353
354
355 @dataclass
356 class PermissionClearModel:
357 paths: List[str]
358 type: AccessType = field(metadata={'by_value': True})
359
360
361 @manage_page.route("/permissions/clear", methods=["PUT"])
362 Quse model(PermissionClearModel)
363 def clear_permissions(m: PermissionClearModel):
364 for p in m.paths:
365 i = DocEntry.find_by_path(p, try_translation=True)
366 if not i:
367 i = Folder.find_by_path(p)
368 if not i:
369 raise RouteException(f'Item not found: {p}')
370 verify_ownership(i)
371 i.block.accesses = {
372 (ugid, permtype): v for (ugid, permtype), v in i.block.accesses.items() if
373 permtype != m.type.value
374 }
375 db.session.commit()
376 return ok_response()
377
378
379 @dataclass
380 class SelfExpireModel:
381 id: int
382
383
384 @manage_page.route("/permissions/selfExpire", methods=["post"])
385 @use_model(SelfExpireModel)
386 def self expire permission(m: SelfExpireModel):
387 i = get item or abort(m.id)
388 acc = verify_view_access(i, require=False)
389 if not acc:
390 return ok_response()
391 acc = get_single_view_access(i)
392 acc.accessible_to = get_current_time()
393 log_right(f'self-expired view access in {i.path}')
394 db.session.commit()
395 return ok_response()
396
397
398 def remove perm(group: UserGroup, b: Block, t: AccessType):
399 return remove_access(group, b, t)
400
401
402 def check_ownership_loss(had_ownership, item):
403 db.session.flush()
404 db.session.refresh(item)
```

```
405 if had_ownership and not has_ownership(item):
406 raise AccessDenied('You cannot remove ownership from yourself.')
407
408
409 @manage_page.route("/alias/<int:doc_id>", methods=["GET"])
410 def get_doc_names(doc_id):
411 d = get_doc_or_abort(doc_id)
412 verify manage access(d)
413 return json_response(d.aliases)
414
415
416 Cmanage page.route("/alias/<int:doc_id>/<path:new_alias>", methods=["PUT"])
417 def add_alias(doc_id, new_alias):
418 d = get_doc_or_abort(doc_id)
419 verify manage access(d)
420 is_public, = verify_json_params('public', require=False, default=True)
421
422 new_alias = new_alias.strip('/')
423
424 validate_item_and_create_intermediate_folders(new_alias, BlockType.Document, \leftrightarrowget_current_user_group_object())
425 d.add_alias(new_alias, is_public)
426 db.session.commit()
427 return ok_response()
428
429
430 @manage_page.route("/alias/<path:alias>", methods=["POST"])
431 def change_alias(alias):
432 alias = alias.strip('/')
433 new_alias, = verify_json_params('new_name')
434 new_alias = new_alias.strip('/')
435 is_public, = verify_json_params('public', require=False, default=True)
436
437 doc = DocEntry.find by path(alias, try translation=False)
438 if doc is None:
439 raise NotExist('The document does not exist!')
440
441 verify manage access(doc)
442
443 if alias != new_alias:
444 src f = Folder.find first existing(alias)
445 if not get current user object().can write to folder(src f):
446 raise AccessDenied("You don't have permission to write to the source \leftrightarrowfolder.")
447 validate_item_and_create_intermediate_folders(new_alias, BlockType.Document, \leftrightarrowget_current_user_group_object())
448
449 doc.name = new_alias
450 doc.public = is public
451 if all(not a.public for a in doc.aliases):
452 raise RouteException('This is the only visible name for this document, so you \leftrightarrowcannot make it invisible.')
453 db.session.commit()
454 return ok_response()
455
456
457 @manage_page.route("/alias/<path:alias>", methods=["DELETE"])
458 def remove_alias(alias):
459 alias = alias.strip('/')
```

```
461 doc = DocEntry.find_by_path(alias, try_translation=False)
462 if doc is None:
463 raise NotExist('The document does not exist!')
464
465 verify_manage_access(doc)
466
_{467} if len(doc.aliases) \leq 1:
468 raise AccessDenied("You can't delete the only name the document has.")
469
470 f = Folder.find first existing(alias)
471 if not get_current_user_object().can_write_to_folder(f):
472 raise AccessDenied("You don't have permission to write to that folder.")
473
474 db.session.delete(doc)
475 db.session.commit()
476 return ok response()
477
478
479 @manage_page.route("/rename/<int:item_id>", methods=["PUT"])
480 def rename_folder(item_id):
481 new_name = request.get_json()['new_name'].strip('/')
482
483 d = DocEntry.find_by_id(item_id)
484 if d:
485 raise AccessDenied('Rename route is no longer supported for documents.')
486
487 f = get_folder_or_abort(item_id)
488 verify_manage_access(f)
480_{490} parent, = split_location(new_name)
_{491} parent f = Folder.find by path(parent)
492
493 if parent_f is None:
494 # Maybe do a recursive create with permission checks here later?
495 raise AccessDenied("The location does not exist.")
496
497 if parent f.id == item id:
498 raise AccessDenied("A folder cannot contain itself.")
499
500 validate_item(new_name, BlockType.Folder)
501
502 f.rename_path(new_name)
503 db.session.commit()
504 return json_response({'new_name': new_name})
505
506
507 @manage_page.route("/permissions/get/<int:item_id>")
508 def get_permissions(item_id):
509 i = get_item_or_abort(item_id)
510 verify_manage_access(i)
511 grouprights = get_rights_holders(item_id)
512 return json_response({
513 'grouprights': grouprights,
514 'accesstypes': AccessTypeModel.query.all(),
515 'orgs': UserGroup.get_organizations(),
516 }, date_conversion=True)
517
518
```

```
519 @manage_page.route("/defaultPermissions/<object_type>/get/<int:folder_id>")
520 def get_default_document_permissions(folder_id, object_type):
521 f = get_folder_or_abort(folder_id)
522 verify_manage_access(f)
523 grouprights = get_default_rights_holders(f, BlockType.from_str(object_type))
524 return json_response({'grouprights': grouprights}, date_conversion=True)
525
526
527 @manage_page.route("/defaultPermissions/add", methods=["PUT"])
528 @use_model(DefaultPermissionModel)
529 def add_default_doc_permission(m: DefaultPermissionModel):
530 i = get folder or abort(m.id)
531 verify_permission_edit_access(i, m.type)
532 opt = m.time.effective_opt
533 grant default access(
534 m.group_objects,
535 i,
536 m.type,
537 BlockType.from_str(m.item_type.name),
538 accessible_from=opt.ffrom,
539 accessible_to=opt.to,
540 duration_from=opt.durationFrom,
541 duration_to=opt.durationTo,
542 duration=opt.duration,
543 )
544 db.session.commit()
545 return permission response(m)
546
547
548 @manage_page.route("/defaultPermissions/remove", methods=["PUT"])
549 @use_model(DefaultPermissionRemoveModel)
550 def remove_default_doc_permission(m: DefaultPermissionRemoveModel):
551 f = get_folder_or_abort(m.id)
552 verify permission edit access(f, m.type)
553 ug = UserGroup.query.get(m.group)
554 if not ug:
555 raise NotExist('Usergroup not found')
556 remove_default_access(ug, f, m.type, BlockType.from_str(m.item_type.name))
557 db.session.commit()
558 return ok_response()
559
560
561 def verify_permission_edit_access(i: ItemOrBlock, perm_type: AccessType) -> bool:
562 """Verifies that the user has right to edit a permission.
563
564 :param i: The item to check for permission.
565 :param perm_type: The permission type.
566 :return: True if owner permission was checked, false if just manage access.
567
568 """"
569 if perm_type == AccessType.owner:
570 verify_ownership(i)
571 return True
572 else:
573 verify_manage_access(i)
574 return False
575
576
577 @manage_page.route("/documents/<int:doc_id>", methods=["DELETE"])
```

```
578 def del_document(doc_id):
579 d = get_doc_or_abort(doc_id)
580 verify_ownership(d)
581 f = get_trash_folder()
582 move_document(d, f)
583 db.session.commit()
584 return ok_response()
585
586
587 def get_trash_folder() -> Folder:
588 trash_folder_path = f'roskis'
589 f = Folder.find_by_path(trash_folder_path)
590 if not f:
591 f = Folder.create(trash_folder_path, \leftrightarrowowner groups=UserGroup.get admin group(), title='Roskakori')
592 return f
593
594
595 @manage_page.route("/folders/<folder_id>", methods=["DELETE"])
596 def delete folder(folder id):
597 f = get_folder_or_abort(folder_id)
598 verify_ownership(f)
599 if f.location == 'users':
600 raise AccessDenied('Personal folders cannot be deleted.')
601 trash = get_trash_folder()
602 if f.location == trash.path:
603 raise RouteException('Folder is already deleted.')
_{604} trash_path = find_free_name(trash, f)
605 f.rename_path(trash_path)
606 db.session.commit()
607 return ok_response()
608
609
610 @manage_page.route("/changeTitle/<int:item_id>", methods=["PUT"])
611 def change_title(item_id):
612 item = get_item_or_abort(item_id)
613 verify_edit_access(item)
614 new_title, = verify_json_params('new_title')
615 item.title = new_title
616 db.session.commit()
617 return ok response()
618
619
620 def get_copy_folder_params(folder_id):
621 f = get_folder_or_abort(folder_id)
622 verify_copy_access(f, message=f'Missing copy access to folder {f.path}')
623 dest, exclude = verify_json_params('destination', 'exclude')
624 compiled = get_pattern(exclude)
625 if path includes(dest, f.path):
626 raise AccessDenied('Cannot copy folder inside of itself.')
627 return f, dest, compiled
628
629
630 @manage_page.route("/copy/<int:folder_id>", methods=["POST"])
631 def copy_folder_endpoint(folder_id):
632 f, dest, compiled = get_copy_folder_params(folder_id)
633 o = get_current_user_group_object()
634 nf = Folder.find_by_path(dest)
635 if not nf:
```

```
636 validate_item_and_create_intermediate_folders(dest, BlockType.Folder, o)
637 nf = Folder.create(dest, o, \leftrightarrowcreation_opts=FolderCreationOptions(apply_default_rights=True))
638 u = get_current_user_object()
639 copy_folder(f, nf, u, compiled)
640 db.session.commit()
641 return json_response(nf)
642
643
644 def get_pattern(exclude: str):
645 if not exclude:
646 exclude = a^{\sim}647 try:
648 return re.compile(exclude)
649 except:
650 raise RouteException(f'Wrong pattern format: {exclude}')
651
652
653 @manage_page.route("/copy/<int:folder_id>/preview", methods=["POST"])
654 def copy_folder_preview(folder_id):
655 f, dest, compiled = get_copy_folder_params(folder_id)
656 preview_list = []
657 for i in enum_items(f, compiled):
658 preview_list.append({
659 'to': join_location(dest, i.get_relative_path(f.path)),
660 'from': i.path,
661 })
662 return json_response({
663 'preview': preview_list,
664 'dest_exists': Folder.find_by_path(dest) is not None,
665 })
666
667
668 def enum_items(folder: Folder, exclude_re) -> Generator[Item, None, None]:
669 for d in folder.get_all_documents(include_subdirs=False):
670 if not exclude_re.search(d.path):
671 yield d
672 for f in folder.get_all_folders():
673 if not exclude_re.search(f.path):
674 yield f
675 yield from enum_items(f, exclude_re)
676
677
678 def copy_folder(f_from: Folder, f_to: Folder, user_who_copies: User, exclude_re):
679 db.session.flush()
680 if not user_who_copies.can_write_to_folder(f_to):
681 raise AccessDenied(f'Missing edit access to folder {f_to.path}')
682 if not user_who_copies.has_copy_access(f_from):
683 raise AccessDenied(f'Missing copy access to folder {f_from.path}')
684 folder_opts = FolderCreationOptions(get_templates_rights_from_parent=False)
685 for d in f_from.get_all_documents(include_subdirs=False):
686 if exclude_re.search(d.path):
687 continue
688 if not user_who_copies.has_copy_access(d):
689 raise AccessDenied(f'Missing copy access to document {d.path}')
690 nd_path = join_location(f_to.path, d.short_name)
691 if DocEntry.find_by_path(nd_path):
692 raise AccessDenied(f'Document already exists at path {nd_path}')
693 nd = DocEntry.create(
```

```
694 nd_path,
695 title=d.title,
696 folder_opts=folder_opts,
697 )
698 copy_rights(d, nd, new_owner=user_who_copies)
699 nd.document.modifier_group_id = user_who_copies.get_personal_group().id
700 for tr, new_tr in copy_document_and_enum_translations(d, nd, copy_uploads=True):
701 copy_rights(tr, new_tr, new_owner=user_who_copies)
702 for f in f_from.get_all_folders():
703 if exclude_re.search(f.path):
704 continue
705 nf path = join location(f to.path, f.short name)
706 nf = Folder.find_by_path(nf_path)
707 if nf:
708 pass
709 else:
710 nf = Folder.create(
711 nf_path,
712 title=f.title,
713 creation_opts=folder_opts,
714 )
715 copy_rights(f, nf, new_owner=user_who_copies)
716 copy_folder(f, nf, user_who_copies, exclude_re)
```
#### **timApp/markdown/htmlSanitize.py**

```
1 # -*- coding: utf-8 -*-2 import lxml
3 import lxml.etree
4 from lxml.html import fromstring, tostring
5 from lxml.html.clean import Cleaner
6
7 TIM SAFE TAGS = [8 'a',
9 'abbr',
10 'acronym',
11 'aside',
12 \qquad \qquad \qquad \qquad \qquad \qquad \qquad \qquad \qquad \qquad \qquad \qquad \qquad \qquad \qquad \qquad \qquad \qquad \qquad \qquad \qquad \qquad \qquad \qquad \qquad \qquad \qquad \qquad \qquad \qquad \qquad \qquad \qquad \qquad \qquad \qquad 
13 'blockquote',
14 'button',
15 'code',
16 'em',
17 'figcaption',
18 'figure',
19 1',
20 'li',
21 'ol',
22 'strong',
23 'ul',
24 'video',
25 'p',
26 'code',
27 'div',
28 'span',
29 'br',
30 'pre',
31 'img',
32 'h1',
33 'h2',
```
```
34 'h3',
35 'h4',
36 'h5',
37 'h6',
38 'h7',
39 'hr',
40 'input',
41 'label',
42 'table',
43 'tbody',
44 'thead',
45 'tfoot',
46 'td',
47 'tr',
48 'th',
49 'caption',
50 'colgroup',
51 'col',
52 'sub',
53 'sup',
54 'u',
55 's',
56 'tim-login-menu',
57 'tim-plugin-loader',
58 # plugin components:
59 'cs-comtest-runner',
60 'cs-comtest-runner-input',
61 'cs-console',
62 'cs-jsav-runner',
63 'cs-jypeli-runner',
64 'cs-jypeli-runner-input',
65 'cs-parsons-runner',
66 'cs-runner',
67 'cs-runner-input',
68 'cs-sage-runner',
69 'tim-geogebra',
70 'cs-simcir-runner',
71 'cs-tauno-runner',
72 'cs-tauno-runner-input',
73 'cs-text-runner',
74 'dropdown-runner',
75 'feedback-runner',
76 'drag-runner',
77 'imagex-runner',
78 'js-runner',
79 'mcq',
80 'mmcq',
81 'pali-runner',
82 'tim-multisave',
83 'textfield-runner',
84 'cbcountfield-runner',
85 'cbfield-runner',
86 'rbfield-runner',
87 'numericfield-runner',
88 'goaltable-runner',
89 'jsframe-runner',
90 'tim-video',
91 'importdata-runner',
92 'tim-table',
```

```
94 # raw AngularJS components:
95 'tim-rights-editor',
96 'tim-self-expire',
97 'tim-mark-all-as-read',
98 'tim-add-member',
99 'tim-goto-link',
100 'tim-graph-viz',
101 'tim-variables'
102 'tim-message-list-admin',
103 'tim-message-view',
104 'manage-read-receipt',
105 ]
106
_{107} TIM SAFE ATTRS MAP = {'*': ['class', 'id', 'align'],
108 \qquad \qquad \text{'video':} \; [\text{'src'}, \; \text{'controls'}],109 'abbr': ['title'],
110 \text{acromym':} ['title'],
111 'img': ['src', 'width', 'height'],
112 |a': [{}'href', 'title', 'target']113
114 TIM_SAFE_ATTRS = frozenset([
115 'abbr', 'accept', 'accept-charset', 'accesskey', 'action', 'align',
116 'alt', 'axis', 'border', 'cellpadding', 'cellspacing', 'char', 'charoff',
117 'charset', 'checked', 'cite', 'class', 'clear', 'cols', 'colspan',
118 'color', 'compact', 'coords', 'datetime', 'dir', 'disabled', 'enctype',
119 'for', 'frame', 'headers', 'height', 'href', 'hreflang', 'hspace', 'id',
120 'ismap', 'label', 'lang', 'longdesc', 'maxlength', 'media', 'method',
121 'multiple', 'name', 'nohref', 'noshade', 'nowrap', 'prompt', 'readonly',
122 'rel', 'rev', 'rows', 'rowspan', 'rules', 'scope', 'selected', 'shape',
123 'size', 'span', 'src', 'start', 'style', 'summary', 'tabindex', 'target', 'title',
124 'type', 'usemap', 'valign', 'value', 'vspace', 'width', 'controls', 'plugin',
125 'json', 'data-plugin', 'data-answer-id', 'answer-id', 'task-id', 'placeholder', \leftrightarrow'data-html',
126
127 # tim-rights-editor
128 'item-id', 'allow-select-action', 'barcode-mode', 'restrict-rights', 'hide-remove',
129 'hide-edit', 'hide-expire', 'confirm-expire',
130 'force-duration', 'force-duration-start', 'force-duration-end', 'force-confirm',
131
132 # tim-self-expire
133 'button-text', 'confirm',
134
135 # tim-table
136 'bind-data',
137
138 # tim-add-member
139 'group',
140
141 # tim-goto-link
142 'auto-open',
143 'check-unsaved',
144 'close-at',
145 'countdown-text',
146 'is-button',
147 'max-wait',
148 'open-at',
149 'past-due-text',
150 'reset-time',
```

```
151 'stop-after-countdown',
152 'time-lang',
153 'unauthorized-text',
154 'unsaved-changes-text',
155 'wait-text',
156
157 # viz and vars:
158 'usercode',
159 'vizcmd',
160 'height',
161 'jsparams',
162
163 ])
164
165 C no style = Cleaner(
166 allow_tags=TIM_SAFE_TAGS,
167 comments=False,
168 forms=False,
169 remove_unknown_tags=False,
170 safe_attrs=TIM_SAFE_ATTRS,
_{171} )
172
173 c with styles = Cleaner(
174 allow_tags=TIM_SAFE_TAGS + ['style'],
175 comments=False,
176 forms=False,
177 remove_unknown_tags=False,
178 safe_attrs=TIM_SAFE_ATTRS,
179 )
180
181
182 # NOTE: lxml cleaner is a LOT faster than bleach.
183 def sanitize_html(html_string: str, allow_styles: bool = False) -> str:
184 cleaner = c with styles if allow styles else c no style
185 try:
186 doc = fromstring(html_string)
187 cleaner(doc)
188 cleaned = tostring(doc, encoding='ascii').decode('ascii')
189 return strip_div(cleaned)
190 except lxml.etree.ParserError: # Thrown if the HTML string is empty
191 return ""
192 except lxml.etree.XMLSyntaxError: # Not yet sure why thrown
193 return ""
194 except ValueError: # Thrown if XML has an encoding declaration
195 return ""
196
197
198 def strip_div(s: str) -> str:
199 if s.startswith('<div>') and s.endswith('</div>'):
200 return s[5:-6]
201 else:
202 return s
```
## **timApp/static/scripts/tim/main.ts**

```
1 import "./loadJQueryAndMomentGlobals";
2 import "reflect-metadata";
3
4 import {enableProdMode} from "@angular/core";
```

```
5 import angular from "angular";
6 import bootstrap from "bootstrap";
7 import "eonasdan-bootstrap-datetimepicker";
8 import $ from "jquery";
9 import * as answerbrowser from "tim/answer/answerbrowser3";
10 import * as userlistController from "tim/answer/userlistController";
11 import {timApp} from "tim/app";
12 import * as viewctrl from "tim/document/viewctrl";
13 import {ViewRangeNavigationComponent} from \leftrightarrow"tim/document/view-range-navigation.component";
14 import {environment} from "tim/environments/environment";
15 import {FrontPageComponent} from "tim/frontpage/front-page.component";
16 import * as loadMap from "tim/gamification/loadMap";
17 import * as manageCtrl from "tim/item/manageCtrl";
18 import * as rightsEditor from "tim/item/rightsEditor";
19 import * as markAllAsRead from "tim/ui/markAllAsRead";
20 import {BootstrapPanelComponent} from "tim/ui/bootstrap-panel.component";
21 import {LogoComponent} from "tim/ui/logo.component";
22 import {LoginMenuComponent} from "tim/user/login-menu.component";
23 import * as timRoot from "tim/timRoot";
24 import {SettingsComponent} from "tim/user/settings.component";
25 import {markAsUsed, ModuleArray, StringArray} from "tim/util/utils";
26 import {AnnotationComponent} from "tim/velp/annotation.component";
27 import * as velpSelection from "tim/velp/velpSelection";
28 import {staticDynamicImport} from "tim/staticDynamicImport";
29 import {AppModule} from "tim/app.module";
30 import {HeaderComponent} from "tim/header/header.component";
31 import {CreateItemComponent} from "tim/item/create-item.component";
32 import {TimAlertComponent} from "tim/ui/tim-alert.component";
33 import {createDowngradedModule, doDowngrade} from "tim/downgrade";
34 import {platformBrowserDynamic} from "@angular/platform-browser-dynamic";
35 import {setAngularJSGlobal} from "@angular/upgrade/static";
36 import {MarkupErrorComponent} from "tim/ui/markup-error.component";
37 import {LoadingComponent} from "tim/ui/loading.component";
38 import {VelpSummaryComponent} from "tim/velp/velp-summary.component";
39 import {DialogComponent} from "tim/ui/dialog.component";
40 import {CloseButtonComponent} from "tim/ui/close-button.component";
41 import {DialogContainerComponent} from \leftrightarrow"tim/ui/angulardialog/dialog-container.component";
42 import {AddMemberComponent} from "tim/ui/add-member.component";
43 import {FooterComponent} from "tim/footer.component";
44 import {SiteHeaderComponent} from "tim/header/site-header.component";
45 import {TimeLeftComponent} from "tim/ui/time-left.component";
46 import {CountdownComponent} from "tim/ui/countdown.component";
47 import {AccessCountdownComponent} from "tim/item/access-countdown.component";
48 import {GotoLinkComponent} from "tim/ui/goto-link.component";
49 import {SidebarMenuComponent} from "tim/sidebarmenu/sidebar-menu.component";
50 import BackspaceDisabler from "backspace-disabler";
51 import {DrawToolbarComponent} from "tim/plugin/drawToolbar";
52 import {DrawCanvasComponent} from "tim/plugin/drawCanvas";
53 import {DirectoryListComponent} from "tim/folder/directory-list.component";
54 import {TemplateListComponent} from "tim/document/editing/template-list.component";
55 import * as selfExpire from "tim/item/selfExpire";
56 import {HelpParContent} from "tim/document/editing/help-par-content.component";
57 import {DurationPickerComponent} from "tim/ui/duration-picker.component";
58 import {RelevanceEditComponent} from "tim/item/relevance-edit.component";
59 import {MessageListAdminComponent} from "tim/messaging/message-list-admin.component";
60 import {TimMessageViewComponent} from "tim/messaging/tim-message-view.component";
```

```
61 import {ManageReadReceiptComponent} from "tim/messaging/manage-read-receipt.component";
```

```
62 import {insertLogDivIfEnabled, timLogInit, timLogTime} from "./util/timTiming";
  import {genericglobals} from "./util/globals";
64 import {ParCompiler} from "./editor/parCompiler";
65
66 BackspaceDisabler.disable();
67
68 if (environment.production) {
69 enableProdMode();
70 }
71
72 markAsUsed(
73 answerbrowser,
74 bootstrap,
75 loadMap,
76 manageCtrl,
77 rightsEditor,
78 selfExpire,
79 timRoot,
80 userlistController,
81 velpSelection,
82 viewctrl,
83 markAllAsRead
84 );
85
86 setAngularJSGlobal(angular);
87
88 function createDowngradedAppModule() {
89 const dg = createDowngradedModule((extraProviders) => {
90 const platformRef = platformBrowserDynamic(extraProviders);
91 return platformRef.bootstrapModule(AppModule);
92 \quad \};
93 doDowngrade(dg, "timHeader", HeaderComponent);
94 doDowngrade(dg, "createItem", CreateItemComponent);
95 doDowngrade(dg, "timAlert", TimAlertComponent);
96 doDowngrade(dg, "timMarkupError", MarkupErrorComponent);
97 doDowngrade(dg, "timLoading", LoadingComponent);
98 doDowngrade(dg, "annotation", AnnotationComponent);
99 doDowngrade(dg, "velpSummary", VelpSummaryComponent);
100 doDowngrade(dg, "timDialog", DialogComponent);
101 doDowngrade(dg, "timCloseButton", CloseButtonComponent);
102 doDowngrade(dg, "timDialogContainer", DialogContainerComponent);
103 doDowngrade(dg, "timAddMember", AddMemberComponent);
104 doDowngrade(dg, "timFooter", FooterComponent);
105 doDowngrade(dg, "timLoginMenu", LoginMenuComponent);
106 doDowngrade(dg, "timLogo", LogoComponent);
107 doDowngrade(dg, "bootstrapPanel", BootstrapPanelComponent);
108 doDowngrade(dg, "timStart", FrontPageComponent);
109 doDowngrade(dg, "timSiteHeader", SiteHeaderComponent);
110 doDowngrade(dg, "timSettings", SettingsComponent);
111 doDowngrade(dg, "timAccessCountdown", AccessCountdownComponent);
112 doDowngrade(dg, "timGotoLink", GotoLinkComponent);
113 doDowngrade(dg, "timTimeLeft", TimeLeftComponent);
114 doDowngrade(dg, "timCountdown", CountdownComponent);
115 doDowngrade(dg, "timSidebarMenu", SidebarMenuComponent);
116 doDowngrade(dg, "timDrawToolbar", DrawToolbarComponent);
117 doDowngrade(dg, "timDrawCanvas", DrawCanvasComponent);
118 doDowngrade(dg, "timIndex", DirectoryListComponent);
119 doDowngrade(dg, "timTemplateList", TemplateListComponent);
120 doDowngrade(dg, "timViewRangeNavigation", ViewRangeNavigationComponent);
```

```
121 doDowngrade(dg, "timHelpParContent", HelpParContent);
122 doDowngrade(dg, "timDurationPicker", DurationPickerComponent);
123 doDowngrade(dg, "timRelevanceEdit", RelevanceEditComponent);
124 doDowngrade(dg, "timMessageListAdmin", MessageListAdminComponent);
125 doDowngrade(dg, "timMessageView", TimMessageViewComponent);
126 doDowngrade(dg, "manageReadReceipt", ManageReadReceiptComponent);
127 return dg;
128 }
129
130 const downgradedModule = createDowngradedAppModule();
131
132 if (document.location) {
133 timLogInit(document.location.search.slice(1));
134 }
135
136 const themeNameMap: Record<string, string | undefined> = {
137 lighttheme: "theme-light",
138 reunukset: "theme-borders",
139 };
140
141 function applyThemeClasses() {
142 for (const [name, _] of Object.entries(
143 genericglobals().userPrefs.css_files
_{144} )) {
_{145} const classname = themeNameMap[name];
146 if (classname) {
147 document.body.classList.add(classname);
148 }
149 }
150 }
151
_{152} $ (async () => {
153 timLogTime("DOM ready", "main.ts");
154 insertLogDivIfEnabled();
155 applyThemeClasses();
156 const jsmodules = genericglobals().JSMODULES;
157 const moduleLoads = [];
158 for (const mname of jsmodules) {
159 const m = staticDynamicImport(mname);
160 if (!m) {
161 continue;
162 }
163 moduleLoads.push(m);
164 }
_{165} const angularModules: string[] = [];
166 for (const m of moduleLoads) {
167 const loaded = (await m) as {moduleDefs: unknown};
168 const mods = loaded.moduleDefs;
169 if (ModuleArray.is(mods)) {
170 angularModules.push(...mods.map((mm) => mm.name));
171 }
172 }
173 const extraAngularModules = genericglobals().ANGULARMODULES;
174 if (StringArray.is(extraAngularModules)) {
175 angularModules.push(...extraAngularModules);
176 }
177 angular.bootstrap(
178 document,
179 [timApp.name, downgradedModule.name, ...angularModules],
```

```
180 {strictDi: false}
181 );
182 timLogTime("Angular bootstrap done", "main.ts");
183 ParCompiler.processAllMathDelayed($("body"), 1500);
184
185 // For some reason, anchor link in URL doesn't work when loading a page for the \leftrightarrowfirst time.
186 // This is a workaround for it.
187 if (location.hash && !location.hash.includes("/")) {
188 try {
189 const id = decodeURIComponent(location.hash).slice(1);
190
191 // Don't use jQuery selector here because id would have to be escaped
192 // and then jQuery would have to be updated to get escapeSelector method.
193 const element = document.getElementById(id);
194 if (element) {
195 // Both with and without setTimeout are needed to get smooth experience.
196 // Firefox and Chrome behave slightly differently.
197 element.scrollIntoView();
198 setTimeout(() => element.scrollIntoView());
199 }
200 } catch {
201 // location.hash may still be invalid after decoding
202 }
203 }
204 });
```
## **timApp/static/scripts/tim/plugin/tableForm.ts**

```
1 /**
2 * Defines the client-side implementation of a plugin for editing other plugins' \leftrightarrowanswers in a formatted table
3 \times 14 import angular from "angular";
5 import * as t from "io-ts";
6 import {$http, $httpParamSerializer} from "tim/util/ngimport";
7 import {
8 clone,
9 defaultErrorMessage,
10 maxContentOrFitContent,
11 to,
12 } from "tim/util/utils";
13 import {
14 ApplicationRef,
15 ChangeDetectorRef,
16 Component,
17 DoBootstrap,
18 ElementRef,
19 NgModule,
20 OnInit,
21 ViewChild,
22 } from "@angular/core";
23
24 import {TimMessageComponent} from "tim/messaging/tim-message-send.component";
25 import {TimUtilityModule} from "tim/ui/tim-utility.module";
26 import {createDowngradedModule, doDowngrade} from "tim/downgrade";
27 import {BrowserModule, DomSanitizer} from "@angular/platform-browser";
28 import {HttpClient, HttpClientModule} from "@angular/common/http";
29 import {FormsModule} from "@angular/forms";
```

```
30 import {platformBrowserDynamic} from "@angular/platform-browser-dynamic";
31 import {AngularPluginBase} from "tim/plugin/angular-plugin-base.directive";
32 import {vctrlInstance} from "tim/document/viewctrlinstance";
33 import {showInputDialog} from "tim/ui/showInputDialog";
34 import {InputDialogKind} from "tim/ui/input-dialog.kind";
35 import {BsDropdownModule} from "ngx-bootstrap/dropdown";
36 import {TimepickerModule} from "ngx-bootstrap/timepicker";
37 import {DatetimePickerModule} from "tim/ui/datetime-picker/datetime-picker.component";
38 import {documentglobals} from "tim/util/globals";
39 import {ViewCtrl} from "../document/viewctrl";
40 import {widenFields} from "../util/common";
41 import {
42 GenericPluginMarkup,
43 getTopLevelFields,
44 IncludeUsersOption,
45 nullable,
46 withDefault,
47 } from "./attributes";
48 import {
49 CellAttrToSave,
50 CellToSave,
51 ClearSort,
52 colnumToLetters,
53 DataEntity,
54 DataViewSettingsType,
55 isPrimitiveCell,
56 TimTable,
57 TimTableComponent,
58 TimTableModule,
59 } from "./timTable";
60
61 const RunScriptModel = t.type({
62 script: nullable(t.string),
63 button: nullable(t.string),
64 all: nullable(t.boolean),
65 update: nullable(t.boolean),
66 interval: nullable(t.number),
67 });
68
69 interface RunScriptModelType extends t.TypeOf<typeof RunScriptModel> {}
70
71 interface RunScriptType extends RunScriptModelType {
72 handle?: number;
73 running?: number;
74 }
75
76 // interface RunScriptsType extends t.TypeOf <typeof t.array(t.union([t.string, \leftrightarrowRunScriptModel]))> {}
77
78 const TableFormMarkup = t.intersection([
79 t.partial({
80 anonNames: nullable(t.boolean),
81 autosave: t.boolean,
82 hideButtonText: nullable(t.string),
83
84 hiddenColumns: t.array(t.number),
85 hiddenRows: t.array(t.number),
86 lockedFields: t.array(t.string),
87 maxWidth: t.string,
```

```
88 minWidth: t.string,
89 maxRows: t.string,
90 filterRow: t.boolean,
91 toolbarTemplates: t.array(t.object),
92
93 cbColumn: t.boolean,
94 nrColumn: t.boolean,
         charRow: t.boolean.
96 groups: t.array(t.string),
97 report: nullable(t.boolean),
98 reportButton: nullable(t.string),
99 separator: nullable(t.string),
100 sortBy: nullable(
101 t.string
102 ) /* TODO! Username and task, or task and username -- what about points? */,
103 table: nullable(t.boolean),
104 removeUsersButtonText: nullable(t.string),
105 userListButtonText: nullable(t.string),
106 emailUsersButtonText: nullable(t.string)
107 forceUpdateButtonText: nullable(t.string),
108 fields: t.array(t.string),
109 showToolbar: t.boolean,
110 hide: t.partial({
111 editMenu: t.boolean,
112 insertMenu: t.boolean,
_{113} }),
114 sisugroups: t.string,
115 // runScripts: t.array(t.union([t.string, RunScriptModel])),
116 runScripts: t.array(t.union([t.string, RunScriptModel])),
117 dataView: nullable(DataViewSettingsType),
_{118} }),
119 GenericPluginMarkup,
120 t.type({
121 // all withDefaults should come here; NOT in t.partial
122 autoupdate: withDefault(t.number, 500),
123 cols: withDefault(t.number, 20),
124 autoUpdateFields: withDefault(t.boolean, true),
125 autoUpdateTables: withDefault(t.boolean, true),
126 fontSize: withDefault(t.string, "smaller"),
127 fixedColor: withDefault(t.string, "#f0f0f0"),
128 includeUsers: withDefault(IncludeUsersOption, "current"),
129 saveStyles: withDefault(t.boolean, true)
130 removeDocIds: withDefault(t.boolean, true),
131 taskBorders: withDefault(t.boolean, false),
132 singleLine: withDefault(t.boolean, true),
133 usernames: withDefault(t.boolean, true),
134 realnames: withDefault(t.boolean, true),
135 emails: withDefault(t.boolean, false),
136 maxCols: withDefault(t.string, maxContentOrFitContent()),
137 openButtonText: withDefault(t.string, "Avaa Taulukko/Raporttinäkymä"),
138 open: withDefault(t.boolean, true),
139 reportFilter: withDefault(t.string, ""),
_{140} }),
_{141} ]);
142
_{143} const Rows = t.record(
144 t.string,
145 t.record(t.string, t.union([t.string, t.null, t.number]))
_{146});
```

```
147 const Styles = t.record(
148 t.string,
149 t.record(t.string, t.union([t.null, t.record(t.string, t.string)]))
150 );
151
152 interface IRowsType extends t.TypeOf<typeof Rows> {}
153
154 interface ITableFormUser {
155 id: number;
156 real_name: string;
157 email: string;
158 }
159
160 const TableFormAll = t.intersection([
161 t.partial({
162 aliases: t.record(t.string, t.string),
163 fields: t.array(t.string),
164 users: t.record(
165 t.string,
166 t.type({id: t.number, email: t.string, real_name: t.string})
167 ),
168 membershipmap: t.record(t.string, nullable(t.string)),
169 rows: Rows,
170 styles: Styles,
_{171} }),
172 getTopLevelFields(TableFormMarkup),
173 t.type({}),
_{174} ]);
175
176 const realNameColumn = "A":
177 const userNameColumn = "B";
178 const emailColumn = "C";
179 const membershipColumn = "D";
180 const realNameColIndex = 0;
181 const userNameColIndex = 1;
182 const emailColIndex = 2;
183 const memberShipColIndex = 3;
184 const sortLang = "fi";
185
186 @Component({
187 selector: "tableform-runner",
188 // changeDetection: ChangeDetectionStrategy.OnPush,
189 template:
190 <div class="tableform" *ngIf="showTable">
191 <tim-markup-error *ngIf="markupError" \leftrightarrow[data]="markupError"></tim-markup-error>
192 <h4 *ngIf="header" [innerHtml]="header"></h4>
193 <p *ngIf="stem" [innerHtml]="stem"></p>
194 <tim-table *ngIf="tableCheck()" [data]="data"
195 [taskid]="getTaskId()"></tim-table>
196
197 <div class="hidden-print">
198 <button class="timButton"
199 *ngIf="tableCheck() && !autosave"
200 (click)="saveText()">
201 { { buttonText() }}
202 </button>
203 <button class="timButton"
204 *ngIf="reportCheck()"
```
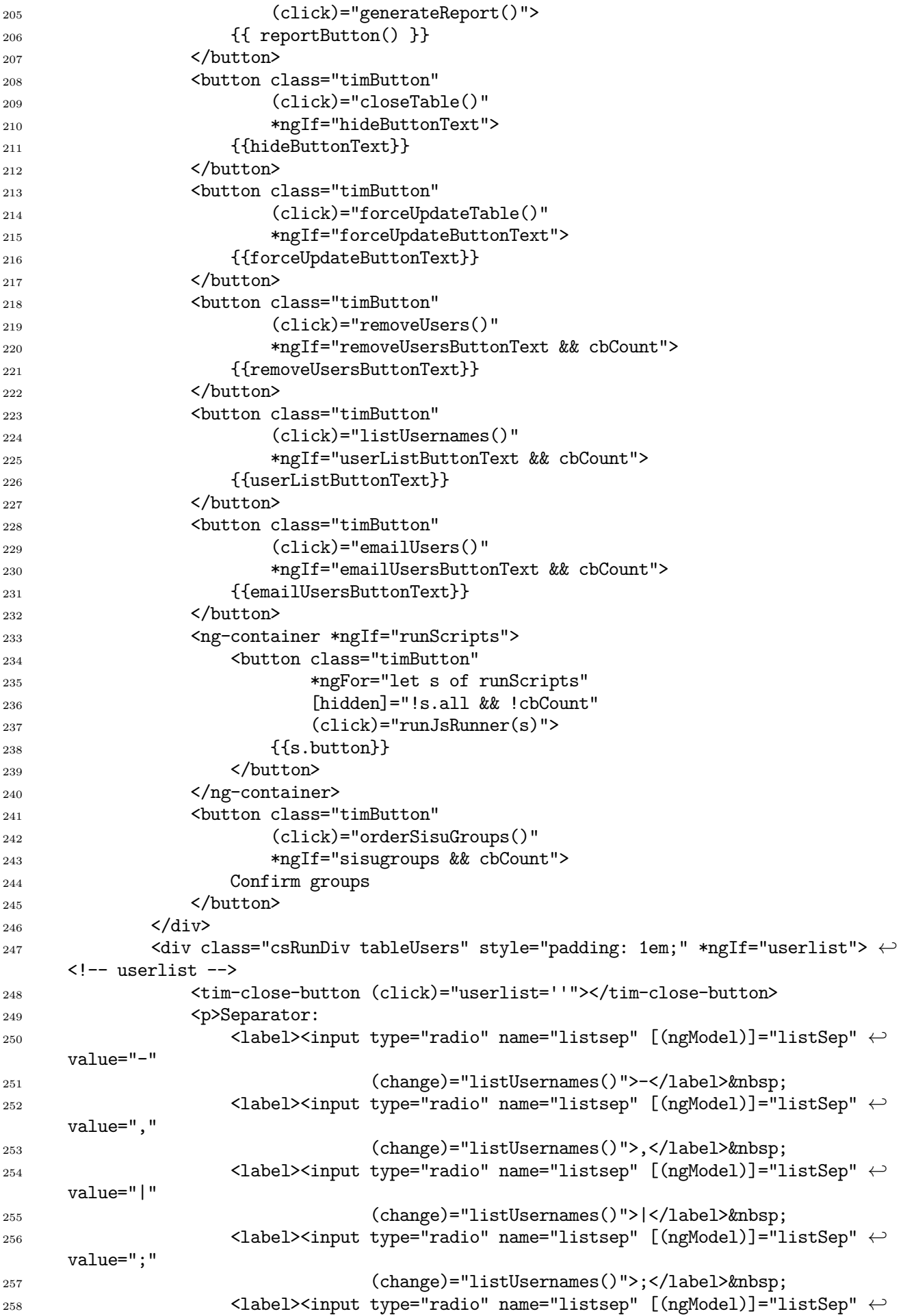

```
value="\n"
```

```
259 (change)="listUsernames()">\\n</label>&nbsp;
260 < p>261 <label> <input type="checkbox" [(ngModel)]="listName" ←
      (change)="listUsernames()">Name</label>&nbsp;
262 <label><input type="checkbox" [(ngModel)]="listUsername"
263 (change)="listUsernames()">Username</label>&nbsp;
264 <code <code <code <code <code <code <code <code </code </code </code </code </code </code </code </code </code </code </code </code </code </code </code </code </code </code </code </code </code </code </code </code <
      (change)="listUsernames()">Email</label>&nbsp;
265 <br>
266 \leq \leq \leq \leq \leq \leq \leq \leq \leq \leq \leq \leq \leq \leq \leq \leq \leq \leq \leq \leq \leq \leq \leq \leq \leq \leq \leq \leq \leq \leq \leq \leq \leq \leq \leq \leq cols="60"></textarea>
267 <button class="timButton"
268 (click)="copyList()">
269 Copy
270 </button>
_{271} \langle /div>
272 <tim-message-send [recipientList]="recipientList" \leftrightarrow[docId]="currentDocumentID()"></tim-message-send>
273 <pre *ngIf="result">{{result}}</pre>
274 <pre *ngIf="error" [innerHtml]="error"></pre>
275 <p *ngIf="footer" [innerText]="footer" class="plgfooter"></p>
276 </div>
277 <div class="tableOpener" *ngIf="!showTable">
278 <button class="timButton"
279 [disabled]="loading"
280 (click)="openTable()">
281 										{{openButtonText}}
282 </button>
283 <tim-loading *ngIf="loading"></tim-loading>
284 \langle \text{div} \rangle285
286 styleUrls: ["./tableForm.scss"],
287 })
288 export class TableFormComponent
289 extends AngularPluginBase<
290 t.TypeOf<typeof TableFormMarkup>,
291 t.TypeOf<typeof TableFormAll>,
292 typeof TableFormAll
293 >
294 implements OnInit {
295 public viewctrl?: ViewCtrl;
296 result?: string;
297 error?: string;
298 private userfilter = "";
_{299} data: TimTable & {userdata: DataEntity} = {
300 hide: {edit: false, insertMenu: true, editMenu: true},
301 hiddenRows: [],
302 hiddenColumns: [],
303 hideSaveButton: true,
304 // lockCellCount: true,
305 lockedCells: [],
306 lockedColumns: [],
307 table: {countRow: 0, countCol: 0, columns: []},
308 // TODO: give rows (and maybe colums) in data.table
309 task: true,
310 userdata: {type: "Relative", cells: {}},
311 nonUserSpecific: true,
312 isPreview: false,
```

```
313 };
314 // TODO: Change row format to properly typed format (maybe userobject:IRowstype) \leftrightarrowformat
315 private rows!: IRowsType;
316 private styles?: t.TypeOf<typeof Styles>;
317 private fields!: string[];
318 private lockedFields!: string[];
319 private users!: Record<string, ITableFormUser>;
320 private membershipmap!: Record<string, string | null>;
321 private aliases!: Record<string, string>;
322 private realnames = false;
323 private usernames = false;
324 private emails = false;
325 showTable = false;
326 private tableFetched = false;
327 private rowKeys!: string[];
328 private userLocations: Record\text{String}, string> = {};
329 private taskLocations: Record<string, string> = {};
330 private changedCells: string[] = []; // Use same type as data.userdata?
331 private clearStylesCells = new Set<string>();
332
333 runScripts?: RunScriptType[];
334
335 userlist: string = "";
336 listSep: string = "-";
337 listName: boolean = false;
338 listUsername: boolean = true;
339 listEmail: boolean = false;
340 private fixedColor: string = "#f0f0f0";
341 cbCount: number = 0;
342 @ViewChild(TimTableComponent)
343 timTable?: TimTableComponent;
344 recipientList = "";
345 loading = false;
346
347 currentDocumentID() {
348 return documentglobals().curr_item.id;
349 }
350
351 getDefaultMarkup() {
352 return {};
353 }
354
355 get autosave() {
356 return this.markup.autosave;
357 }
358
359 get hideButtonText() {
360 return this.markup.hideButtonText;
361 }
362
363 get openButtonText() {
364 return this.markup.openButtonText;
365 }
366
367 get removeUsersButtonText() {
368 return this.markup.removeUsersButtonText;
369 }
370
```

```
371 get userListButtonText() {
372 return this.markup.userListButtonText;
373 }
374
375 get emailUsersButtonText() {
376 return this.markup.emailUsersButtonText;
377 }
378
379 get forceUpdateButtonText() {
380 return this.markup.forceUpdateButtonText;
381 }
382
383 get xrunScripts() {
384 return this.markup.runScripts;
385 }
386
387 get sisugroups() {
388 return this.markup.sisugroups;
389 }
390
391 /**
392 * Used to define table view & relative save button in angular, true or false.
393 */
394 buttonText() {
395 return this.markup.buttonText ?? "Tallenna taulukko";
396 }
397
398 /**
399 * Used to define table view & relative save button in angular, true or false.
400 \times/
401 reportButton() {
402 return this.markup.reportButton ?? "Luo Raportti";
403 }
404
405 addHiddenIndex(i: number) {
406 if (!this.data.hiddenColumns) {
407 this.data.hiddenColumns = [i];
408 } else {
409 this.data.hiddenColumns.push(i);
410 }
411 }
412
413 checkToShow(param: boolean | undefined, i: number, def: boolean): boolean {
_{414} if (param == undefined) {
415 param = def;
416 }
417 if (param) {
418 return true;
419 }
420
421 this.addHiddenIndex(i);
422 return false;
423 }
424
425 // noinspection JSUnusedLocalSymbols
426 constructor(
427 el: ElementRef,
428 http: HttpClient,
429 domSanitizer: DomSanitizer,
```

```
430 private cdr: ChangeDetectorRef
431 ) {
432 super(el, http, domSanitizer);
433 // cdr.detach();
434 }
435
436 parseRunScripts(
437 scripts: (RunScriptModelType | string)[],
438 oldScripts: RunScriptType[] | undefined
439 ) {
440 if (oldScripts) {
441 for (const sr of oldScripts) {
442 if (sr.handle) {
443 window.clearInterval(sr.handle);
444 }
445 }
446 }
447 const runScripts = [];
448
449 for (const r of scripts) {
450 let s: string | undefined | null = "";
451 const rs: RunScriptType = {
452 script: "",
453 button: null,
454 all: null,
455 update: null,
456 interval: null,
457 handle: undefined,
458 running: 0,
459 };
_{460} if (typeof r === "string") {
_{461} if (r.length == 0) {
462 continue;
463 }
464 s = r;
465 } else {
466 s = r.script;
467 rs.button = r.button;
168 rs.all = r.all;
469 rs.update = r.update;
470 rs.interval = r.interval;
471 }
472 let script = ";
473 if (s) {
474 const parts = s.split("=");
475 script = parts[0].replace("!", "").replace("*", "");
476 rs.script = script;
477 rs.button = rs.button ?? (parts.length > 1 ? parts[1] : script);
478 rs.all = rs.all ?? s.startsWith("*"); // compatible with old format: \leftrightarrow"*name!=buttontext"
479 rs.update = rs.update ?? s.includes("!");
480 }
481 if (script || rs.interval) {
482 runScripts.push(rs);
483 if (rs.interval && rs.interval > 0) {
\frac{484}{16} // if (rs.interval < 10) rs.interval = 10; // at least 5 sec
485 rs.handle = window.setInterval(() => {
486 if (rs.running) {
487 return;
```

```
488 \Big\}139 rs.running = 1;
490 const tt:
491 | TimTableComponent
492 | undefined = this.getTimTable();
493 if (!tt) {
494 return;
495 }
496 if (tt.isPreview() || !this.showTable) {
497 return;
498 }
499 this.runJsRunner(rs);
500 rs.running = 0;
501 <br>
\}, rs.interval * 1000);
502 }
503 }
504 }
505 return runScripts;
506 }
507
508 ngOnInit() {
509 super.ngOnInit();
510
511 if (this.markup.runScripts) {
512 this.runScripts = this.parseRunScripts(
513 this.markup.runScripts,
514 this.runScripts
515 );
516 }
517
518 const tid = this.getTaskId();
519 this.viewctrl = vctrlInstance; // TODO: Make an Angular service for getting \leftrightarrowViewCtrl.
520 if (this.viewctrl && tid) {
521 this.viewctrl.addTableForm(this, tid.docTask());
522 }
523 const table = this.data.table;
524 if (this.markup.fontSize) {
525 table.fontSize = this.markup.fontSize;
526 }
527 this.data.taskBorders = this.markup.taskBorders;
528 this.fixedColor = this.markup.fixedColor || this.fixedColor;
529
530 this.data.hiddenRows = this.markup.hiddenRows;
531 this.data.hiddenColumns = this.markup.hiddenColumns;
532
533 // Initialize hide-attribute
534 this.data.hide = {editMenu: true, insertMenu: true};
535 if (this.markup.hide) {
536 this.data.hide = this.markup.hide; // TODO: TimTablen oletukset tähän
537 const hide = this.markup.hide;
538 if (hide.editMenu === undefined) {
539 this.data.hide.editMenu = true;
540 }
541 if (hide.insertMenu === undefined) {
542 this.data.hide.insertMenu = true;
543 }
544 }
545 if (this.markup.showToolbar !== undefined) {
```

```
546 this.data.hide.toolbar = this.markup.showToolbar;
547 }
548
549 this.userfilter = "";
550 this.realnames = this.checkToShow(
551 this.markup.realnames,
552 realNameColIndex,
553 true
554 );
555 this.usernames = this.checkToShow(
556 this.markup.usernames,
557 userNameColIndex,
558 true
559 );
560 this.emails = this.checkToShow(
561 this.markup.emails,
562 emailColIndex,
563 false
564 ):
565 this.checkToShow(
566 this.markup.includeUsers !== "current",
567 memberShipColIndex,
568 false
569 );
570
571 this.rows = this.attrsall.rows ?? {};
572 this.rowKeys = Object.keys(this.rows);
573 this.styles = this.attrsall.styles;
574 this.fields = this.attrsall.fields ?? [];
575 this.lockedFields = this.markup.lockedFields ?? [];
576 this.users = this.attrsall.users ?? {};
577 this.membershipmap = this.attrsall.membershipmap ?? {};
578 this.aliases = this.attrsall.aliases ?? {};
579
580 this.setDataMatrix();
581
582 this.data.saveCallBack = (cellsTosave) => this.cellChanged(cellsTosave);
583 if (this.markup.saveStyles) {
584 this.data.saveStyleCallBack = (cellsTosave) =>
585 this.cellChanged(cellsTosave);
586 }
587 this.data.cbCallBack = (cbs, n, index) => this.cbChanged(cbs, n, index);
588
589 if (this.markup.minWidth) {
590 this.data.minWidth = this.markup.minWidth;
591 }
592 if (this.markup.maxWidth !== undefined) {
593 this.data.maxWidth = this.markup.maxWidth;
594 }
595 if (this.markup.singleLine) {
596 this.data.singleLine = this.markup.singleLine;
597 }
598 if (this.markup.open) {
599 this.tableFetched = true;
600 this.showTable = this.markup.open;
601 }
602
603 this.data.cbColumn = this.markup.cbColumn;
604 this.data.nrColumn = this.markup.nrColumn;
```

```
605 this.data.charRow = this.markup.charRow;
606 this.data.filterRow = this.markup.filterRow;
607 this.data.maxRows = this.markup.maxRows;
608 this.data.maxCols = this.markup.maxCols;
609 this.data.toolbarTemplates = this.markup.toolbarTemplates;
610 this.data.dataView = this.markup.dataView;
611 this.data.isPreview = this.isPreview();
_{612} // this.cdr.detectChanges();
613 }
614
615 /**
616 * Returns the TimTableComponent within the tableForm.
617 * /618 getTimTable() {
619 return this.timTable;
620 }
621
622 /**
623 * Sorts row key values (usernames) by their real name attribute in this.users
624 * @param a username to compare with b
625 * @param b username to compare with a
626 */
627 sortByRealName(a: string, b: string) {
628 if (!this.users) {
629 return 0;
630 }
631 try {
632 return this.users[a].real_name.localeCompare(
633 this.users[b].real_name,
634 sortLang
635 );
636 } catch (e) {
637 return 0;
638 }
639 }
640
641 sortByEmail(a: string, b: string) {
642 try {
643 return this.users[a].email.localeCompare(
644 this.users[b].email,
645 sortLang
646 ):
647 } catch (e) {
648 return 0;
649 }
650 }
651
652 /**
653 * Clears tableForm rows and fetches new data to be put into rows
654 * Basically just a reset
655 */
656 public async updateTable() {
657 if (this.attrsall.markup.sisugroups) {
658 return;
659 }
660
661 // TODO: Save before reset?
662 interface TableFetchResponse {
663 aliases: Record<string, string>;
```

```
664 fields: string[];
665 users: Record<string, ITableFormUser>;
666 membershipmap: Record<string, string>;
667 rows: IRowsType;
668 styles: t.TypeOf<typeof Styles>;
669 }
670
671 let prom;
672 const tid = this.getTaskId();
673 if (!tid) {
674 this.error = "TaskId is missing.";
675 return;
676 }
677 this.loading = true;
678 if (this.isPreview()) {
679 prom = $http.get<TableFetchResponse>(
680 "/tableForm/fetchTableDataPreview?" +
681 $httpParamSerializer({
682 taskid: tid.docTask(),
683 fields: this.markup.fields,
684 groups: this.markup.groups,
685 removeDocIds: this.markup.removeDocIds,
686 })
687 ):
688 } else {
689 prom = $http.get<TableFetchResponse>(
690 "/tableForm/fetchTableData?" +
691 $httpParamSerializer({
692 taskid: tid.docTask(),
693 })
694 );
695 }
696 const r = await to(prom);
697 this.loading = false;
698 if (!r.ok) {
699 this.error = r.result.data.error;
700 } else {
701 const tableResponse = r.result;
702 // TODO: Generic reset function
703 this.aliases = tableResponse.data.aliases ||\{\};
704 this.membershipmap = tableResponse.data.membershipmap;
705 this.rows = tableResponse.data.rows || {};
706 this.rowKeys = Object.keys(tableResponse.data.rows);
707 this.fields = tableResponse.data.fields || [];
708 this.users = tableResponse.data.users;
709 this.styles = tableResponse.data.styles || {};
710 this.userLocations = {};
711 this.taskLocations = {};
712 this.data.table.countCol = 0;
713 this.data.table.countRow = 0;
714 this.data.table.columns = [];
715 this.data.userdata.cells = {};
716 this.setDataMatrix();
717 this.reinitializeTimTable();
718 }
719 }
720
721 private reinitializeTimTable() {
722 const timtab = this.getTimTable();
```

```
723 if (timtab) {
724 timtab.reInitialize(ClearSort.No);
725 timtab.c();
726 }
727 }
728
729 /**
730 * Queries new values for given fields and updates the table
731 * @param fields to be updated
732 */
733 public async updateFields(fields: string[]) {
734 if (this.attrsall.markup.sisugroups) {
735 return;
736 }
737
738 try {
739 if (!this.tableFetched || !this.viewctrl) {
740 return;
741 }
742 const fieldsToUpdate: string[] = [];
743 if (!this.markup.fields) {
744 return;
745 }
746 const ownFields = widenFields(this.markup.fields);
747 for (const aliasfield of ownFields) {
748 const field = aliasfield.split("=")[0].trim();
749 const docField = this.viewctrl.docId + "." + field;
\frac{750}{750} // TODO: Double .includes call - maybe it's better to search for \leftrightarrowfieldsToUpdate from somethign
751 // that already has the docID
752 if (fields.includes(field) || fields.includes(docField)) {
753 fieldsToUpdate.push(aliasfield);
754 }
755 }
756 const tid = this.getTaskId();
757 if (!tid) {
758 return;
759 }
760 const r = await to (
761 $http.get<{
762 rows: IRowsType;
763 styles: t.TypeOf<typeof Styles>;
764 fields: string[];
765 }>(
766 "/tableForm/updateFields?" +
767 $httpParamSerializer({
768 fields: fieldsToUpdate,
769 taskid: tid.docTask(),
770 })
771 )
772 );
773 if (!r.ok) {
774 return;
775 }
776 const tableResponse = r.result;
777 // TODO if response status != ok
778 const rows = tableResponse.data.rows || {};
779 const styles = tableResponse.data.styles || \{\};
780 const tableFields = tableResponse.data.fields || [];
```

```
782 // Find out which columns to update
783 const taskColumns: Record<string, string> = {};
784 for (const f of tableFields) {
785 const extendedField = this.aliases[f] || f;
786 for (const [key, value] of Object.entries(this.taskLocations)) {
787 if (value == extendedField) {
788 taskColumns[f] = key;
789 break;
790 }
791 }
792 }
793
794 // TODO: Check if any value changed. If not do not call reInitialize
795 for (const f of tableFields) {
796 for (let y = 0; y < this.rowKeys.length; y++) {
797 if (
798 styles &&
799 !angular.equals(styles, {}) &&
800 styles[this.rowKeys[y]]
801 ) {
802 this.data.userdata.cells[taskColumns[f] + (y + 1)] = {
803 cell: rows[this.rowKeys[y]][f],
804 ...styles[this.rowKeys[y]][f],
805 };
806 } else {
807 if (rows[this.rowKeys[y]]) {
808 this.data.userdata.cells[
809 taskColumns[f] + (y + 1)
810 ] = {cell: rows[this.rowKeys[y]][f]};
811 }
812 }
813 }
814 }
815 this.reinitializeTimTable();
816 } catch (e) {
817 console.log(e);
818 this.error = "Error updating fields" + "\n" + e;
819 }
820 }
821
822 /**
823 * Transforms user/task combination defined in this.rows into cell format and \leftrightarrowsets up the table
824 * TODO: generate rows/columns for this.data.table, possibly needed for more \leftrightarroweasily maintained layout handling
825 */
826 setDataMatrix() {
\frac{827}{ } try {
828 if (!this.data.lockedCells) {
829 this.data.lockedCells = [];
830 }
831 if (!this.data.lockedColumns) {
832 this.data.lockedColumns = [];
833 }
834 if (this.realnames) {
835 this.rowKeys.sort((a, b) => this.sortByRealName(a, b));
836 this.data.lockedColumns.push(realNameColumn);
837 } else if (this.usernames) {
```

```
838 } else {
839 this.rowKeys.sort((a, b) => this.sortByEmail(a, b));
840 }
841 this.data.lockedColumns.push(userNameColumn);
842 this.data.lockedColumns.push(emailColumn);
843 // }
844 if (this.attrsall.markup.sisugroups) {
845 // These require unique names, otherwise could just use empty strings \leftrightarrowin place of "invisibleX".
846 this.data.headers = [
847 "Kuvaus",
848 "Sisu-nimi",
849 "invisible1",
850 "invisible2",
851 ];
852 } else {
853 this.data.headers = [
854 "Henkilön nimi",
855 "Käyttäjänimi",
856 "eMail",
857 "Poistunut?",
858 ];
859 }
860 this.data.headersStyle = {
861 backgroundColor: this.fixedColor,
862 "font-weight": "bold",
863 };
864
865 if (this.fields) {
866 this.data.table.countCol = this.fields.length + 3;
867 }
868 this.data.table.countRow = Object.keys(this.rows).length;
869 let y = 1;
870 for (const r of this.rowKeys) {
871 this.data.userdata.cells[userNameColumn + y] = {
872 cell: r,873 backgroundColor: this.fixedColor,
874 };
875 this.userLocations[y] = r;
876 const userInfo = this.users[r];
877 this.data.userdata.cells[realNameColumn + y] = {
878 cell: userInfo.real name,
879 backgroundColor: this.fixedColor,
880 };
881 this.data.userdata.cells[emailColumn + y] = {
882 cell: userInfo.email,
883 backgroundColor: this.fixedColor,
884 };
885 for (const [map, col] of [
886 [this.membershipmap, membershipColumn],
887 ] as const) {
888 if (map) {
889 this.data.userdata.cells[col + y] = {
890 cell: map[r],891 backgroundColor: this.fixedColor,
892 };
893 }
894 }
895 y++;
```

```
896 }
897 // TODO: Load default cell colors from tableForm's private answer?
898 const xOffset = memberShipColIndex + 1;
899 if (this.fields) {
900 for (let x = 0; x < this.fields.length; x++) {
901 const colheader = this.fields[x];
902 const currentCol = colnumToLetters(x + x0ffset);
903 const expandedLockedFields = widenFields(this.lockedFields);
904 if (expandedLockedFields.includes(colheader)) {
905 this.data.lockedColumns.push(currentCol);
906 }
907 this.data.headers.push(colheader);
908 /*909 this.data.userdata.cells[colnumToLetters(x + xOffset) + 1] = {
910 cell: colheader,
911 backgroundColor: this.fixedColor,
912 };
913 * /914
915 let contentalias;
916 if (this.aliases && colheader in this.aliases) {
917 contentalias = this.aliases[colheader];
918 } else {
919 contentalias = colheader;
920 }
921 this.taskLocations[
922 colnumToLetters(x + xOffset)
923 ] = contentalias;
\frac{924}{100} // this.data.lockedCells.push(colnumToLetters(x + xOffset) + 1);
925 // y = 0;926 // for (const [u, r] of Object.entries(this.rows)) {
\frac{927}{1} if (r[this.attrsall.fields[x]]) {
928 \frac{1}{28} this.data.userdata.cells[colnumToLetters(x + xOffset) \leftrightarrow+(y + 2)] = r[this.attrsall.fields[x]];
929 // }
930 \frac{1}{1 + \frac{1}{2}}931 // }
932 for (y = 0; y < this rowKeys.length; y++) {
933 \frac{1}{2} this.data.userdata.cells[colnumToLetters(x + xOffset) + (y \leftrightarrow+ 1)] = this.rows[this.rowKeys[y]][this.attrsall.fields[x]];
934 if (this.styles && !angular.equals(this.styles, {})) {
935 this.data.userdata.cells[currentCol + (y + 1)] = {
936 cell: this.rows[this.rowKeys[y]][
937 this.fields[x]
938 \qquad \qquad \qquad \qquad \qquad \qquad \qquad \qquad \qquad \qquad \qquad \qquad \qquad \qquad \qquad \qquad \qquad \qquad \qquad \qquad \qquad \qquad \qquad \qquad \qquad \qquad \qquad \qquad \qquad \qquad \qquad \qquad \qquad \qquad \qquad \qquad \939 ...this.styles[this.rowKeys[y]][this.fields[x]],
940 };
941 } else {
942 this.data.userdata.cells[currentCol + (y + 1)] = {
943 cell: this.rows[this.rowKeys[y]][
<sup>944</sup> this.fields[x]
945 \Big],
946 };
947 }
948 }
949 }
950 }
951 } catch (e) {
952 console.log(e);
```

```
953 this.error = "Error in setDataMatrix" + "\n\pi" + e;
954 }
955 }
956
957 /**
958 * Closes timTable's editor and saves the cell that is being currently edited
959 * /960 async saveText() {
961 const timTable = this.getTimTable();
962 if (timTable == null) {
963 return;
964 }
965 await timTable.saveAndCloseSmallEditor();
966 this.doSaveText();
967 }
968
969 /**
970 * Returns true value, if table attribute is true.
971 * Used to define table view & relative save button in angular, true or false.
972 */
973 tableCheck() {
974 // return (this.markup.table === true);
975 if (this.markup.table != undefined) {
976 return this.markup.table;
977 } else {
978 return true;
979 }
980 }
981
982 /**
983 * Returns true value, if report attribute is true.
984 * Used to define create report button in angular, true or false.
985 * /986 reportCheck() {
987 return this.markup.report == true;
988 }
989
990 /**
991 * String to determinate how usernames are filtered in report.
992 * Choises are username, username and full name and anonymous. Username as default.
993 */
994 sortBy() {
995 return this.markup.sortBy ?? "username";
996 }
997
998 /**
999 * Generates report based on the table.
1000 * Used if report is set to true and create report button is clicked.
1001 * Used to define table view & relative save button in angular, true or false.
1002 */
1003 generateReport() {
1004 // const dataTable = this.generateCSVTable();
1005 const taskId = this.pluginMeta.getTaskId();
1006 if (taskId == undefined) {
1007 return;
1008 }
1009 const timTable = this.getTimTable();
1010 if (timTable == null) {
1011 return;
```

```
1012 }
1013
1014 const reportParams = {
1015 // TODO: support for relevant attrs (realnames, usernames, emails...)
1016 // TODO: get relevant user input from timTable (sort, filters, \leftrightarrowcheckboxes...)
1017 // taskid: this.getTaskId()
1018 // TODO: use taskid? (less data to transfer because of plug.values, but \leftrightarrowdependant on task existence)
1019 docId: taskId.docId,
1020 fields: this.markup.fields,
1021 groups: this.markup.groups,
1022 removeDocIds: this.markup.removeDocIds,
1023 separator: this.markup.separator ?? ",",
1024 anonNames: this.markup.anonNames,
1025 realnames: this.markup.realnames,
1026 usernames: this.markup.usernames,
1027 emails: this.markup.emails,
1028 reportFilter: this.markup.reportFilter,
1029 };
1030 let filterParams;
1031 const selUsers = timTable.getCheckedRows(0, false);
1032 const users = TableFormComponent.makeUserArray(
1033 selUsers,
1034 userNameColIndex
1035 );
1036
1037 if (selUsers.length > 0) {
1038 filterParams = {userFilter: users};
1039 } else {
1040 const filterFields: string[] = [];
1041 const filterValues: string[] = [];
1042
1043 const xOffset = memberShipColIndex + 1;
1044
1045 timTable.filters.forEach((value, index) => {
1046 if (!value) {
1047 return;
1048 }
1049 switch (index) {
1050 case realNameColIndex:
1051 filterFields.push("realname");
1052 break;
1053 case userNameColIndex:
1054 filterFields.push("username");
1055 break;
1056 case emailColIndex:
1057 filterFields.push("email");
1058 break;
1059 case memberShipColIndex:
1060 filterFields.push("membership");
1061 break:
1062 default:
1063 filterFields.push(this.fields[index - xOffset]);
1064 }
1065 filterValues.push(value);
1066 });
1067 filterParams = {filterFields, filterValues};
1068 }
```

```
1070 const win = window.open(
1071 "/tableForm/generateCSV?" +
1072 $httpParamSerializer({
1073 ... reportParams,
1074 ...filterParams,
1075 }),
1076 "WINDOWID"
1077 );
1078 if (win == null) {
1079 this.error = "Failed to open report window.";
1080 }
1081 }
1082
1083 /**
1084 * Make list of users colIndex. Separate items by separators
1085 * @param users array of users
1086 * @param colIndex what index to use for list
1087 * @param preseparator what comes before evyry item
1088 * @param midseparator what comes between items
1089 */
1090 static makeUserList(
1091 users: string [] [],
1092 colIndex: number,
1093 preseparator: string,
1094 midseparator: string
1095 ): string {
1096 let result = "";
1097 let sep = "";
1098 for (const r of users) {
1099 result += sep + preseparator + r[colIndex];
1100 sep = midseparator;
1101 }
1102 return result:
1103 }
1104
1105 static makeUserArray(users: string[][], colIndex: number): string[] {
1106 const result = \lceil \cdot \rceil:
1107 for (const r of users) {
1108 result.push(r[colIndex]);
1109 }
1110 return result;
1111 }
1112
1113 /**
1114 * Removes selected users from the group
1115 * /1116 async removeUsers() {
1117 const timTable = this.getTimTable();
1118 if (timTable == null) {
1119 return;
1120 }
1121 const selUsers = timTable.getCheckedRows(0, true);
1122 let msg = "";
1123 for (const r of selUsers) {
1124 msg += r.join(", ") + "<br>";1125 }
1126 if (msg == "") {
1127 return;
```
1069

```
1128 }
1129
1130 if (!this.markup.groups) {
1131 return;
1132 }
1133 const group = this.markup.groups[0];
1134
1135 await showInputDialog({
1136 text:
1137 "
Kb>Really remove the following users from group:
v/b>
"
+
1138 group +
1139 "<br>\n<pre>\n" +
1140 msg +
1141 "\n</pre>",
1142 title: "Remove users from group " + group,
1143 isInput: InputDialogKind.ValidatorOnly,
1144 validator: async () => {
1145 const ulist = TableFormComponent.makeUserList(
1146 selUsers,
1147 1,
1148 "",
1149 \qquad \qquad \qquad \qquad \qquad \qquad \qquad \qquad \qquad \qquad \qquad \qquad \qquad \qquad \qquad \qquad \qquad \qquad \qquad \qquad \qquad \qquad \qquad \qquad \qquad \qquad \qquad \qquad \qquad \qquad \qquad \qquad \qquad \qquad \qquad \qquad \qquad \qquad \qquad \qquad \qquad \qquad 
1150 );
1151 const r = 2 await to (
1152 $http.post<unknown>(`/groups/removemember/${group}`, {
1153 names: ulist.split(","),
1154 })
1155 );
1156 if (r.ok) {
1157 return {ok: true, result: r.result.data} as const;
1158 } else {
1159 return {ok: false, result: r.result.data.error} as const;
1160 }
1161 },
1162 });
1163 location.reload();
1164 }
1165
1166 listUsernames() {
1167 const timTable = this.getTimTable();
1168 if (timTable == null) {
1169 return;
1170 }
1171 let preseparator = " - ";
1172 1et midseparator = "\n|.
1173 let sep = this.listSep;
1174 const colindex = 0;
1175 const selUsers = timTable.getCheckedRows(0, true);
1176 const ulist = [];
1177 let usep = ";
1178 for (const u of selUsers) {
1179 const un = u[userNameColIndex];
1180 let s = "":
1181 if (this.listName) {
1182 s = this.users[un].real_name;
1183 usep = ", ";
1184 }
1185 if (this.listUsername) {
1186 s += usep + un;
```

```
1187 usep = ", ";
1188 }
1189 if (this.listEmail) {
1190 s += usep + this.users[un].email;
1191 usep = ", ";
1192 }
1193 usep = " ";
1194 ulist.push([s]);
1195 }
1196 // if ( this.listEmail ) { midseparator = "\n"; preseparator = ""; }
1197 if (sep == "") {
1198 \text{sep} = "\n";1199 \} // radio could not give \n?
1200 if (sep != "-") {
1201 midseparator = sep;
1202 preseparator = "";
1203 }
1204 this.userlist = TableFormComponent.makeUserList(
1205 ulist,
1206 colindex,
1207 preseparator,
1208 midseparator
1209 );
1210 }
1211
1212 copyList() {
1213 const ta = this.element.find("#userlist");
1214 ta.focus();
1215 ta.select();
1216 document.execCommand("copy");
1217 // TODO: myös iPad toimimaan, ks GeoGebra tai csPlugin jaa tee yleinen copy
1218 }
1219
1220 emailUsers() {
1221 const timTable = this.getTimTable();
1222 if (timTable == null) {
1223 return;
1224 }
1225 const selUsers = timTable.getCheckedRows(0, true);
1226 this.recipientList = TableFormComponent.makeUserList(
1227 selUsers,
1228 emailColIndex,
1229 "''1230 "\n\mathbf{n}"
1231 );
1232 }
1233
1234 /**
1235 * Callback function to be noticed when check boxes are changed in table
1236 * @param cbs boolean list of cb-values
1237 * @param n number of visible checked cbs
1238 * @param index index of clicked cb, may be -1 if header row cb clicked
1239 */
1240 cbChanged(cbs: boolean[], n: number, index: number) {
1241 this.cbCount = n;
1242 }
1243
1244 /**
1245 * Callback function that gets called when timTable saves a cell
```

```
1246 * Collects information about which cells have changed and which ones want to \leftrightarrowclear their style attributes
1247 * @param cellsToSave list of cells that needs to be saved
1248 */
1249 async cellChanged(cellsToSave: CellToSave[] | CellAttrToSave[]) {
1250 if (this.attrsall.markup.sisugroups) {
1251 return;
1252 }
1253 for (const c of cellsToSave) {
1254 const coli = c.col;
1255 const rowi = c.row;
1256 const changedStyle = c.key;
1257 if (changedStyle) {
1258 if (changedStyle == "CLEAR") {
1259 this.clearStylesCells.add(
1260 colnumToLetters(coli) + (rowi + 1)
1261 );
1262 } else {
1263 this.clearStylesCells.delete(
1264 colnumToLetters(coli) + (rowi + 1)
1265 );
1266 }
1267 }
1268 this.changedCells.push(colnumToLetters(coli) + (rowi + 1));
1269 }
1270 if (this.markup.autosave) {
1271 await this.doSaveText();
1272 }
1273 }
1274
1275 async openTable() {
1276 if (!this.tableFetched) {
1277 await this.updateTable();
1278 this.tableFetched = true;
1279 }
1280 this.showTable = true;
1281 }
1282
1283 async forceUpdateTable() {
1284 this.timTable?.dataViewComponent?.startReset();
1285 this.timTable?.ngOnInit();
1286 this.ngOnInit();
1287 await this.updateTable();
1288 this.timTable?.clearSortOrder();
1289 this.timTable?.repeatLastSort();
1290 this.timTable?.handleChangeFilter();
1291 this.timTable?.c();
1292 this.tableFetched = true;
1293 this.timTable?.dataViewComponent?.endReset();
1294 }
1295
1296 closeTable() {
1297 this.showTable = false;
1298 }
1299
1300 /**
1301 * Transforms the cell format back to row format and saves the table input
1302 */
1303 async doSaveText() {
```

```
1304 // this.error = "... saving ...";
1305 if (this.changedCells.length == 0) {
1306 return;
1307 }
1308 const replyRows: Record<
1309 number,
1310 Record<string, string | null | Record<string, unknown>>
1311 > = {};
1312 const changedFields = new Set<string>();
1313 const changedFieldsForTables = new Set<string>();
1314 try {
1315 for (const coord of this.changedCells) {
1316 const alphaRegExp = new RegExp("([A-Z]*)");
1317 const alpha = alphaRegExp.exec(coord);
1318 if (alpha == null) {
1319 continue;
1320 }
1321 const columnPlace = alpha[0];
1322 const numberPlace = coord.substring(columnPlace.length);
1323 if (
1324 columnPlace === userNameColumn ||
1325 columnPlace === realNameColumn || // TODO: Do we need this anymore?
1326 columnPlace === emailColumn
1327 ) {
1328 // TODO: Do we need this anymore?
1329 continue;
1330 }
1331 const cell = this.data.userdata.cells[coord];
1332 let cellContent;
1333 let cellStyle: Record<string, unknown> | null = null;
1334 if (!isPrimitiveCell(cell)) {
1335 cellContent = cell.cell;
1336 if (this.markup.saveStyles) {
1337 cellStyle = clone(cell);
1338 delete cellStyle.cell;
1339 }
1340 } else {
1341 cellContent = cell;
1342 }
1343 if (cellContent === null) {
1344 cellContent = ";
1345 } else if (
1346 typeof cellContent === "boolean" ||
1347 typeof cellContent === "number"
1348 ) {
1349 cellContent = cellContent.toString();
1350 }
1351 // else if (typeof cellContent === "boolean") {
1352 // throw new Error("cell was boolean?");
1353
1354 if (
1355 (this.markup.autoUpdateFields ||
1356 this.markup.autoUpdateTables) &&
1357 this.viewctrl
1358 ) {
1359 const taskWithField = this.taskLocations[columnPlace].split(
1360 \blacksquare1361 );
1362 const docTask = taskWithField[0] + "." + taskWithField[1];
```

```
1363 if (
1364 this.viewctrl.selectedUser.name ==
1365 this.userLocations[numberPlace]
1366 ) {
1367 // TODO: Should check for global / useCurrentUser fields here
1368 changedFields.add(docTask);
1369 }
1370 changedFieldsForTables.add(docTask);
1371 }
1372 const userId = this.users[this.userLocations[numberPlace]].id;
1373 try {
1374 replyRows[userId][
1375 this.taskLocations[columnPlace]
1376 ] = cellContent;
1377 } catch (e) {
1378 replyRows[userId] = {};
1379 replyRows[userId][
1380 this.taskLocations[columnPlace]
1381 ] = cellContent;
1382 }
1383 \frac{1}{8} /* TODO: instead of iterating clearStylesCells could decide that \leftarrowabsence of any styles
1384 (e.g primitivecell) would mean result in null style value being sent
1385 */1386 if (this.clearStylesCells.has(columnPlace + numberPlace)) {
1387 const taskWithField = this.taskLocations[columnPlace].split(<br>""
1388 ". "
1389 );
1390 const docTaskStyles =
1391 taskWithField[0] + "." + taskWithField[1] + ".styles";
1392 replyRows[userId][docTaskStyles] = null;
1393 } else if (
1394 cellStyle != null &&
1395 Object.keys(cellStyle).length != 0
1396 ) {
1397 const taskWithField = this.taskLocations[columnPlace].split(
1398 ". "
1399 );
1400 const docTaskStyles =
1401 taskWithField[0] + "." + taskWithField[1] + ".styles";
1402 replyRows[userId][docTaskStyles] = cellStyle;
1403 }
1404 }
1405 } catch (e) {
1406 console.log(e);
1407 this.error = "Error in doSaveText" + "\n" + e;
1408 }
1409 const params = {
1410 input: {
1411 nosave: false,
1412 replyRows: replyRows,
1413 },
1414 };
1415 const url = this.pluginMeta.getAnswerUrl();
1416 const r = await to(
1417 $http.put<{web: {result: string; error?: string}}>(url, params)
1418 );
1419 this.loading = false;
1420 if (r.ok) {
```

```
1421 const data = r.result.data;
1422 this.error = data.web.error;
1423 // this.result = "Saved";
1424 } else {
1425 this.error = r.result.data.error ?? defaultErrorMessage;
1426 }
1427 const timtab = this.getTimTable();
1428 if (!timtab) {
1429 return;
1430 }
1431 timtab.confirmSaved();
1432 if (this.viewctrl) {
1433 if (this.markup.autoUpdateFields && changedFields.size > 0) {
1434 this.viewctrl.updateFields(Array.from(changedFields));
1435 }
1436 if (
1437 this.markup.autoUpdateTables &&
1438 changedFieldsForTables.size > 0
1439 ) {
1440 this.viewctrl.updateAllTables(
1441 Array.from(changedFieldsForTables),
1442 this.getTaskId()
1443 );
1444 }<br>1445 }
1445 }
1446 this.clearStylesCells.clear();
1447 this.changedCells = [];
1448 }
1449
1450 async orderSisuGroups() {
1451 const timTable = this.getTimTable();
_{1452} if (timTable == null || this.data.headers == null) {
1453 return;
1454 }
1455 const selUsers = timTable.getCheckedRows(0, true);
1456 const groups = TimTableComponent.makeSmallerMatrix(selUsers, [
1457 1,
1458 this.data.headers.indexOf("TIM-nimi"),
1459 ]);
1460 const params = groups.map(([sisuid, timname]) => ({
1461 externalId: sisuid,
1462 name: timname,
1463 });
1464 this.loading = true;
1465 const r = await to(
1466 $http.post<{web: {result: string; error?: string}}>(
1467 "/sisu/createGroupDocs",
1468 params
1469
1470 );
1471 this.loading = false;
1472 if (r.ok) {
1473 timTable.confirmSaved();
1474 location.reload();
1475 } else {
1476 this.error = r.result.data.error;
1477 }
1478 }
1479
```

```
1480 runJsRunner(runner: RunScriptType) {
1481 const timTable = this.getTimTable();
_{1482} if (timTable == null) {
1483 return;
1484 }
1485 const runnerName = runner.script;
1486 if (this.viewctrl && runnerName) {
1487 const selUsers = timTable.getCheckedRows(0, true);
1488 const users = TableFormComponent.makeUserArray(
1489 selUsers,
1490 userNameColIndex
1491 );
1492 this.viewctrl.runJsRunner(runnerName, users);
1493 }
1494 if (runner.update) {
1495 if (!timTable.isSomeCellBeingEdited()) {
1496 this.forceUpdateTable();
1497 }
1498 }
1499 }
1500
1501 getAttributeType() {
1502 return TableFormAll;
1503 }
1504 }
1505
1506 @NgModule({
1507 declarations: [TableFormComponent, TimMessageComponent],
1508 imports: [
1509 BrowserModule,
1510 HttpClientModule,
1511 FormsModule,
1512 TimUtilityModule,
1513 TimTableModule,
1514 BsDropdownModule.forRoot(),
1515 TimepickerModule.forRoot(),
1516 DatetimePickerModule,
1517 ].
1518 exports: [TimMessageComponent],
1519 })
1520 export class TableFormModule implements DoBootstrap {
1521 ngDoBootstrap(appRef: ApplicationRef) {}
1522 }
1523
1524 export const moduleDefs = [
1525 doDowngrade(
1526 createDowngradedModule((extraProviders) =>
1527 platformBrowserDynamic(extraProviders).bootstrapModule(
1528 TableFormModule
1529 )
1530 ),
1531 "tableformRunner",
1532 TableFormComponent
1533 ),
1534 ];
```
## **timApp/static/scripts/tim/sidebarmenu/tabs/settingstab.component.ts**

```
1 import {Component, OnInit} from "@angular/core";
2 import {Users, UserService} from "tim/user/userService";
3 import {ViewCtrl} from "tim/document/viewctrl";
4 import {vctrlInstance} from "tim/document/viewctrlinstance";
5 import {LectureController} from "tim/lecture/lectureController";
6 import {
7 DocumentOrFolder,
8 IDocument,
9 isRootFolder,
10 redirectToItem,
11 } from "tim/item/IItem";
12 import {isDocumentGlobals, someglobals} from "tim/util/globals";
13 import {
14 getCurrentViewRange,
15 IViewRange,
16 toggleViewRange,
17 } from "tim/document/viewRangeInfo";
18 import {getTypedStorage, IOkResponse, to2} from "tim/util/utils";
19 import {HttpClient} from "@angular/common/http";
20 import {getActiveDocument} from "tim/document/activedocument";
21 import {ITemplateParams} from "tim/printing/print-dialog.component";
22 import {
23 ADMIN_GROUPNAME,
24 IGroupWithSisuPath,
25 TEACHERS_GROUPNAME,
26 } from "tim/user/IUser";
27 import {IDocSettings} from "tim/document/IDocSettings";
28 import {IRelevanceResponse} from "tim/item/relevance-edit.component";
29 import {showViewRangeEditDialog} from "tim/document/showViewRangeEditDialog";
30 import {showRelevanceEditDialog} from "tim/item/showRelevanceEditDialog";
31 import {showTagSearchDialog} from "tim/item/showTagSearchDialog";
32 import {showCourseDialog} from "tim/document/course/showCourseDialog";
33 import {showTagDialog} from "tim/item/showTagDialog";
34 import {showPrintDialog} from "tim/printing/showPrintDialog";
35 import {showInputDialog} from "tim/ui/showInputDialog";
36 import {InputDialogKind} from "tim/ui/input-dialog.kind";
37 import {showMergePdfDialog} from "tim/document/minutes/showMergePdfDialog";
38 import {showMessageDialog} from "tim/ui/showMessageDialog";
39 import * as t from "io-ts";
40 import {openScheduleDialog} from "tim/document/scheduling/openScheduleDialog";
41 import {showMessageListCreation} from "tim/messaging/showMessageListCreation.component";
42 import {getVisibilityVars, IVisibilityVars} from "tim/timRoot";
43
44 CONSt DEFAULT PIECE SIZE = 20;
45
46 @Component({
47 selector: "settings-tab",
48 template: `
49 <ng-template i18n="@@settingsTabTitle">Document settings</ng-template>
50 <ng-container>
51 <h5 i18n>Help</h5>
52 <a i18n-title title="Open TIM-guide" href="/view/tim/TIM-ohjeet" \leftrightarrowi18n>User guide</a>
53 </ng-container>
54 <ng-container *ngIf="users.isLoggedIn()">
```

```
55 <h5 i18n>Customize</h5>
56 <a href="/settings" i18n>Customize TIM</a>
<sub>57</sub> </ng-container>
58 <ng-container *ngIf="showFolderSettings && showRelevance">
59 <h5 i18n>Folder settings</h5>
60 <button class="timButton btn-block"
61 i18n-title title="Set item relevance value"
62 (click)="openRelevanceEditDialog()"
63 i18n>
64 Edit relevance (<span i18n-tooltip tooltip="Current relevance \leftrightarrowvalue">{{currentRelevance}}</span>)
65 </button>
66 </ng-container>
67 <ng-container *ngIf="item && item.isFolder">
68 <h5 i18n>Search</h5>
69 <button class="timButton btn-block"
70 i18n-title title="Search with tags"
71 (click)="searchWithTags()"
72 i18n>Search with tags
73 </button>
74 </ng-container>
75 <ng-container *ngIf="users.isLoggedIn() && item && !item.isFolder">
76 <h5 i18n>Document settings</h5>
77 <a i18n-title title="Toggle between showing full and partitioned document"
78 (click)="toggleViewRange()">
79 \gamma <ng-container *ngIf="isFullPage; else showInFull" i18n>Show page in \leftrightarrowparts</ng-container>
80 <ng-template #showInFull i18n>Show page in full</ng-template>
_{81} </a>
82 <a class="same-line spaced" i18n-title title="Open document partitioning \leftrightarrowsettings"
83 (click)="openViewRangeMenu()">
84 <span class="glyphicon glyphicon-cog"></span>
85 </a>86 <button *ngIf="vctrl && isFullPage && item.rights.editable"
87 class="timButton btn-block"
88 (click)="vctrl.editingHandler.editSettingsPars()"
89 i18n>Edit settings
90 </button>
91 <button *ngIf="item && item.rights.manage"
92 class="timButton btn-block"
93 title="Set item relevance value" i18n-title
94 (click)="openRelevanceEditDialog()"
95 i18n>
96 Edit relevance (<span i18n-tooltip tooltip="Current relevance \leftrightarrowvalue">{{currentRelevance}}</span>)
97 </button>
98 <button class="timButton btn-block"
99 title="Mark all paragraphs of the document as read" i18n-title
100 (click)="markAllAsRead()"
101 i18n>Mark all as read
102 </button>
103 <button *ngIf="vctrl?.isTranslation()"
104 class="timButton btn-block"
105 title="Mark document as translated" i18n-title
106 (click)="markTranslated()"
107 i18n>Mark all as translated
108 </button>
109 <button *ngIf="docSettings?.exam_mode && item.rights.manage"
```

```
110 class="timButton btn-block"
111 title="Delete all read marks from all users who visited this \leftrightarrowdocument" i18n-title
112 (click)="markDocumentUnread()"
113 i18n>Delete all read marks
114 </button>
115 </ng-container>
           116 <ng-container *ngIf="lctrl.lectureSettings.inLecture">
117 <h5 i18n>Lecture settings</h5>
118 <div class="checkbox">
119 <label i18n><input type="checkbox" \leftrightarrow[(ngModel)]="lctrl.lectureSettings.useWall"
120 (ngModelChange)="lctrl.refreshWall()"> Show \leftrightarrowwall</label>
121 \langle \text{div} \rangle122 <div *ngIf="!lctrl.isLecturer" class="checkbox">
123 <label i18n>
124 \qquad \qquad \text{Simplify the function of } \Theta = \text{Coker}(A) \text{ and } \Theta = \text{Coker}(A) \text{ for all } A \to A.[(ngModel)]="lctrl.lectureSettings.useQuestions"> Show questions
_{125} \langle / \text{label} \rangle126 \langle \text{div} \rangle127 <div *ngIf="lctrl.isLecturer" class="checkbox">
128 \leq -128 \leq 128 \leq 128 \leq 128 \leq 128 \leq 128 \leq 128 \leq 128 \leq 128 \leq 128 \leq 128 \leq 128 \leq 128 \leq 128 \leq 128 \leq 128 \leq 128 \leq 128 \leq 128 \leq 128 \leq 128 \leq 
       [(ngModel)]="lctrl.lectureSettings.useAnswers"> Show answers</label>
129 \langle \text{div} \rangle130 </ng-container>
131
132 <ng-container *ngIf="item && !item.isFolder">
133 <div>
134 <h5 class="same-line" i18n>Print document</h5>
135 <a class="same-line spaced" \leftrightarrowhref="https://tim.jyu.fi/view/tim/ohjeita/tulostusohje">
136 \epsilon <span class="glyphicon glyphicon-question-sign" title="Printing \epsilonhelp" i18n-title></span>
_{137} </a>
138 </div>
139 <br />
<br />
<br />
<br />
<br />
<br />
<br />
<br />
<br />
<br />
<br />
<br />
<br />
<br />
<br />
<br />
<<br />
<<br />
<<br />
<<br />
<<br />
<<br />
<<br />
<<br />
<<br />
<<<<<<<<<<<<<<<<<<<<<<<<<<<<<<<<<<
140 title="Print using LaTeX (best quality)" i18n-title
141 (click)="printDocument()"
142 i18n>Print document
143 </button>
144 <br />
<br />
<br />
<br />
<br />
<br />
<br />
<br />
<br />
<br />
<br />
<br />
<br />
<br />
<br />
<br />
<<br />
<<br />
<<br />
<<br />
<<br />
<<br />
<<br />
<<br />
<<br />
<<<<<<<<<<<<<<<<<<<<<<<<<<<<<<<<<<
145 title="Print via browser's print dialog" i18n-title
_{146} (click)="cssPrint()"
147 i18n>Browser print
148 </button>
149
150 <div>
151 <h5 class="same-line" i18n>Document tags</h5>
152 <a class="same-line spaced" \leftrightarrowhref="https://tim.jyu.fi/view/tim/ohjeita/opettajan-ohje#kurssikoodi">
153 <span class="glyphicon glyphicon-question-sign"
154 title="Teachers' help for course code" i18n-title></span>
155 </a>156 \langle \text{div} \rangle157 <button *ngIf="item && item.rights.manage"
158 class="timButton btn-block"
159 title="Add or remove document tags" i18n-title
160 (click)="addTag()"
```
```
161 i18n>Edit tags
_{162} </button>
163 <br />
<br />
<br />
<br />
<br />
<br />
<br />
<br />
<br />
<br />
<br />
<br />
<br />
<br />
<br />
<br />
<<br />
<<br />
<<br />
<<br />
<<br />
<<br />
<<br />
<<br />
<<br />
<<<<<<<<<<<<<<<<<<<<<<<<<<<<<<<<<<
164 title="Search with tags" i18n-title
165 (click)="searchWithTags()"
166 i18n>Search with tags
167 </button>
168 <button *ngIf="userBelongsToTeachersOrIsAdmin"
169 class="timButton btn-block"
170 title="Set document as a course main page" i18n-title
171 (click)="openCourseDialog()"
172 118n>Set as course
173 </button>
174
175 <h5 *ngIf="isMinutesOrInvitation" i18n>Memo/Minutes</h5>
176 <button *ngIf="enableCreateExtractsButton"
177 class="timButton btn-block"
178 title="Create extracts" i18n-title
179 (click)="createMinuteExtracts()"
180 i18n>Create extracts
\langle/button>
182 <br />
<br />
<br />
<br />
<br />
<br />
<br />
<br />
<br />
<br />
<br />
<br />
<br />
<br />
<br />
<br />
<<br />
<<br />
<<br />
<<br />
<<br />
<<br />
<<br />
<<br />
<<br />
<<<<<<<<<<<<<<<<<<<<<<<<<<<<<<<<<<
183 class="timButton btn-block"
184 title="Create minutes" i18n-title
185 (click)="createMinutes()"
186 i18n>Create minutes
187 </button>
188 <button *ngIf="isMinutesOrInvitation"
189 class="timButton btn-block"
190 title="Display attachments, check their validity, and merge them \leftrightarrowinto single file." i18n-title
191 (click)="mergePdf()"
192 i18n>Merge attachments
193 </button>
194 </ng-container>
195
196 <ng-container *ngIf="users.isGroupAdmin() || linkedGroups.length > 0">
197 <h5 i18n>Groups</h5>
198 <ng-container *ngIf="linkedGroups.length > 0">
199 \leq 6 *ngIf="!sisugroupPath; else courseGroupsLink" i18n>Linked course \leqgroups</h6>
200 \text{Cng-template}\ \# \text{courseGroup} i18n>Linked \text{Ca} \leftrightarrowhref="/view/{{sisugroupPath}}">course groups</a>
201 </ng-template>
202 <ul class="list-unstyled">
203 \leq \frac{1}{2} \leq \frac{1}{2} \leq \frac{1}{2} \leq \frac{1}{2} \leq \frac{1}{2} \leq \frac{1}{2} \leq \frac{1}{2} \leq \frac{1}{2} \leq \frac{1}{2} \leq \frac{1}{2} \leq \frac{1}{2} \leq \frac{1}{2} \leq \frac{1}{2} \leq \frachref="/view/{{group.path}}">{{group.title}}</a></li>
_{204} \langle/ul>
205 </ng-container>
206 <ng-container *ngIf="users.isGroupAdmin()">
207 <button class="timButton btn-block"
208 title="Create a new group" i18n-title
209 (click)="createGroup()"
210 i18n>Create a new group
211 </button>
212 <a href="/view/groups" i18n>Browse existing groups</a>
213 </ng-container>
214 <ng-container *ngIf="users.isGroupAdmin() && !hideVars.messageListCreate">
215 <h5>Message lists</h5>
```

```
216 <br />
<br />
<br />
<br />
<br />
<br />
<br />
<br />
<br />
<br />
<br />
<br />
<br />
<br />
<br />
<br />
<<br />
<<br />
<<br />
<br />
<<br />
<br />
<<br />
<<br />
<<br />
<<br />
<<br />
<<br />
<<br />
<<<<
217 title="Create a new message list"
218 (click)="createMessagelist()"
219 >Create a new message list
220 </button>
221 <a href="/view/messagelists">Browse existing message lists</a>
222 \left\langle \frac{hr}{2} \right\rangle223 <a href="/view/archives">Browse archives</a>
224 </ng-container>
225 </ng-container>
226
227 <ng-container *ngIf="docSettings?.cache && item?.rights?.manage">
228 <h5 i18n>Cache</h5>
229 <a href="/generateCache/{{ item?.path }}?caddy_nobuffering=1" \leftrightarrowtarget="_blank" i18n>Refresh cache</a>
230 </ng-container>
231
232 <ng-container *ngIf="users.canScheduleFunctions()">
233 <h5 i18n>Scheduled functions</h5>
234 <br/>Soutton (click)="openScheduleDialog()" class="timButton" i18n>Manage \leftrightarrowscheduled functions</button>
235 </ng-container>
236
237 \leq 237 \leq 237 \leq 237 \leq 237 \leq 237 \leq 237 \leq 237 \leq 237 \leq 237 \leq 237 \leq 237 \leq 237 \leq 237 \leq 237 \leq 237 \leq 237 \leq 237 \leq 237 \leq 237 \leq 237 \leq 237 \leq 23read.</ng-template>
238 <ng-template i18n="@@markAllTranslatedConfirm">
239 This will mark all paragraphs in this document as translated. Continue?
240 </ng-template>
241 <ng-template i18n="@@markAllUnreadConfirm">
242 This document is in exam mode. Marking document unread will remove read \leftrightarrowmarks from all users! Continue?
243 </ng-template>
244 <ng-template i18n="@@markAllUnreadAffectedCount">
245 This will affect {{0}} users in total.
246 \langle/ng-template>
247 <ng-template i18n="@@notInDocumentError">Not in a document</ng-template>
248 <ng-template i18n="@@noKnroMacroError">The document has no 'knro' macro \leftrightarrowdefined</ng-template>
249
250 })
251 export class SettingsTabComponent implements OnInit {
252 hideVars: IVisibilityVars = getVisibilityVars();
253 users: UserService = Users;
254 showFolderSettings: boolean = false;
255 showRelevance: boolean = true;
256 currentRelevance?: number;
257 vctrl?: ViewCtrl = vctrlInstance;
258 lctrl: LectureController = LectureController.instance;
259 isFullPage: boolean = true;
260 linkedGroups: IDocument[] = [];
261 sisugroupPath?: string;
262 item?: DocumentOrFolder;
263 docSettings?: IDocSettings;
264 private currentViewRange?: IViewRange;
265 private documentMemoMinutes: string | undefined;
266
267 constructor(private http: HttpClient) {
268 const globals = someglobals();
269 this.item = globals.curr_item;
```

```
270 this.docSettings = isDocumentGlobals(globals)
271 ? globals.docSettings
272 : undefined;
273 this.documentMemoMinutes = isDocumentGlobals(globals)
274 ? globals.memoMinutes
275 : undefined;
276 if (isDocumentGlobals(globals) && globals.linked_groups) {
277 this.updateLinkedGroups(globals.linked groups);
278 }
279 }
280
281 ngOnInit(): void {
282 void this.getCurrentRelevance();
283 if (this.item) {
284 this.showFolderSettings =
285 this.users.isLoggedIn() && this.item.isFolder;
286 }
287 if (!this.item?.isFolder) {
288 this.loadViewRangeSettings();
289 }
290 }
291
292 /**
293 * Open relevance edit dialog.
294 */
295 openRelevanceEditDialog() {
296 if (this.item) {
297 void showRelevanceEditDialog(this.item);
298 }
299 }
300
301 /**
302 * Opens tag search dialog.
303 \times /304 searchWithTags() {
305 void showTagSearchDialog();
306 }
307
308 /**
309 * (Un)partition document (starting from the beginning) using user defined piece \leftrightarrowsize.
310 */
311 async toggleViewRange() {
312 if (!this.item) {
313 return;
314 }
315 await toggleViewRange(
316 this.item.id,
317 getTypedStorage("pieceSize", t.number) ?? DEFAULT PIECE SIZE
318 );
319 this.currentViewRange = getCurrentViewRange();
320 this.updateIsFullRange();
321 }
322
323 private updateIsFullRange() {
324 this.isFullPage = this.currentViewRange?.is_full ?? true;
325 }
326
327 /**
```

```
328 * Open dialog for editing view range settings.
329 */
330 openViewRangeMenu() {
331 if (!this.item) {
332 return;
333 }
334 void showViewRangeEditDialog(this.item);
335 this.currentViewRange = getCurrentViewRange();
336 this.updateIsFullRange();
337 }
338
339 /**
340 * Marks all paragraphs of the document as read.
341 */
342 async markAllAsRead() {
343 if (!this.item) {
344 return;
345 }
346 const r = await to2(
347 this.http.put(`/read/${this.item.id}`, {}).toPromise()
348 );
349 if (!r.ok) {
350 await showMessageDialog(
351 $localize`:@@markAllReadFail:Could not mark the document as read.`
352 );
353 return;
354 }
355 const doc = getActiveDocument();
356 doc.hideReadMarks();
357 doc.refreshSectionReadMarks();
358 }
359
360 async markDocumentUnread() {
361 if (!this.item) {
362 return;
363 }
364 const r = await to2(
365 this.http
366 .get<number>(`/read/${this.item.id}/groupCount`)
367 .toPromise()
368 );
369 let message = $localize`:@@markAllUnreadConfirm:This document is in exam \leftrightarrowmode. Marking document unread will remove read marks from all users! Continue?`;
370 if (r.ok) {
371 message +=
372 "\mathbf{n}" +
373 30 310 310 310 310 310 310 310 310 311 310 310 310 310 310 310 310 310 310 310 310 310 310 310 310 310 310 310 310 310 310 310 310 310 310 310 
     ${r.result}:INTERPOLATION: users in total.`;
374 }
375 await this.confirmPost(message, `/markAllUnread/${this.item.id}`);
376 }
377
378 async markTranslated() {
379 await this.confirmPost(
380 $localize`:@@markAllTranslatedConfirm:This will mark all paragraphs in \leftrightarrowthis document as translated. Continue?`,
381 CONTERT MARKTRANSLATED 1381 CONTERT ATTACK (SETTLEMAN)
382 );
383 }
```

```
385 private async confirmPost(message: string, url: string) {
386 if (!this.item) {
387 return;
388 }
389 const shouldMark = window.confirm(message);
390 if (!shouldMark) {
391 return;
392 }
393 const r = await to2(this.http.post<I0kResponse>(url, {}).toPromise());
394 if (r.ok) {
395 window.location.reload();
396 } else {
397 await showMessageDialog(r.result.error.error);
398 }
399 }
400
401 /**
402 * Opens print dialog.
403 \times /404 async printDocument() {
405 if (!this.item) {
406 return;
407 }
408 const r = await to2(
409 this.http
410 .get<ITemplateParams>(`/print/templates/${this.item.path}`)
411 .toPromise()
412 );
413 if (r.ok) {
414 await showPrintDialog({document: this.item, params: r.result});
415 }
416 }
417
418 cssPrint() {
419 window.print();
420 }
421
422 /**
423 * Opens tag editing dialog.
424 */
425 addTag() {
426 if (!this.item) {
427 return;
428 }
429 void showTagDialog(this.item);
430 }
431
432 /**
433 * Opens 'Set as a course' -dialog.
434 */
435 async openCourseDialog() {
436 if (!this.item) {
437 return;
438 }
439 await showCourseDialog(this.item);
440 const r = await to2(
441 this.http
442 .get<IGroupWithSisuPath[]>(
```

```
443 `/items/linkedGroups/${this.item.id}`
444 )
445 .toPromise()
446 );
447 if (r.ok) {
448 this.updateLinkedGroups(r.result);
449 } else {
450 await showMessageDialog(r.result.error.error);
451 }
452 }
453
454 private updateLinkedGroups(groups: IGroupWithSisuPath[]) {
455 this.linkedGroups = [];
456 for (const group of groups) {
457 if (group.admin doc) {
458 this.linkedGroups.push(group.admin_doc);
459 }
460 }
461 // TODO: Theoretically there can be multiple different courses.
462 // Should display a list in that case.
463 const gr = groups.find((g) => g.sisugroup_path != null);
464 if (gr?.sisugroup_path) {
465 this.sisugroupPath = gr.sisugroup_path;
466 }
467 }
468
469 /**
470 * Checks whether user belongs to teachers or admins group.
471 * @returns {boolean}
472 */
473 get userBelongsToTeachersOrIsAdmin() {
474 return (
475 this.users.belongsToGroup(ADMIN_GROUPNAME) ||
476 this.users.belongsToGroup(TEACHERS_GROUPNAME)
477 );
478 }
479
480 /**
481 * Checks whether the side menu should have a button for creating extracts from \leftrightarrowminutes in this document.
482 * @returns {boolean} Whether the button for creating extracts should be displayed.
483 */
484 get enableCreateExtractsButton() {
485 return (
486 this.docSettings?.macros?.knro &&
487 this.documentMemoMinutes == "minutes" &&
488 this.item?.rights.manage
489 );
490 }
491
492 createMinuteExtracts() {
493 window.location.href = window.location.href.replace(
^{494} "/view/".
495 "/minutes/createMinuteExtracts/"
496 );
497 }
498
499 /**
500 * Checks whether the side menu should have a button for creating minutes in this \leftrightarrow
```

```
document.
501 * @returns {boolean} Whether the button for creating minutes should be displayed.
502 \times /503 get enableCreateMinutesButton() {
504 return (
505 this.docSettings?.macros?.knro &&
506 this.documentMemoMinutes == "memo" &&
507 this.item?.rights.manage
508 );
509 }
510
511 /**
512 * Creates minutes from a IT faculty council meeting invitation
513 */
514 async createMinutes() {
515 if (!this.item) {
516 await showMessageDialog(
517 $localize`:@@notInDocumentError:Not in a document`
518 );
519 return;
520 }
521
522 if (!this.docSettings?.macros?.knro) {
523 await showMessageDialog(
524 $localize`:@@noKnroMacroError:The document has no 'knro' macro defined`
525 );
526 return;
527 }
528
529 const r = await to2(
530 this.http
531 .post<{path: string}>("/minutes/createMinutes", {
532 item_path: \leftrightarrow`${this.item.location}/pk/pk${this.docSettings.macros.knro}`,
533 item_title: `pk${this.docSettings.macros.knro}`,
534 copy: this.item.id,
535 })
536 .toPromise()
537 );
538 if (r.ok) {
539 window.location.href = \gammaview/${r.result.path} ;
540 } else {
541 await showMessageDialog(r.result.error.error);
542 }
543 }
544
545 /**
546 * Checks if the document is faculty council minutes or a faculty council meeting \leftrightarrowinvitation.
547 * @returns {boolean} Whether the document is a faculty council meeting document.
548 */
549 get isMinutesOrInvitation() {
550 return (
551 this.docSettings?.macros?.knro &&
552 this.item?.rights.manage &&
553 (this.documentMemoMinutes == "minutes" ||
554 this.documentMemoMinutes == "memo")
555 );
556 }
```

```
558 async mergePdf() {
559 if (!this.item) {
560 return;
561 }
562 await showMergePdfDialog({document: this.item});
563 }
564
565 async createGroup() {
566 const doc = await showInputDialog({
567 isInput: InputDialogKind.InputAndValidator,
568 defaultValue: "",
569 text: "Enter name of the usergroup",
570 title: "Create group",
571 validator: async (s) => {
572 const r = await to2(
573 this.http.get<IDocument>(`/groups/create/${s}`).toPromise()
574 );
575 if (r.ok) {
576 return {ok: true, result: r.result};
577 } else {
578 return {ok: false, result: r.result.error.error};
579 }
580 },
581 });
582 redirectToItem(doc);
583 }
584
585 async createMessagelist() {
586 await showMessageListCreation();
587 }
588
589 /**
590 * Fetches active relevance value. If root dir (id = -1), skip and hide relevance \leftrightarrowdir.
591 */
592 private async getCurrentRelevance() {
593 if (this.item && !isRootFolder(this.item)) {
594 const r = await to2(
595 this.http
596 .get<IRelevanceResponse>(
597 `/items/relevance/get/${this.item.id}`
598 )
599 .toPromise()
\begin{array}{ccc} 600 & & \end{array} ):
601 if (r.ok) {
602 this.currentRelevance = r.result.relevance.relevance;
603 }
604 } else {
605 this.showRelevance = false; // Don't show in root folder.
606 }
607 }
60s609 /**
610 * Get piece size from local storage and current view range from document globals.
611 */
612 private loadViewRangeSettings() {
613 this.currentViewRange = getCurrentViewRange();
614 this.updateIsFullRange();
```

```
615 }
616
617 openScheduleDialog() {
618 if (!this.item) {
619 return;
620 }
621 openScheduleDialog(this.item);
622 }
623 }
```
## **timApp/static/scripts/tim/timRoot.ts**

```
1 import {getUrlParams} from "tim/util/utils";
2 import {genericglobals, isDocumentGlobals, someglobals} from "tim/util/globals";
3 import {Users} from "tim/user/userService";
4 import {BookmarksComponent} from "tim/sidebarmenu/util/bookmarks.component";
5 import {setRoot} from "tim/rootinstance";
6 import {showMessageDialog} from "tim/ui/showMessageDialog";
7 import {timApp} from "./app";
8
9 export interface IVisibilityVars {
10 footer?: boolean;
11 siteheader?: boolean;
12 sidebar?: boolean;
13 header?: boolean;
14 bookmarks?: boolean;
15 getquestion?: boolean;
16 hamburger?: boolean;
17 index?: boolean;
18 lecturer?: boolean;
19 lecturetab?: boolean;
20 links?: boolean;
21 login?: boolean;
22 logo?: boolean;
23 search?: boolean;
24 settings?: boolean;
25 unilogo?: boolean;
26 velps?: boolean;
27 hakaLogin?: boolean;
28 emailLogin?: boolean;
29 signup?: boolean;
30 passwordRecovery?: boolean;
31 userMenuOptions?: boolean;
32 editLine?: boolean;
33 noteBadgeButton?: boolean;
34 headerNav?: boolean;
35 headerDocumentActions?: boolean;
36 scoreBoard?: boolean;
37 messageListCreate?: boolean;
38 }
39
40 function hideLinkStuff(hide: IVisibilityVars) {
41 hide.links = true;
42 hide.bookmarks = true;
43 hide.settings = true;
44 hide.hamburger = true;
45 hide.header = true;
46 }
47
```

```
48 function hideParsOnlyStuff(hide: IVisibilityVars) {
49 hide.bookmarks = true;
50 hide.getquestion = true;
51 hide.hamburger = true;
52 hide.index = true;
53 hide.lecturer = true;
54 hide.lecturetab = true;
55 hide.links = true;
56 hide.login = Users.isLoggedIn();
57 hide.logo = true;
58 hide.search = true;
59 hide.settings = true;
60 hide.unilogo = true;
61 hide.velps = true;
62 hide.header = true;
63 hide.sidebar = true;
_{64} hide.siteheader = Users.isLoggedIn();
65 hide.footer = true;
66 }
67
68 function hideTopButtonsStuff(hide: IVisibilityVars) {
69 hide.logo = true;
70 hide.search = true;
71 hide.unilogo = true;
72 hide.header = true;
73 // hide.login = true; // TODO: Should login be hidden or not?
74 }
75
76 function hideExamModeElements(hide: IVisibilityVars) {
77 hide.links = true;
78 hide.bookmarks = true;
79 hide.settings = true;
80 hide.headerNav = true;
81 hide.headerDocumentActions = true;
82 hide.search = true;
83 hide.userMenuOptions = true;
84 hide.editLine = true;
85 hide.noteBadgeButton = true;
86 hide.footer = true;
87 }
88
89 function hideSideMenu(hide: IVisibilityVars) {
90 hide.hamburger = true;
91 hide.bookmarks = true;
92 hide.index = true;
93 hide.settings = true;
94 hide.scoreBoard = true;
95 }
96
97 export function getVisibilityVars() {
98 const params = getUrlParams();
99 const g = someglobals();
100 let hide: IVisibilityVars = {};
101 if (isDocumentGlobals(g)) {
102 if (g.hideLinks) {
103 hideLinkStuff(hide);
104 }
105 if (g.parsOnly) {
106 hideParsOnlyStuff(hide);
```

```
107 }
108 if (g.hideTopButtons) {
109 hideTopButtonsStuff(hide);
110 }
111 if (g.docSettings.login) {
112 hide = {...hide, ...g.docSettings.login?.hide};
113 }
_{114} if (g.exam mode) {
115 hideExamModeElements(hide);
116 }
117 if (g.hide_sidemenu) {
118 hideSideMenu(hide);
119 }
120 }
121
122 // If bookmarks are globally disabled, don't show the tab.
_{123} if (g.bookmarks == null) {
124 hide.bookmarks = true;
125 }
126
127 if (!g.config.hakaEnabled) {
128 hide.hakaLogin = true;
129 }
130
131 if (!g.config.emailRegistrationEnabled) {
132 hide.signup = true;
133 }
134
135 if (!g.config.messageListsEnabled) {
136 hide.messageListCreate = true;
137 }
138
139 if (params.get("hide_top_buttons")) {
140 hideTopButtonsStuff(hide);
141 }
142 if (params.get("hide_links")) {
143 hideLinkStuff(hide);
144 }
145 if (params.get("pars_only")) {
146 hideParsOnlyStuff(hide);
147 }
148 return hide;
149 }
150
151 export class RootCtrl {
152 public bookmarksCtrl: BookmarksComponent | undefined;
153 private hide = getVisibilityVars();
154
155 registerBookmarks(bookmarksCtrl: BookmarksComponent) {
156 this.bookmarksCtrl = bookmarksCtrl;
157 }
158
159 $onInit() {
160 setRoot(this);
161 const g = genericglobals();
162 if (g.config.hosts && Users.isLoggedIn()) {
163 if (!g.config.hosts.allowed.includes(location.hostname)) {
164 let message;
165 for (const [key, val] of Object.entries(
```

```
166 g.config.hosts.warnings
167 )) {
168 if (location.hostname.startsWith(key)) {
169 message = val;
170 break;
\hspace{.1cm} 171 \hspace{.1cm} \hspace{.1cm} \hspace{.1cm} \hspace{.1cm}172 }
173 if (!message) {
174 message = g.config.hosts.defaultwarning;
175 }
176 const u = Users.getCurrent();
177 const name = (
178 u.last_name ??
179 u.real_name?.split(" ")[0] ??
180 \blacksquare \blacksquare \blacksquare \blacksquare \blacksquare181 ).toLowerCase();
182 message = message.replace(/LASTNAME/g, name);
183 if (name) {
184 let letter;
185 if (name.length === 1) {
186 letter = name;
187 } else if (name.startsWith("k")) {
188 if (name.localeCompare("ko") < 0) {
189 letter = "ka";
190 } else {
191 letter = "ko";
192 }
193 } else {
194 letter = name[0];
195 }
196 message = message.replace(/LETTER/g, letter);
197 localStorage.clear(); // Make sure the dialog is shown in default \leftrightarrowposition.
198 void showMessageDialog(message);
199 }
200 }
201 }
202 }
203 }
204
205 timApp.component("timRoot", {
206 controller: RootCtrl,
207 template: `<div ng-transclude style="display: flex; min-height: 100vh; \leftrightarrowflex-direction: column"></div>`,
208 transclude: true,
209 });
```
# **timApp/static/scripts/tim/util/globals.ts**

```
1 import {IBookmarkGroup} from "tim/bookmark/bookmark.service";
2 import {HeaderIndexItem} from "tim/sidebarmenu/services/header-indexer.service";
3 import {IDocScoreInfo} from "tim/sidebarmenu/services/scoreboard.service";
4 import {IDocSettings} from "../document/IDocSettings";
5 import {EditMode} from "../document/popup-menu-dialog.component";
6 import {IViewRange, IViewRangeUnnamed} from "../document/viewRangeInfo";
7 import {
8 DocumentOrFolder,
9 IDocument,
```

```
10 IFolder,
```

```
11 IFullDocument,
12 IItem,
13 ITranslation,
14 } from "../item/IItem";
15 import {ILecture} from "../lecture/lecturetypes";
16 import {
17 IFullUser,
18 IGroup,
19 IGroupWithSisuPath,
20 IUser,
21 IUserListEntry,
22 } from "../user/IUser";
23 import {ICssFile, INotification, ISettings} from "../user/settings.component";
24
25 interface ILayout {
26 col_1_lg: number;
27 col_2_lg: number;
28 col_3_lg: number;
29 col_m_lg: number;
30 col_1_md: number;
31 col_2_md: number;
32 col_3_md: number;
33 col m md: number;
34 col_1_sm: number;
35 col_2_sm: number;
36 col_3_sm: number;
37 col_m_sm: number;
38 col_1_xs: number;
39 col_2_xs: number;
40 col_3_xs: number;
41 col_m_xs: number;
42 }
43
44 interface IHostConfig {
45 allowed: string[];
46 defaultwarning: string;
47 warnings: Record<string, string>;
48 }
49
50 interface IConfig {
51 minPasswordLength: number;
52 simpleLoginUseStudyInfoMessage: boolean;
53 gitLastestCommitTimestamp: string;
54 helpEmail: string;
55 gitBranch: string;
56 hakaEnabled: boolean;
57 emailRegistrationEnabled: boolean;
58 simpleEmailLogin: boolean;
59 hosts?: IHostConfig;
60 messageListsEnabled: boolean;
61 }
62
63 export type Locale = "fi" | "en-US";
64
65 export interface IGenericGlobals {
66 IS_TESTING: boolean;
67 current_user: IFullUser;
68 locale: Locale;
69 other_users: IUser[];
```

```
70 bookmarks: IBookmarkGroup[] | null;
71 ANGULARMODULES: unknown[];
72 JSMODULES: string[];
73 curr_item?: DocumentOrFolder;
74 userPrefs: ISettings;
75 homeOrganization: string;
76 config: IConfig;
77 layout: ILayout;
78 lectureInfo: {in_lecture: boolean; is_lecturer: boolean};
79 }
80
81 export interface IItemGlobals extends IGenericGlobals {
82 breadcrumbs: IFolder[];
83 curr_item: DocumentOrFolder;
84 }
85
86 export interface IFolderGlobals extends IItemGlobals {
87 items: IItem[];
88 curr_item: IFolder;
89 }
90
91 export interface IDocumentGlobals extends IItemGlobals {
92 parsOnly: boolean;
93 users: IUserListEntry[];
94 startIndex: number;
95 docVersion: [number, number];
96 curr_item: IDocument;
97 noBrowser: boolean;
98 allowMove: boolean; // TODO this doesn't come from server and should be removed \leftrightarrowfrom globals
99 group: IGroup;
100 docSettings: IDocSettings;
101 editMode: EditMode | null;
102 hideLinks: boolean;
103 hideTopButtons: boolean;
104 index: HeaderIndexItem[];
105 lectureMode: boolean;
106 liveUpdates: number;
107 memoMinutes?: string;
108 showReviewTab: boolean; // needs functionality
109 noQuestionAutoNumbering: boolean;
110 notifications: unknown[];
111 readExpiry: string;
112 reqs: Record<string, unknown>; // TODO proper type
113 showIndex: boolean;
114 teacherMode: boolean;
115 translations: ITranslation[];
116 velpMode: boolean;
117 wordList: string[];
118 linked_groups: IGroupWithSisuPath[] | null;
119 current_view_range?: IViewRangeUnnamed | null;
120 nav ranges?: IViewRange[];
121 exam mode: boolean;
122 hide_sidemenu: boolean;
123 score_infos: IDocScoreInfo[] | null;
124 current_list_user?: IUser;
125 show_unpublished_bg: boolean;
126 }
127
```

```
128 export interface ILectureInfoGlobals extends IDocumentGlobals {
129 lecture: ILecture<string>;
130 inLecture: boolean;
131 }
132
133 export interface ISlideGlobals extends IDocumentGlobals {
134 background_url: string;
135 background color: string;
136 }
137
138 export interface IManageGlobals extends IGenericGlobals {
139 orgs: IGroup[];
140 accessTypes: Array<unknown>; // TODO proper type
141 curr_item: IFullDocument | IFolder;
142 }
143
144 export interface ISettingsGlobals extends IGenericGlobals {
145 settings: ISettings;
146 css_files: Array<ICssFile>;
147 notifications: INotification[];
148 notificationLimit: number;
149 }
150
151 export type SomeGlobals =
152 | IGenericGlobals
153 | IFolderGlobals
154 | IDocumentGlobals
155 | ISlideGlobals
156 | IManageGlobals
157 | ISettingsGlobals
158 | ILectureInfoGlobals;
159
160 export function someglobals(): SomeGlobals {
161 return someGlobals();
162 }
163
164 export function itemglobals(): IItemGlobals {
165 return someGlobals();
166 }
167
168 export function genericglobals(): IGenericGlobals {
169 return someGlobals();
170 }
171
172 export function documentglobals(): IDocumentGlobals {
173 return someGlobals();
174 }
175
176 export function slideglobals(): ISlideGlobals {
177 return someGlobals();
178 }
179
180 export function folderglobals(): IFolderGlobals {
181 return someGlobals();
182 }
183
184 export function manageglobals(): IManageGlobals {
185 return someGlobals();
186 }
```

```
187
188 export function settingsglobals(): ISettingsGlobals {
189 return someGlobals();
190 }
191
192 export function lectureinfoglobals(): ILectureInfoGlobals {
193 return someGlobals();
194 }
195
196 export function isDocumentGlobals(g: SomeGlobals): g is IDocumentGlobals {
197 return "docSettings" in g;
_{198} }
199
200 function someGlobals<T extends IGenericGlobals>(): T {
201 return (window as unknown) as T;
202 }
```
#### **timApp/templates/base.jinja2**

```
1 {% import 'macros.jinja2' as m -\%}
 2
_3 {% set lecture_mode = route == "lecture" %}
4 \frac{8}{8} set is lecture info = request.endpoint == 'lecture.show lecture info' \frac{1}{8}}
5 {% set show_lecture_menu = lecture_info.in_lecture or lecture_mode or is_lecture_info %}
6
7 {# Set default column widths if they are not defined in a child template #}
8 \frac{1}{2} set col_1_lg = col_1_lg|default(2) \frac{1}{2}}
9 \frac{1}{6} set col_2_lg = col_2_lg|default(8) \frac{1}{6}}
10 \{\% \text{ set col}_3\text{lg} = \text{col}_3\text{lg}| \text{default}(2) \text{ } \%\}11 \{\% set col_m_lg = col_m_lg|default(12) \%\ {# col_m_* must be even #}
12
13 \{% set col_1_md = col_1_md|default(2) <math>\{}
14 \{\% set col 2 md = col 2 md default(8) \%15 \{% set col 3md = col 3md|default(2) % \}
16 \{% set col_mmd = col_mmd|default(12) % \}
17
18 \frac{1}{6} set col_1_sm = col_1_sm|default(2) \frac{1}{6}}
19 \{% set col_2_sm = col_2_sm|default(10) % \}
20 \{% set col_3_sm = col_3_sm|default(0) % \}
_{21} {% set col m sm = col m sm|default(12) %}
22
23 \{\% set col_1_xs = col_1_xs|default(0) \%\_{24} {% set col_2_xs = col_2_xs|default(12) %}
25 \{% set col_3_x = col_3_x = col_3_x | \{delta(0) \}}
_{26} {% set col_m_xs = col_m_xs|default(12) %}
27
28 <!DOCTYPE html>
29 <html lang="{{ locale }}">
_{30} <head>
_{31} {% block head %}
32 \leq \leq \leq \leq \leq \leq \leq \leq \leq \leq \leq \leq \leq \leq \leq \leq \leq \leq \leq \leq \leq \leq \leq \leq \leq \leq \leq \leq \leq \leq \leq \leq \leq \leq \leq \leq 
33 <meta charset="utf-8">
34 <meta http-equiv="X-UA-Compatible" content="IE=edge">
35 <meta name="viewport" content="width=device-width, initial-scale=1">
36 \leq -- The above 3 meta tags *must* come first in the head; any other head \leftrightarrowcontent must come *after* these tags -->
37 <meta name="description" content="TIM - The Interactive Material."/>
38 <meta name="keywords" content="tim,interactive,material"/>
39
```

```
40 \leq \leq \leq \leq \leq \leq \leq \leq \leq \leq \leq \leq \leq \leq \leq \leq \leq \leq \leq \leq \leq \leq \leq \leq \leq \leq \leq \leq \leq \leq \leq \leq \leq \leq \leq \leq \rel="shortcut icon" type="image/x-icon"/>
41 \leq \leq \leq \leq \leq \leq \leq \leq \leq \leq \leq \leq \leq \leq \leq \leq \leq \leq \leq \leq \leq \leq \leq \leq \leq \leq \leq \leq \leq \leq \leq \leq \leq \leq \leq \leq \content="GHYGje2NiYlQM66xyggsnzQht1OHSgtv_9baHbFIklU"/>
42 <script>
43 var homeOrganization = {{ config.HOME_ORGANIZATION|tojson }};
44 var IS_TESTING = {{ config.TESTING|tojson }};
_{45} var ANGULARMODULES = \lceil \cdot \rceil;
46 var JSMODULES = [];
47
48 {N \choose 0} if show lecture menu N}JSMODULES.push("lectureMenu");{\"substitute \"\"}
49 {N \choose k} if is lecture info %}JSMODULES.push("lectureInfo");{% endif %}
50
51 var userPrefs = {{ prefs|tojson }};
52 var current_user = {{ current_user.to_json(full=True)|tojson }};
53 var other_users = {{ other_users|tojson }};
54 var bookmarks = {{ bookmarks|tojson }};
55 var locale = {{locale|tojson}};
56 var lectureInfo = {{lecture_info|tojson}};
57
58 var layout = {};
59 layout.col_1_lg = {{col_1_lg|tojson}};
60 \text{layout,col}_2\text{lg} = \{ \text{col}_2\text{lg} | \text{tojson} \};61 \text{layout,col}_3\text{lg} = \{ \text{col}_3\text{lg} | \text{tojson} \};62 layout.col_m_lg = \{ {\{col_m_lg|tojson}};
63 layout.col_1_md = \{ \{ col_1_mdl | tojson \} \};64 layout.col_2_md = \{{col_2_md|tojson}};
65 layout.col_3_md = \{ {\{col\_3\_md | to json}};
66 layout.col_m_md = \{{col_m_md|tojson}};
67 layout.col_1_sm = {{col_1_sm|tojson}};
68 \text{layout.col}_2\text{sm} = \{ \text{fcol}_2\text{sm} | \text{tojson} \};69 layout.col_3_m = {\cosh_3_m|tojson}};70 layout.col_m_sm = \{ \text{col\_m\_sm} | \text{to} \text{ison} \};
71 layout.col 1 xs = {{col 1 xs|tojson}};
72 layout.col_2_xs = {{col_2_xs|tojson}};
73 layout.col_3_xs = {{col_3_xs|tojson}};
74 layout.col_m_xs = {{col_m_xs|tojson}};
75
76 var config = {};
77 config.gitLastestCommitTimestamp = \leftrightarrow{{config.GIT_LATEST_COMMIT_TIMESTAMP|tojson}};
78 config.helpEmail = {{config.HELP EMAIL|tojson}};
79 config.gitBranch = {{config.GIT_BRANCH|tojson}};
80 config.hakaEnabled = {{config.HAKA_ENABLED|tojson}};
81 config.emailRegistrationEnabled = \leftrightarrow{{config.EMAIL_REGISTRATION_ENABLED|tojson}};
82 config.simpleEmailLogin = {{config.SIMPLE_EMAIL_LOGIN|tojson}};
83 config.simpleLoginUseStudyInfoMessage = \leftrightarrow{{config.SIMPLE_LOGIN_USE_STUDY_INFO_MESSAGE|tojson}};
84 config.minPasswordLength = {{config.MIN_PASSWORD_LENGTH|tojson}};
85 config.hosts = {{config.HOSTS|tojson}};
86 config.messageListsEnabled = {{config.MESSAGE_LISTS_ENABLED|tojson}};
87 </script>
88 {{ angularscripts|safe }}
89 \{% if not override theme %}
90 {{ m.scss(config.SASS_GEN_PATH / prefs.css_combined) }}
91 {% endif %}
92
93 <script type="text/x-mathjax-config">
```

```
94 MathJax.Hub.Config({
95 skipStartupTypeset: true
96 });
97 </script>
98 <title>{% block title %}{% endblock %} - TIM</title>
99 {% endblock %}
100 <style type="text/css">
101 {{ prefs.custom css }}
_{102} </style>
_{103} </head>
_{104} <br/>body>
105 \frac{8}{105} block body \frac{1}{2}106 {% if request.user_agent.browser == 'msie' %}
107 <div style="text-align: center; border: 2px solid red; padding: 1em;">
108 \leq >TIM ei toimi Internet Explorer -selaimella. Siirry käyttämään modernia \hookleftarrowselainta, kuten Firefoxia tai Chromea.</p>
109
110 \leq p>TH does not work with Internet Explorer. Please switch to a modern browser \leftrightarrowsuch as Firefox or Chrome.</p>
_{111} </div>
_{112} {% endif %}
113 <tim-root>
114 <{% block mainctrl %}div{% endblock %} style="flex: 1">
115 <div ng-init="$ctrl = $parent.$ctrl" class="container-fluid">
116 <div class="row hidden-print" ng-cloak>
117 <div class="col-lg-{{ col_1_lg }}
118 col-md-{{ col_1_md }}
119 col-xs-{{ col_1_xs }}
_{120} col-sm-{{ col 1 sm }}">
121 <tim-sidebar-menu></tim-sidebar-menu>
_{122} \langle div>
123 <div class="col-lg-{{ col_2_lg }}
124 col-md-{{ col_2 md }}
125 col-xs-{{ col 2 xs }}
126 col-sm-{{ col 2 sm }}">
127 <tim-site-header></tim-site-header>
128 \langle \text{div} \rangle129 <div class="col-lg-{{ col_3_lg }}
130 col-md-{{ col_3_md }}
131 col-xs-{{ col_3_xs }}
132 col-sm-{{ col 3 sm }}">
133 <div class="right-fixed-side">
134 \{\% \text{ block right} \} \{ \}\endblock \%135 \langle \text{div} \rangle136 </div>
_{137} </div>
138 <div class="row" ng-if="!$ctrl.hide.messages" ng-cloak>
139 <div class="col-lg-{{ col_2_lg }} col-lg-offset-{{ col_1_lg }}
140 col-md-{{ col_2_md }} col-md-offset-{{ col_1_md }}
141 col-xs-{{ col_2_xs }} col-xs-offset-{{ col_1_xs }}
142 col-sm-{{colcol 2 sm }} col-sm-offset-{{col_1 sm }}">
143 \{\% for n in global_notifications \%144 <div class="global-notification alert alert-info">
145 <i class="glyphicon glyphicon-info-sign"></i> {{ n|safe }}
146 \langle \text{div} \rangle147 \{\% \text{ endfor } \%\}\148 <tim-message-view></tim-message-view>
149 \{\% with messages = get flashed messages() \%\150 \{\% \text{ if messages } \%\}\
```

```
151 \{\% for message in messages \%152 <div class="alert alert-info">
153 <1 class="glyphicon glyphicon-info-sign"></i> {{ ←
     message }}
154 \langle div>
155 \{\% \text{ endfor } \%\}156 \{% endif \{%}
157 \{\% \text{ endwith } \% \}158 </div>
159 </div>
160 <div class="row" ng-if="!$ctrl.hide.header" ng-cloak>
161 <div class="col-lg-{{ col_2_lg }} col-lg-offset-{{ col_1_lg }}
162 col-md-\{ col-md-\} col-md-offset-\{ col_1_md \}col-xs-{ col-xs sol-xs col-xs-offset-{{ col 1 x s }}
col\text{-sm-}\{ \text{col-sm } \} col-sm-offset-\{ \text{col 1 sm } \}">
165 <div id="header" class="hidden-print">
166 <tim-header></tim-header>
167 \langle \text{div} \rangle168 </div>
_{169} </div>
170 <div class="row">
171 <div class="col-lg-{{ col_2_lg }} col-lg-offset-{{ col_1_lg }}
172 col-md-{{ col 2 md }} col-md-offset-{{ col 1 md }}
col-xs-\{f\ col_2 xs\} \ col-xs-offset-\{f\ col_1_xs\}col\text{-sm-}\{ \text{col-sm }\} col-sm-offset-\{ \text{col 1sm }\}">
175 <div class="row">
176 <div class="col-lg-{{ col_m_lg }} col-lg-offset-{{ (12 - \leftrightarrowcol_m_lg) // 2 }}
col-md-\{{ col\_m_md }} col-md-\text{offset}-\{ { (12 - \leftarrowcol_mmd) // 2 }}
178 col-xs-{{ col_m_xs }} col-xs-offset-{{ (12 - \leftrightarrowcol m xs) // 2}}
col\text{-sm-}\{ { col m sm }} col-sm-offset-{{ (12 - \leftrightarrowcol_m_s m) // 2 }}">
180 <div class="material">
181 \{ \text{\% if show lecture menu \%} \}182 <tim-lecture-menu></tim-lecture-menu>
183 \{% endif \{%}
184 \{\% \text{ block content } \%\}\ endblock \%\185 </div>
186 </div>
187 \langle \text{div} \rangle188 </div>
189 \checkmark div>
190 \times /div191 </{{ self.mainctrl() }}>
192 <tim-footer ng-if="!$parent.$ctrl.hide.footer"></tim-footer>
_{193} </tim-root>
194 \frac{1}{6} endblock \frac{1}{6}195 <div class="device-xs visible-xs-block"></div>
196 <div class="device-sm visible-sm-block"></div>
197 <div class="device-md visible-md-block"></div>
198 <div class="device-lg visible-lg-block"></div>
199 <tim-dialog-container></tim-dialog-container>
_{200} </body>
_{201} </html>
```

```
timApp/tim.py
```

```
1 # -*- coding: utf-8 -*-2 import time
3 import traceback
4 from dataclasses import dataclass
5 from typing import Optional, List
6 from urllib.parse import urlparse
7
8 import bs4
9 import requests
10 from bs4 import BeautifulSoup
11 from flask import Response, send_file
12 from flask import g
13 from flask import redirect
14 from flask import render_template
15 from flask import request
16 from flask import session
17 from flask assets import Environment
18 from flask_wtf.csrf import generate_csrf
19 from requests.exceptions import MissingSchema, InvalidURL
20 from sqlalchemy import event
21 from werkzeug.middleware.profiler import ProfilerMiddleware
22
23 from timApp.admin.cli import register_clis
24 from timApp.admin.global_notification import global_notification
25 from timApp.admin.routes import admin_bp
26 from timApp.backup.backup_routes import backup
27 from timApp.answer.feedbackanswer import feedback
28 from timApp.answer.routes import answers
29 from timApp.auth.accesshelper import verify_edit_access, verify_logged_in
30 from timApp.auth.login import login_page
31 from timApp.auth.saml import saml
32 from timApp.auth.sessioninfo import get current user object, get other users as list, \leftrightarrowlogged_in
33 from timApp.bookmark.bookmarks import Bookmarks
34 from timApp.bookmark.routes import bookmarks, add_to_course_bookmark
35 from timApp.defaultconfig import SECRET_KEY
36 from timApp.document.course.routes import course_blueprint
37 from timApp.document.course.validate import is_course
38 from timApp.document.create_item import get_templates_for_folder
39 from timApp.document.docentry import DocEntry
40 from timApp.document.editing.routes import edit_page
41 from timApp.document.editing.routes_clipboard import clipboard
42 from timApp.document.minutes.routes import minutes_blueprint
43 from timApp.document.routes import doc_bp
44 from timApp.document.translation.routes import tr_bp
45 from timApp.errorhandlers import register_errorhandlers
46 from timApp.gamification.generateMap import generateMap
47 from timApp.item.block import Block
48 from timApp.item.distribute_rights import dist_bp
49 from timApp.item.manage import manage_page
50 from timApp.item.routes import view_page
51 from timApp.item.routes_tags import tags_blueprint
52 from timApp.item.tag import Tag, GROUP_TAG_PREFIX
53 from timApp.lecture.lectureutils import get_current_lecture_info
54 from timApp.lecture.routes import lecture_routes
55 from timApp.messaging.messagelist.mailman_events import mailman_events
56 from timApp.messaging.messagelist.routes import messagelist
57 from timApp.modules.fields.cbcountfield import cbcountfield_route
58 from timApp.note.routes import notes
```

```
59 from timApp.notification.notify import notify
60 from timApp.plugin.importdata.importData import importData_plugin
61 from timApp.plugin.qst.qst import qst_plugin
62 from timApp.plugin.routes import plugin_bp
63 from timApp.plugin.tableform.tableForm import tableForm_plugin
64 from timApp.plugin.tape.tape import tape_plugin
65 from timApp.plugin.timmenu.timMenu import timMenu_plugin
66 from timApp.plugin.timtable.timTable import timTable_plugin
67 from timApp.plugin.userselect.userselect import user_select_plugin
68 from timApp.printing.print import print_blueprint
69 from timApp.readmark.routes import readings
70 from timApp.scheduling.scheduling_routes import scheduling
71 from timApp.sisu.scim import scim
72 from timApp.sisu.sisu import sisu
73 from timApp.messaging.timMessage.routes import timMessage
74 from timApp.tim_app import app
75 from timApp.timdb.sqa import db
76 from timApp.upload.upload import upload
77 from timApp.user.groups import groups
78 from timApp.user.settings.settings import settings_page
79 from timApp.user.usergroup import UserGroup
80 from timApp.util.flask.cache import cache
81 from timApp.util.flask.requesthelper import get request message, use model, \leftrightarrowRouteException, NotExist
82 from timApp.util.flask.responsehelper import json_response, ok_response, add_csp_header
83 from timApp.util.flask.search import search_routes
84 from timApp.util.logger import log_info, log_debug
85 from timApp.util.utils import get_current_time
86 from timApp.velp.annotation import annotations
87 from timApp.velp.velp import velps
88
89 cache.init_app(app)
90
91 blueprints = \sqrt{ }92 admin_bp,
93 annotations,
94 answers,
95 backup,
96 clipboard,
97 course_blueprint,
98 dist bp.
99 doc bp,
100 edit_page,
101 feedback,
102 generateMap,
103 global_notification,
104 groups,
105 saml,
106 lecture routes,
107 login_page,
108 manage_page,
109 minutes blueprint,
110 notes,
111 notify,
112 plugin_bp,
113 print_blueprint,
114 readings,
115 scim,
116 search_routes,
```

```
117 settings_page,
118 sisu,
119 tags_blueprint,
120 tr_bp,
121 upload,
122 velps,
123 view_page,
124 scheduling,
125 mailman_events,
126
127 # plugins
128 importData_plugin,
129 qst_plugin,
130 tableForm_plugin,
131 tape_plugin,
132 cbcountfield_route,
133 timMenu plugin,
134 timTable_plugin,
135 user_select_plugin,
136 messagelist,
137 timMessage,
138 ]
139
140 if app.config['BOOKMARKS_ENABLED']:
141 app.register_blueprint(bookmarks)
142
143 for bp in blueprints:
144 app.register_blueprint(bp)
145
146
_{147} assets = Environment(app)
148
149 register_errorhandlers(app)
150 register clis(app)
151
152
153 @app.context_processor
154 def inject_custom_css() -> dict:
155 """Injects the user prefs variable to all templates."""
156 prefs = get_current_user_object().get_prefs()
157 return dict(prefs=prefs)
158
159
160 @app.context_processor
161 def inject_angular_scripts() -> dict:
162 """Provides the JavaScript files compiled by Angular."""
_{163} locale = get_locale()
164 try:
165 # Angular compiler modifies the base href of index.html to redirect the \leftrightarrowscripts to correct location,
166 # but it does not work for TIM because the HTML is dynamically generated and \leftrightarrowmodifying base href would break
167 # other links. So we modify the script by hand.
168 # TODO: Cache the modified result.
169 return get_angularscripts(f'static/scripts/build/{locale}/index.html', \leftrightarrowlocale=locale)
170 except FileNotFoundError:
171 try:
172 return get angularscripts(f'static/scripts/build/index.html')
```

```
173 except FileNotFoundError:
174 raise Exception(
175 175 'TypeScript files have not been built (compiled JavaScript files are \leftrightarrowmissing).\n'
176 'If this is a local development TIM instance, start the "bdw" NPM \leftrightarrowscript (in timApp/package.json) '
177 'from your IDE.\n'
178 'If this is not a local TIM instance, run "./js" from TIM root.'
179 )
180
181
182 def get angularscripts(index file: str, locale: Optional[str]=None):
183 with open(index_file) as f:
184 html_data = f.read()
_{185} bs = BeautifulSoup(html data, 'lxml')
186 scripts: List[bs4.element.Tag] = [e for e in bs.find_all('script')]
_{187} n = BeautifulSoup("", 'lxml')
188 style = bs.find('link')
189 for s in scripts:
190 n.append(s)
191 if locale:
192 s['src'] += f'?l={locale}' # The parameter is only needed for cache \leftrightarrowbusting (for Chrome).
193
<sup>194</sup> # Only production config has extractCss enabled, so this will be None for a \leftrightarrownon-prod build.
195 # TODO: this is possibly always True after upgrading to Angular 11.
196 if style:
197 n.append(style)
198 return dict(angularscripts=str(n))
199
200
201 KNOWN_LANGUAGES = [
202 'fi',
203 'en-US',
204 <sup>1</sup>
205
206
207 def get_locale():
208 header_lang = request.accept_languages.best_match(KNOWN_LANGUAGES, default='en-US')
209 lng = request.cookies.get('lang')
210 if not lng:
_{211} if not logged_in():
212 return header_lang
213 u = get_current_user_object()
214 lng = u.get_prefs().language
215 if lng in KNOWN_LANGUAGES:
216 return lng
217 return header_lang
218
219
220 @app.context_processor
221 def inject_user() -> dict:
222 """"Injects user-related info to all templates."""
223 \text{ } r = dict(
224 current_user=get_current_user_object(),
225 lecture_info=get_current_lecture_info(),
226 other users=get other users as list(),
227 locale=get_locale(),
```

```
228 )
229 if logged_in() and app.config['BOOKMARKS_ENABLED']:
230 r['bookmarks'] = get current user object().bookmarks.as dict()
231 return r
232
233
234 @app.route('/js/<path:path>')
235 def get js file(path: str):
236 locale = get\_locale()237 for f in [
238 f'static/scripts/build/{locale}/{path}',
239 f'static/scripts/build/{path}',
240 ]:
241 try:
242 return send_file(f, conditional=True)
243 except FileNotFoundError:
244 pass
245 raise NotExist('File not found')
246
247
248 @app.route('/empty')
249 def empty_response_route():
250 return Response('', mimetype='text/plain')
251
252
253 @app.route("/ping")
254 def ping():
255 return ok_response()
256
257
258 @dataclass
259 class GetProxyModel:
260 url: str
_{261} auth token: Optional[str] = None
262 raw: bool = False
263 mimetype: Optional[str] = None
264
265
266 @app.route("/getproxy")
267 @use_model(GetProxyModel)
268 def getproxy(m: GetProxyModel):
_{269} parsed = urlparse(m.url)
270 if not parsed.scheme:
271 raise RouteException('Unknown URL scheme')
272 if parsed.scheme not in ('http', 'https'):
273 raise RouteException(f'URL scheme not allowed: {parsed.scheme}')
274 if parsed.netloc not in app.config['PROXY_WHITELIST']:
275 raise RouteException(f'URL domain not whitelisted: {parsed.netloc}')
276 if parsed.netloc not in app.config['PROXY_WHITELIST_NO_LOGIN']:
277 verify_logged_in()
278 headers = {}
279 if m.auth_token:
280 headers['Authorization'] = f'Token {m.auth_token}'
281 try:
282 r = requests.get(m.url, headers=headers)
283 except (MissingSchema, InvalidURL):
284 raise RouteException('Invalid URL')
285 if m.raw:
286 mimetype = r.headers['Content-Type']
```

```
287 if m.mimetype:
288 mimetype = m.mimetype
289 resp = Response(
290 r.content,
291 status=r.status_code,
292 mimetype=mimetype,
293 )
294 add_csp_header(resp, 'sandbox allow-scripts')
295 return resp
296
297 return json_response({'data': r.text, 'status_code': r.status_code})
298
299
300 @app.route("/time")
301 def get time():
302 return json_response({'time': get_current_time()}, date_conversion=True)
303
304
305 @app.route("/getTemplates")
306 def get_templates():
307 current_path = request.args.get('item_path', '')
308 d = DocEntry.find_by_path(current_path)
309 if not d:
310 raise NotExist()
311 verify_edit_access(d)
312 templates = get_templates_for_folder(d.parent)
313 return json_response(templates, date_conversion=True)
314
315
316 def update_user_course_bookmarks():
317 u = get_current_user_object()
318 for gr in u.groups: # type: UserGroup
319 if gr.is_sisu_student_group:
320 docs = DocEntry.query.join(Block).join(Tag).filter(Tag.name == \leftrightarrowGROUP_TAG_PREFIX + gr.name).with_entities(DocEntry).all()
321 if not docs:
322 continue
323 if len(docs) > 1:
324 continue
325 d: DocEntry = docs[0]
326 if not is course(d):
327 continue
328 if d.document.get_settings().sisu_require_manual_enroll():
329 continue
330 b = Bookmarks(u)
331 add_to_course_bookmark(b, d)
332
333
334 @app.route("/en")
335 @app.route("/fi")
336 @app.route("/")
337 def start page():
338 update_user_course_bookmarks()
339 db.session.commit()
340 return render_template(
341 'start.jinja2',
342 )
343
344
```

```
345 def install_sql_hook():
346 prev_exec_time = get_current_time()
347
348 @event.listens_for(db.engine, 'before_execute')
349 def receive_before_execute(conn, clauseelement, multiparams, params):
350 nonlocal prev_exec_time
351 curr = get_current_time()
352 print(f'--------------------------------------TIMING: {curr} ({curr - ↩
      prev_exec_time})')
353 prev_exec_time = curr
354 for r in traceback.format_stack():
355 if r.startswith(' File "/service/') and not \leftrightarrowreceive_before_execute.__name__ in r:
356 print(r, end='')
357 print(clauseelement)
358
359
360 if app.config['DEBUG_SQL']:
361 install_sql_hook()
362
363
364 @app.before_request
365 def preprocess_request():
366 session.permanent = True
367 g.request_start_time = time.monotonic()
368 if request.method == 'GET':
369 p = request.path
370 if '//' in p or (p.endswith('/') and p != '/'):
371 fixed_url = p.rstrip('/').replace('//', '/') + '?' + \leftrightarrowrequest.query_string.decode()
372 return redirect(fixed_url)
373
374
375 def should log request():
376 p = request.path
377 if p.startswith('/static/'):
378 raise Exception('static files should be served by Caddy, not Flask')
379 if p == '/favicon.ico':380 return False
381 return True
382
383
384 @app.after_request
385 def log_request(response):
386 if should_log_request():
387 status_code = response.status_code
388 log_info(get_request_message(status_code))
389 if request.method in ('PUT', 'POST', 'DELETE'):
390 log debug(request.get json(silent=True))
391 return response
392
393
394 @app.after_request
395 def close_db(response):
396 if hasattr(g, 'timdb'):
397 g.timdb.close()
398 return response
399
400
```

```
401 @app.after_request
402 def del_g(response):
403 """For some reason, the g object is not cleared when running browser test, so we \leftrightarrowdo it here."""
404 if app.config['TESTING']:
405 if hasattr(g, 'user'):
406 del g.user
407 if hasattr(g, 'viewable'):
408 del g.viewable
409 if hasattr(g, 'editable'):
410 del g.editable
411 if hasattr(g, 'teachable'):
412 del g.teachable
413 if hasattr(g, 'manageable'):
414 del g.manageable
415 if hasattr(g, 'see_answers'):
416 del g.see_answers
417 if hasattr(g, 'owned'):
418 del g.owned
419 return response
420
421
422 @app.after_request
423 def after_request(resp: Response):
424 token = generate_csrf()
425 resp.set_cookie(
426 'XSRF-TOKEN',
427 token,
428 samesite=app.config['SESSION_COOKIE_SAMESITE'],
429 secure=app.config['SESSION_COOKIE_SECURE'],
430 )
431 if not request.cookies.get('lang'):
432 resp.set_cookie('lang', get_locale())
433 return resp
434
435
436 @app.teardown_appcontext
437 def close_db_appcontext(_e):
438 if not app.config['TESTING'] and hasattr(g, 'timdb'):
439 g.timdb.close()
440
441
442 def init_app():
443 if app.config['PROFILE']:
444 app.wsgi_app = ProfilerMiddleware(app.wsgi_app, sort_by=('cumtime',), \leftrightarrowrestrictions=[100])
445
446 for var in [
447 'DB_URI',
448 'DEBUG',
449 'MAIL HOST',
450 'PG MAX CONNECTIONS',
451 'PLUGIN CONNECT TIMEOUT',
452 'PROFILE',
453 'SQLALCHEMY_MAX_OVERFLOW',
454 'SQLALCHEMY_POOL_SIZE',
455 ]:
456 log_info(f'{var}: {app.config.get(var, "(undefined)")}')
457 if not app.config['DEBUG']:
```

```
458 if app.config['SECRET_KEY'] == SECRET_KEY:
459 raise Exception('SECRET_KEY must not be the same as default SECRET_KEY \leftrightarrowwhen DEBUG=False')
460 return app
461
462
463 def start_app() \rightarrow None:
_{464} init app()
465 app.run(host='0.0.0.0',
466 port=5000,
467 use_evalex=False,
468 use reloader=False.
469 threaded=True)
```
## **timApp/tim\_app.py**

```
1 """Creates the Flask application for TIM.
2
3 Insert only configuration-related things in this file. Do NOT define routes here.
4
5 - 0.006 import inspect
7 import mimetypes
8 import os
9 import sys
10 from typing import Optional
11
12 from flask import Flask
13 from flask_migrate import Migrate
14 from flask_wtf import CSRFProtect
15 from sqlalchemy import func
16 from sqlalchemy.sql.ddl import CreateTable
17 from werkzeug.middleware.proxy_fix import ProxyFix
18
19 from timApp.answer.answer import Answer, AnswerSaver
20 from timApp.answer.answer_models import AnswerTag, AnswerUpload, UserAnswer
21 from timApp.auth.auth_models import AccessTypeModel, BlockAccess
22 from timApp.celery_sqlalchemy_scheduler import IntervalSchedule, CrontabSchedule, \leftrightarrowSolarSchedule, PeriodicTaskChanged, \
23 PeriodicTask
24 from timApp.document.docentry import DocEntry
25 from timApp.document.timjsonencoder import TimJsonEncoder
26 from timApp.document.translation.translation import Translation
27 from timApp.folder.folder import Folder
28 from timApp.item.block import Block
29 from timApp.item.blockassociation import BlockAssociation
30 from timApp.item.blockrelevance import BlockRelevance
31 from timApp.item.tag import Tag
32 from timApp.lecture.askedjson import AskedJson
33 from timApp.lecture.askedquestion import AskedQuestion
34 from timApp.lecture.lecture import Lecture
35 from timApp.lecture.lectureanswer import LectureAnswer
36 from timApp.lecture.lectureusers import LectureUsers
37 from timApp.lecture.message import Message
38 from timApp.lecture.question import Question
39 from timApp.lecture.questionactivity import QuestionActivity
40 from timApp.lecture.runningquestion import Runningquestion
41 from timApp.lecture.showpoints import Showpoints
42 from timApp.lecture.useractivity import Useractivity
```

```
43 from timApp.messaging.messagelist.messagelist_models import MessageListModel, \leftrightarrowMessageListMember, \
44 MessageListExternalMember, MessageListTimMember, MessageListDistribution
45 from timApp.messaging.timMessage.internalmessage_models import InternalMessage, \leftrightarrowInternalMessageDisplay, \
46 InternalMessageReadReceipt
47 from timApp.note.usernote import UserNote
48 from timApp.notification.notification import Notification
49 from timApp.notification.pending_notification import PendingNotification, \leftrightarrowDocumentNotification, CommentNotification
50 from timApp.plugin.timtable.row_owner_info import RowOwnerInfo
51 from timApp.printing.printeddoc import PrintedDoc
52 from timApp.readmark.readparagraph import ReadParagraph
53 from timApp.peerreview.peerreview import PeerReview
54 from timApp.sisu.scimusergroup import ScimUserGroup
55 from timApp.slide.slidestatus import SlideStatus
56 from timApp.timdb.sqa import db
57 from timApp.user.consentchange import ConsentChange
58 from timApp.user.hakaorganization import HakaOrganization
59 from timApp.user.newuser import NewUser
60 from timApp.user.personaluniquecode import PersonalUniqueCode
61 from timApp.user.user import User
62 from timApp.user.usergroup import UserGroup
63 from timApp.user.usergroupdoc import UserGroupDoc
64 from timApp.user.usergroupmember import UserGroupMember
65 from timApp.util.flask.filters import map_format, timdate, humanize_timedelta, \leftrightarrowhumanize_datetime
66 from timApp.util.logger import setup_logging
67 from timApp.util.utils import datestr_to_relative, date_to_relative
68 from timApp.velp.annotation_model import Annotation
69 from timApp.velp.velp_models import Velp, VelpContent, VelpGroup, VelpGroupDefaults, \leftrightarrowVelpGroupLabel, \
70 VelpGroupSelection, VelpGroupsInDocument, VelpInGroup, VelpLabel, \leftrightarrowVelpLabelContent, VelpVersion, \
71 LabelInVelp, AnnotationComment
72
73
74 # All SQLAlchemy models must be imported in this module.
75 all_models = (
76 AccessTypeModel,
77 Annotation,
78 AnnotationComment,
79 Answer,
80 AnswerSaver,
81 AnswerTag,
82 AnswerUpload,
83 AskedJson,
84 AskedQuestion,
85 Block,
86 BlockAccess,
87 BlockAssociation,
88 BlockRelevance,
89 CommentNotification,
90 ConsentChange,
91 DocEntry,
92 DocumentNotification,
93 Folder,
94 HakaOrganization,
```
InternalMessage,

```
96 InternalMessageReadReceipt,
97 InternalMessageDisplay,
98 LabelInVelp,
99 Lecture,
100 LectureAnswer,
101 LectureUsers,
102 Message,
103 MessageListDistribution,
104 MessageListMember,
105 MessageListModel,
106 MessageListTimMember,
107 MessageListExternalMember,
108 NewUser,
109 Notification,
110 PeerReview,
111 PendingNotification,
112 PersonalUniqueCode,
113 PrintedDoc,
114 Question,
115 QuestionActivity,
116 ReadParagraph,
117 RowOwnerInfo,
118 Runningquestion,
119 ScimUserGroup,
120 Showpoints,
121 SlideStatus,
122 Tag,
123 Translation,
124 User,
125 Useractivity,
126 UserAnswer,
127 UserGroup,
128 UserGroupDoc,
129 UserGroupMember,
130 UserNote,
131 Velp,
132 VelpContent,
133 VelpGroup,
134 VelpGroupDefaults,
135 VelpGroupLabel,
136 VelpGroupSelection,
137 VelpGroupsInDocument,
138 VelpInGroup,
139 VelpLabel,
140 VelpLabelContent,
141 VelpVersion,
142
143 CrontabSchedule,
144 IntervalSchedule,
145 PeriodicTask,
146 PeriodicTaskChanged,
147 SolarSchedule,
_{148})
149
150 sys.setrecursionlimit(10000)
_{151} app = Flask(\_name_)152
```
153 # The autoescape setting needs to be forced because the template file extension used  $\leftrightarrow$ in TIM is jinja2.

```
154 # The more accurate file extension helps IDEs recognize the file type better.
155 app.jinja_env.autoescape = True
156
157 app.jinja_env.trim_blocks = True
158 app.jinja_env.lstrip_blocks = True
159 app.config.from_pyfile('defaultconfig.py', silent=False)
160 app.config.from_envvar('TIM_SETTINGS', silent=True)
161 app.config.from json('hosts.json', silent=True)
162 setup_logging(app)
163
164 # Compress(app)
165
166 # Disabling object expiration on commit makes testing easier
167 # because sometimes objects would expire after calling a route.
168 if app.config['TESTING']:
169 db.session = db.create_scoped_session({'expire_on_commit': False})
170
171 db.init_app(app)
172 db.app = app
173 migrate = Migrate(app, db)
174
175 csrf = CSRFProtect(app)
176
177 app.jinja_env.filters['map_format'] = map_format
178 app.jinja_env.filters['datestr_to_relative'] = datestr_to_relative
179 app.jinja_env.filters['date_to_relative'] = date_to_relative
180 app.jinja_env.filters['timdate'] = timdate
181 app.jinja_env.filters['timtimedelta'] = humanize_timedelta
182 app.jinja_env.filters['timreldatetime'] = humanize_datetime
183 app.jinja_env.add_extension('jinja2.ext.do')
184
185 mimetypes.add_type('text/plain', '.scss')
186
187 app. json encoder = TimJsonEncoder
188
189 # Caddy sets the following headers:
190 # X-Forwarded-For: <ip>
191 # X-Forwarded-Proto: <http/https>
192 # In prod_multi, there are 2 Caddys - the one in the container and the one in the \leftrightarrowhost machine.
193 num_proxies = 2 if os.environ.get('COMPOSE_PROFILES') == 'prod_multi' else 1
194 app.wsgi app = ProxyFix(
195 app.wsgi_app,
196 x_for=num_proxies,
197 \times proto=1,
198 x host=0,
199 x_port=0,
200 x_prefix=0,
_{201})
202
203
204 @app.shell_context_processor
205 def make_shell_context():
206 ctx = {
207 c.__name__: c for c in all_models
208 }
209 \text{ctx}['db'] = db210 ctx['func'] = func
211 return ctx
```

```
212
213
214 def print_schema(bind: Optional[str] = None):
215 """Prints the database schema generated by the models.
216
217 :param bind: The bind to use.
218
219 """"
220 models = inspect.getmembers(sys.modules[_name_], lambda x: inspect.isclass(x) \leftrightarrowand hasattr(x, '_table__'))
_{221} eng = db.get_engine(app, bind)
222
223 for _, model_class in models:
224 print(CreateTable(model_class.__table__).compile(eng), end=';')
225 print()
226 sys.stdout.flush()
227
228
229 # print_schema()
230
231
232 def get_home_organization_group() -> UserGroup:
233 return UserGroup.get_organization_group(app.config['HOME_ORGANIZATION'])
```
#### **timApp/user/user.py**

```
1 import json
2 from dataclasses import dataclass, field
3 from datetime import datetime, timedelta, timezone
4 from enum import Enum
5 from typing import List, Tuple, Dict
6 from typing import Optional, Union, Set
 7
8 from sqlalchemy import func
9 from sqlalchemy.orm import Query, joinedload, defaultload
10 from sqlalchemy.orm.collections import attribute mapped collection
11
12 from timApp.answer.answer import Answer
13 from timApp.answer.answer_models import UserAnswer
14 from timApp.auth.accesstype import AccessType
15 from timApp.auth.auth_models import BlockAccess
16 from timApp.document.docinfo import DocInfo
17 from timApp.document.timjsonencoder import TimJsonEncoder
18 from timApp.folder.createopts import FolderCreationOptions
19 from timApp.folder.folder import Folder
20 from timApp.item.block import Block
21 from timApp.item.item import ItemBase
22 from timApp.lecture.lectureusers import LectureUsers
23 from timApp.messaging.timMessage.internalmessage_models import \leftrightarrowInternalMessageReadReceipt
24 from timApp.notification.notification import Notification
25 from timApp.timdb.exceptions import TimDbException
26 from timApp.timdb.sqa import db, TimeStampMixin, is_attribute_loaded
27 from timApp.user.hakaorganization import HakaOrganization, get_home_organization_id
28 from timApp.user.personaluniquecode import SchacPersonalUniqueCode, PersonalUniqueCode
29 from timApp.user.preferences import Preferences
30 from timApp.user.scimentity import SCIMEntity
31 from timApp.user.settings.theme import Theme
32 from timApp.user.special group names import ANONYMOUS GROUPNAME, ANONYMOUS USERNAME, \leftrightarrow
```

```
LOGGED_IN_GROUPNAME, \
33 SPECIAL_USERNAMES
34 from timApp.user.usergroup import UserGroup, get logged in group id, \leftrightarrowget_anonymous_group_id
35 from timApp.user.usergroupmember import UserGroupMember, membership_current, \leftrightarrowmembership_deleted
36 from timApp.user.userutils import grant access, get_access_type_id, \
37 create password hash, check password hash, check password hash old
38 from timApp.util.utils import remove_path_special_chars, cached_property, \leftrightarrowget_current_time
39
40 ItemOrBlock = Union[ItemBase, Block]
41 maxdate = datetime.max.replace(tzinfo=timezone.utc)
42
43 view access set = {t.value for t in [
44 AccessType.view,
45 AccessType.copy,
46 AccessType.edit,
47 AccessType.owner,
48 AccessType.teacher,
49 AccessType.see_answers,
50 AccessType.manage,
51 ]}
52
53 edit_access_set = {t.value for t in [
54 AccessType.edit,
55 AccessType.owner,
56 AccessType.manage,
57 ]}
58
59 manage_access_set = {t.value for t in [
60 AccessType.owner,
61 AccessType.manage,
62 ]}
63
64 owner_access_set = {t.value for t in [
65 AccessType.owner,
66 ]}
67
68 teacher_access_set = {t.value for t in [
69 AccessType.owner,
70 AccessType.manage,
71 AccessType.teacher,
72 ]}
73
74 seeanswers_access_set = {t.value for t in [
75 AccessType.owner,
76 AccessType.teacher,
77 AccessType.see_answers,
78 AccessType.manage,
79 ]}
80
81 copy_access_set = {t.value for t in [
82 AccessType.copy,
83 AccessType.edit,
84 AccessType.owner,
85 AccessType.manage,
86 ]}
87
```

```
88 access_sets = {
89 AccessType.copy: copy_access_set,
90 AccessType.edit: edit_access_set,
91 AccessType.manage: manage_access_set,
92 AccessType.owner: owner_access_set,
93 AccessType.see_answers: seeanswers_access_set,
94 AccessType.teacher: teacher_access_set,
95 AccessType.view: view access set,
96 }
97
98 SCIM_USER_NAME = ':scimuser'
99100
101 class Consent(Enum):
_{102} CookieOnly = 1
103 CookieAndData = 2
104
105
106 class UserOrigin(Enum):
107 """Indicates how the user originally registered to TIM.
108
109 Only Email, Korppi and Sisu are used so far; the others are speculative.
110 """
111 Email = 1
112 Korppi = 2
113 Sisu = 3
114 Haka = 4
115 OpenID = 5
116 OpenIDConnect = 6
117 Facebook = 7
118 Google = 8
119 Twitter = 9
120
121
122 @dataclass
123 class UserInfo:
124 username: Optional [str] = None125 email: Optional[str] = None
126 full_name: Optional[str] = None
127 given_name: Optional[str] = None
128 last_name: Optional[str] = None
129 origin: Optional[UserOrigin] = None
130 password: Optional[str] = None
131 password_hash: Optional[str] = None
132 unique_codes: List[SchacPersonalUniqueCode] = field(default_factory=list)
133
134 def __post_init__(self):
135 assert self.password is None or self.password_hash is None, 'Cannot pass both \leftrightarrowpassword and password_hash to UserInfo'
136
137
138 def last_name_to_first(full_name: Optional[str]):
139 """Converts a name of the form "Firstname Middlenames Lastname" to "Lastname \leftrightarrowFirstname Middlenames".
140 """
141 if full_name is None:
142 return None
_{143} names = full_name.split(' ')
_{144} if len(names) > 1:
```

```
145 return f'{names[-1]} {" ".join(names[:-1])}'
146 return full_name
147
148
149 def last_name_to_last(full_name: Optional[str]):
150 """Converts a name of the form "Lastname Firstname Middlenames" to "Firstname \leftrightarrowMiddlenames Lastname".
151 """"
152 if full_name is None:
153 return None
_{154} names = full_name.split(' ')
_{155} if len(names) > 1:
156 return f'{" ".join(names[1:])} {names[0]}'
157 return full_name
158
159
160 deleted_user_suffix = '_deleted'
161
162
163 def user_query_with_joined_groups() -> Query:
164 return User.query.options(joinedload(User.groups))
165
166
167 class User(db.Model, TimeStampMixin, SCIMEntity):
168 """A user account.
169
170 A special user 'Anonymous user' denotes a user that is not logged in. Its id is 0.
171
172 __tablename__ = 'useraccount'
173 id = db.Column(db.Integer, primary_key=True)
174 """User identifier."""
175
176 name = db.Column(db.Text, nullable=False, unique=True)
177 ""Wser name (not full name)."""
178
179 given_name = db.Column(db.Text)
_{180} last_name = db.Column(db.Text)
181
182 real_name = db.Column(db.Text)
183 """Real (full) name. This may be in the form "Lastname Firstname" or "Firstname \leftrightarrowLastname"."""
184
185 email = db.Column(db.Text, unique=True)
186 """Email address."""
187
188 prefs = db.Column(db.Text)
189 """Preferences as a JSON string."""
190
191 pass_ = db.Column('pass', db.Text)
192 """Password hashed with bcrypt."""
193
194 consent = db.Column(db.Enum(Consent), nullable=True)
195 """Current consent for cookie/data collection."""
196
197 origin = db.Column(db.Enum(UserOrigin), nullable=True)
198 """How the user registered to TIM."""
199
200 uniquecodes = db.relationship(
201 'PersonalUniqueCode',
```

```
202 back_populates='user',
203 collection_class=attribute_mapped_collection('user_collection_key'),
204 )
205206 internalmessage_readreceipt: Optional[InternalMessageReadReceipt] = \leftrightarrowdb.relationship('InternalMessageReadReceipt',
207 \leftrightarrowback_populates='user')
208
209 @property
210 def scim_display_name(self):
211 return last name to last(self.real name)
212
213 @property
_{214} def scim created(self):
215 return self.created
216
217 @property
218 def scim_modified(self):
219 return self.modified
220221 @property
222 def scim id(self):
223 return self.name
224
225 @property
226 def scim_resource_type(self):
227 return 'User'
228
229 @property
230 def scim_extra_data(self):
231 return {'emails': [{'value': self.email}] if self.email else []}
232
233 consents = db.relationship('ConsentChange', back_populates='user', lazy='select')
234 notifications = db.relationship('Notification', back_populates='user', \leftrightarrowlazy='dynamic')
235 notifications_alt = db.relationship('Notification')
236
237 groups: List[UserGroup] = db.relationship(
238 UserGroup,
239 UserGroupMember.__table__,
240 primaryjoin=(id == UserGroupMember.user id) & membership current,
241 back_populates='users',
242 lazy='select',
243 )
244 groups_dyn = db.relationship(
245 UserGroup,
246 UserGroupMember.__table__,
247 primaryjoin=id == UserGroupMember.user id,
248 lazy='dynamic',
249 )
250 groups_inactive = db.relationship(
251 UserGroup,
252 UserGroupMember.__table__,
253 primaryjoin=(id == UserGroupMember.user_id) & membership_deleted,
254 lazy='dynamic',
255 )
256 memberships_dyn = db.relationship(
257 UserGroupMember,
```
```
258 foreign_keys="UserGroupMember.user_id",
259 lazy='dynamic',
260 )
261 memberships: List[UserGroupMember] = db.relationship(
262 UserGroupMember,
263 foreign_keys="UserGroupMember.user_id",
264 )
265 active memberships = db.relationship(
266 UserGroupMember,
267 primaryjoin=(id == UserGroupMember.user_id) & membership_current,
268 collection_class=attribute_mapped_collection("UserGroupMember.usergroup_id"),
269 # back populates="group",
270 )
271 lectures = db.relationship('Lecture', secondary=LectureUsers.__table__,
272 back populates='users', lazy='select')
273 owned_lectures = db.relationship('Lecture', back_populates='owner', lazy='dynamic')
274 owned lectures alt = db.relationship('Lecture')
275 lectureanswers = db.relationship('LectureAnswer', back_populates='user', \leftrightarrowlazy='dynamic')
276 lectureanswers_alt = db.relationship('LectureAnswer')
277 messages = db.relationship('Message', back_populates='user', lazy='dynamic')
278 messages_alt = db.relationship('Message')
279 questionactivity = db.relationship('QuestionActivity', back populates='user', \leftrightarrowlazy='select')
280 useractivity = db.relationship('Useractivity', back_populates='user', lazy='select')
281 answers = db.relationship('Answer', secondary=UserAnswer.__table__,
282 back_populates='users', lazy='dynamic')
283 answers_alt = db.relationship('Answer', secondary=UserAnswer.__table__)
284 annotations = db.relationship('Annotation', back_populates='annotator', \leftrightarrowlazy='dynamic')
285 annotations_alt = db.relationship('Annotation')
286 velps = db.relationship('Velp', back_populates='creator', lazy='dynamic')
287 velps_alt = db.relationship('Velp')
288
289 def _{_{}}repr_{-}(self):
290 return f'<User(id={self.id}, name={self.name}, email={self.email}, \leftrightarrowreal_name={self.real_name})>'
291
292 @property
293 def logged_in(self):
294 return self.id > 0
295
296 @property
297 def is_deleted(self):
298 return self.name.endswith(deleted_user_suffix) and \leftrightarrowself.email.endswith(deleted_user_suffix)
290300 @property
301 def group ids(self):
302 return set(g.id for g in self.groups)
303
304 @cached_property
305 def is admin(self):
306 for g in self.groups:
307 if g.name == 'Administrators':
308 return True
309 return False
310
311 @property
```

```
312 def is_email_user(self):
313 """Returns whether the user signed up via email and has not been "upgraded" \leftrightarrowto Korppi or Sisu user."""
314 return '@' in self.name or self.name.startswith('testuser')
315
316 @property
317 def pretty_full_name(self):
318 """Returns the user's full name."""
319 if self.is_name_hidden:
320 return f'User {self.id}'
321 if self.given_name and self.last_name:
322 return f'{self.given name} {self.last name}'
323 if self.real_name is None:
324 return '(real_name is null)'
325 parts = self.real name.split(' ')
326 if len(parts) == 1:
327 return self.real name
328 return ' '.join(parts[1:]) + ' ' + parts[0]
329
330 @staticmethod
331 def create_with_group(
332 info: UserInfo,
333 is admin: bool = False,
334 uid: Optional[int] = None,
335 ) -> Tuple['User', UserGroup]:
336 p_hash = create_password_hash(info.password) if info.password is not None \leftrightarrowelse info.password_hash
337 user = User(
338 id=uid,
339 name=info.username,
340 real_name=info.full_name,
341 last name=info.last name,
342 given_name=info.given_name,
343 email=info.email,
344 pass_=p_hash,
345 origin=info.origin,
346 )
347 db.session.add(user)
348 user.set_unique_codes(info.unique_codes)
349 group = UserGroup.create(info.username)
350 user.groups.append(group)
351 if is_admin:
352 user.make_admin()
353 return user, group
354
355 @staticmethod
356 def get_by_name(name: str) -> Optional['User']:
357 return user_query_with_joined_groups().filter_by(name=name).first()
358
359 @staticmethod
360 def get_by_id(uid: int) -> Optional['User']:
361 return user_query_with_joined_groups().get(uid)
362
363 @staticmethod
364 def get_by_email(email: str) -> Optional['User']:
365 if email is None:
366 raise Exception('Tried to find an user by null email')
367 return user_query_with_joined_groups().filter_by(email=email).first()
368
```

```
369 @staticmethod
370 def get_by_email_case_insensitive(email: str) -> List['User']:
371 return \leftrightarrowuser_query_with_joined_groups().filter(func.lower(User.email).in_([email])).all()
372
373 @staticmethod
374 def get by email case insensitive or username(email or username: str) -> \leftrightarrowList['User']:
375 users = User.get_by_email_case_insensitive(email_or_username)
376 if users:
377 return users
378 u = User.get by name(email or username)
379 if u:
380 return [u]
381 return []
382
383 @property
384 def email_name_part(self):
385 parts = self.email.split('@')
386 return parts[0]
387
388 @property
389 def is special(self):
390 return self.name in SPECIAL_USERNAMES
391
392 def check_password(self, password: str, allow_old=False, update_if_old=True) -> \leftrightarrowbool:
393 if not self.pass_:
394 return False
395 is_ok = check_password_hash(password, self.pass_)
396 if is_ok:
397 return True
398 if not allow_old:
399 return False
400 is_ok = check_password_hash_old(password, self.pass_)
401 if is_ok and update_if_old:
402 self.pass_ = create_password_hash(password)
403 return is_ok
404
405 def make_admin(self):
406 ag = UserGroup.get admin group()
407 if ag not in self.groups:
408 self.groups.append(ag)
40<sup>o</sup>
410 def get_home_org_student_id(self):
411 home_org_id = get_home_organization_id()
412 puc = self.uniquecodes.get((home_org_id, 'studentID'), None)
413 return puc.code if puc is not None else None
414
415 def get_personal_group(self) -> UserGroup:
416 return self.personal_group_prop
417
418 @cached_property
419 def personal_group_prop(self) -> UserGroup:
420 group_to_find = self.name
421 if self.name == ANONYMOUS_USERNAME:
422 group_to_find = ANONYMOUS_GROUPNAME
423 for g in self.groups:
424 if g.name == group_to_find:
```

```
425 return g
426 raise TimDbException(f'Personal usergroup for user {self.name} was not found!')
427
428 def derive_personal_folder_name(self):
429 real_name = self.real_name
430 if not real_name:
431 real_name = "anonymous"
432 basename = remove_path_special_chars(real_name).lower()
433 index = ''434 while Folder.find_by_path('users/' + basename + index):
_{435} index = str(int(index or 1) + 1)
436 return basename + index
437
438 def get_personal_folder(self) -> Folder:
439 return self.personal folder prop
440
441 @cached_property
442 def personal_folder_prop(self) -> Folder:
443 if self.logged_in:
444 group_condition = UserGroup.name == self.name
445 else:
446 group_condition = UserGroup.name == ANONYMOUS_GROUPNAME
447 folders: List[Folder] = Folder.query.join(
448 BlockAccess, BlockAccess.block_id == Folder.id
449 ).join(
450 UserGroup, UserGroup.id == BlockAccess.usergroup_id
451 ).filter(
452 (Folder.location == 'users') &
453 group_condition &
454 (BlockAccess.type == AccessType.owner.value)
455 ).with_entities(Folder).options(
456 defaultload(Folder._block)
457 .joinedload(Block.accesses)
458 .joinedload(BlockAccess.usergroup)
459 ).all()
_{460} if len(folders) > = 2:
461 raise TimDbException(f'Found multiple personal folders for user \leftrightarrow{self.name}: {[f.name for f in folders]}')
462 if not folders:
463 f = Folder.create('users/' + self.derive_personal_folder_name(),
464 self.get_personal_group(),
465 title=f"{self.real_name}",
466creation_opts=FolderCreationOptions(apply_default_rights=True))
467 db.session.commit()
468 return f
469 return folders[0]
470
471 def get prefs(self) -> Preferences:
472 prefs = json.loads(self.prefs or '{}')
473 try:
474 return Preferences.from_json(prefs)
475 except TypeError:
476 return Preferences()
477
478 def set_prefs(self, prefs: Preferences):
479 css_files = prefs.css_files
480 existing css files = {}
481 for k, v in css_files.items():
```

```
482 t = Theme(k)
483 if t.exists() and v:
484 existing_css_files[t.filename] = True
485 prefs.css_files = existing_css_files
486 self.prefs = json.dumps(prefs, cls=TimJsonEncoder)
487
488 def get_groups(self, include_special=True) -> Query:
489 special_groups = [ANONYMOUS GROUPNAME]
490 if self.logged_in:
491 special_groups.append(LOGGED_IN_GROUPNAME)
492 q = UserGroup.query.filter(
493 \leftrightarrowUserGroup.id.in_(db.session.query(UserGroupMember.usergroup_id).filter_by(user_id=self.id))
494 )
495 if include_special:
496 q = q.union(
497 UserGroup.query.filter(UserGroup.name.in_(special_groups))
498 )
499 return q
500
501 def add_to_group(self, ug: UserGroup, added_by: Optional['User']) -> bool:
502 # Avoid cyclical importing.
503 from timApp.messaging.messagelist.messagelist utils import \leftrightarrowsync_message_list_on_add
504 existing: UserGroupMember = self.id is not None and \leftrightarrowself.memberships_dyn.filter_by(group=ug).first()
505 if existing:
506 existing.membership_end = None
507 existing.adder = added_by
508 new_add = False
509 else:
510 self.memberships.append(UserGroupMember(group=ug, adder=added_by))
511 new add = True
512 # On changing of group, sync this person to the user goup's message lists.
513 sync_message_list_on_add(self, ug)
514 return new_add
515
516 @staticmethod
517 def get_scimuser() -> 'User':
518 u = User.get_by_name(SCIM_USER_NAME)
519 if not u:
520 u, = User.create with group(UserInfo(
521 username=SCIM_USER_NAME,
522 full_name='Scim User',
523 email='scimuser@example.com',
524 ))
525 return u
526
527 @staticmethod
528 def get anon() -> 'User':
529 return User.get_by_id(0)
530
531 def update_info(
532 self,
533 info: UserInfo,
534 ):
535 if info.username and self.name != info.username:
536 group = self.get personal group()
537 self.name = info.username
```

```
538 group.name = info.username
539 if info.given_name:
540 self.given_name = info.given_name
541 if info.last_name:
542 self.last_name = info.last_name
543 if info.full_name:
544 self.real_name = info.full_name
545 if info.email:
546 self.email = info.email
547 if info.password:
548 self.pass_ = create_password_hash(info.password)
549 elif info.password_hash:
550 self.pass_ = info.password_hash
551 self.set_unique_codes(info.unique_codes)
552
553 def set_unique_codes(self, codes: List[SchacPersonalUniqueCode]):
554 for c in codes:
555 ho = HakaOrganization.get_or_create(name=c.org)
556 if ho.id is None or self.id is None:
557 db.session.flush()
558 puc = PersonalUniqueCode(
559 code=c.code,
560 type=c.codetype,
561 org_id=ho.id,
562 )
563 if puc.user_collection_key not in self.uniquecodes:
564 self.uniquecodes[puc.user_collection_key] = puc
565
566 def has_some_access(
567 self,
568 i: ItemOrBlock,
569 vals: Set[int],
570 allow_admin: bool = True,
571 grace_period: timedelta = timedelta(seconds=0),
572 ) -> Optional[BlockAccess]:
573 if allow_admin and self.is_admin:
574 return BlockAccess(block_id=i.id,
575accessible_from=datetime.min.replace(tzinfo=timezone.utc),
576 type=AccessType.owner.value,
577 usergroup_id=self.get_personal_group().id)
578 if isinstance(i, ItemBase):
579 b = i.block
580 else:
581 b = i
582 if not b:
583 return None
584 now = get_current_time()
585 best_access = None
586 curr_group_ids = self.group_ids
587 for a in b.accesses.values(): # type: BlockAccess
588 if a.usergroup id not in curr group ids:
589 if self.logged_in and a.usergroup_id == get_logged_in_group_id():
590 pass
591 elif a.usergroup_id == get_anonymous_group_id():
592 pass
593 else:
594 continue
595 if a.type not in vals:
```

```
596 continue
597 to_time = a.accessible_to
598 if to_time is not None:
599 to_time += grace_period
600 if (a.accessible_from or maxdate) <= now < (to_time or maxdate):
\begin{aligned} \text{601} \quad \text{# If the end time of the access is unrestricted, there is no better } \leftarrow \end{aligned}access.
602 if to_time is None:
603 return a
\begin{array}{c} 604 \end{array} # If the end time of the access is restricted, there might be a \leftrightarrowbetter access,
605 # so we'll continue looping.
606 if best_access is None or best_access.accessible_to < a.accessible_to:
607 best_access = a
608 return best_access
609
610 def has_access(
611 self,
612 i: ItemOrBlock,
613 access: AccessType,
614 grace_period=timedelta(seconds=0),
615 ) -> Optional[BlockAccess]:
616 from timApp.auth.accesshelper import check_inherited_right
617 return check_inherited_right(self, i, access, grace_period) or \leftrightarrowself.has_some_access(i, access_sets[access],
618grace_period=grace_period)
619
620 def has_view_access(self, i: ItemOrBlock) -> Optional[BlockAccess]:
621 return self.has_some_access(i, view_access_set)
622
623 def has_edit_access(self, i: ItemOrBlock) -> Optional[BlockAccess]:
624 return self.has_some_access(i, edit_access_set)
625
626 def has_manage_access(self, i: ItemOrBlock) -> Optional[BlockAccess]:
627 return self.has_some_access(i, manage_access_set)
628
629 def has teacher access(self, i: ItemOrBlock) -> Optional[BlockAccess]:
630 return self.has_some_access(i, teacher_access_set)
631
632 def has seeanswers access(self, i: ItemOrBlock) -> Optional[BlockAccess]:
633 return self.has some access(i, seeanswers access set)
634
635 def has_copy_access(self, i: ItemOrBlock) -> Optional[BlockAccess]:
636 return self.has_some_access(i, copy_access_set)
637
638 def has_ownership(self, i: ItemOrBlock, allow_admin: bool = True) -> \leftrightarrowOptional[BlockAccess]:
639 return self.has some access(i, owner access set, allow admin)
640
641 def can_write_to_folder(self, f: Folder):
642 # not even admins are allowed to create new items in 'users' folder
643 if f.path == 'users':
644 return False
645 return self.has_edit_access(f)
646
647 def grant_access(self, block: ItemOrBlock,
648 access_type: AccessType,
649 accessible_from: Optional[datetime] = None,
```

```
650 accessible_to: Optional[datetime] = None,
651 duration_from: Optional[datetime] = None,
652 duration_to: Optional[datetime] = None,
653 duration: Optional[timedelta] = None,
654 require_confirm: Optional[bool] = None):
655 return grant_access(group=self.get_personal_group(),
656 block=block,
657 access type=access type,
658 accessible_from=accessible_from,
659 accessible_to=accessible_to,
660 duration_from=duration_from,
661 duration to=duration to,
662 duration=duration,
663 require_confirm=require_confirm)
664
665 def remove_access(self, block_id: int, access_type: str):
666 BlockAccess.query.filter_by(block_id=block_id,
667 usergroup_id=self.get_personal_group().id,
668 type=get_access_type_id(access_type)).delete()
669
670 def get_notify_settings(self, doc: DocInfo):
671 n = self.notifications.filter_by(doc_id=doc.id).first()
672 if not n:
673 n = Notification(doc_id=doc.id,
674 user id=self.id,
675 email doc modify=False,
676 email comment add=False,
677 email_comment_modify=False
678 )
679 db.session.add(n)
680 return n
681
682 def set notify settings(self, doc: DocInfo, doc modify: bool, comment add: bool, \leftrightarrowcomment modify: bool):
683 n = self.get_notify_settings(doc)
684 n.email_comment_add = comment_add
685 n.email_doc_modify = doc_modify
686 n.email_comment_modify = comment_modify
687 if not any((doc_modify, comment_add, comment_modify)):
688 db.session.delete(n)
689
690 def get answers for task(self, task id: str):
691 return \leftrightarrowself.answers.options(joinedload(Answer.users_all)).order_by(Answer.id.desc()).filter_by(task_id
692
693 @property
694 def is_name_hidden(self):
695 return getattr(self, 'hide_name', False)
696
697 @property
698 def basic_info_dict(self):
699 if not self.is name hidden:
700 info dict = {
701 'id': self.id,
702 'name': self.name,
703 'real_name': self.real_name,
704 'email': self.email,
705 }
706 else:
```

```
707 info_dict = {
708 'id': self.id,
709 'name': f'user{self.id}',
710 'real_name': f'User {self.id}',
711 'email': f'user{self.id}@example.com',
712 }
713
714 if is_attribute_loaded("uniquecodes", self):
715 info_dict['student_id'] = self.get_home_org_student_id()
716
717 return info_dict
718
719 def to_json(self, full: bool=False) -> Dict:
720 return {**self.basic_info_dict,
<sup>721</sup> 'group': self.get personal group(),
722 'groups': self.groups,
723 'folder': self.get_personal_folder() if self.logged_in else None,
724 'consent': self.consent,
725 'last_name': self.last_name,
<sup>726</sup> } if full else self.basic info dict
727
728 @cached_property
729 def bookmarks(self):
730 from timApp.bookmark.bookmarks import Bookmarks
731 return Bookmarks(self)
732
733 def belongs_to_any_of(self, *groups: UserGroup):
734 return bool(set(groups) & set(self.groups))
735
736
737 def get_membership_end(u: User, group_ids: Set[int]):
738 relevant_memberships: List[UserGroupMember] = [m for m in u.memberships if \leftrightarrowm.usergroup_id in group_ids]
739 membership_end = None
740 # If the user is not active in any of the groups, we'll show the lastly-ended \leftrightarrowmembership.
741 # TODO: It might be possible in the future that the membership_end is in the future.
742 if relevant memberships and all(m.membership end is not None for m in \leftrightarrowrelevant_memberships):
743 membership_end = (
744 max(m.membership_end for m in relevant_memberships)
745 )
746 return membership_end
747
748
749 def check_rights(hide_type: str, rights: dict):
750 """"
751 Checks whether the user has the correct rights rights not to hide links or the \leftrightarrowbuttons in the top of the
752 page from them.
753
754 :param hide_type What elements to hide in the document.
755 :param rights Which user roles the elements should be hidden from.
756 :return Should the elements be hidden from the user.
757 """"
758 return {'view': not rights['editable'] and not rights['see_answers'],
759 'edit': not rights['see_answers'],
760 'see_answers': not rights['teacher'],
761 'teacher': not rights['manage']}.get(hide_type, False)
```

```
762
763
764 def get_owned_objects_query(u: User):
765 return \leftrightarrowu.get_personal_group().accesses.filter_by(type=AccessType.owner.value).with_entities(
766 BlockAccess.block_id)
```
## **timApp/user/usergroup.py**

```
1 from __future__ import annotations
 2
3 from functools import lru_cache
4 from typing import List, Dict, Tuple, TYPE_CHECKING, Optional
5
6 import attr
7 from sqlalchemy.orm import joinedload
8 from sqlalchemy.orm.collections import attribute mapped collection
 9
10 from timApp.auth.auth_models import BlockAccess
11 from timApp.messaging.messagelist.messagelist_models import MessageListTimMember
12 from timApp.messaging.timMessage.internalmessage_models import \leftrightarrowInternalMessageDisplay, InternalMessageReadReceipt
13 from timApp.sisu.parse_display_name_import parse_sisu_group_display_name
14 from timApp.sisu.scimusergroup import ScimUserGroup
15 from timApp.timdb.sqa import db, TimeStampMixin, include if exists, is attribute loaded
16 from timApp.user.scimentity import SCIMEntity
17 from timApp.user.special_group_names import ANONYMOUS_GROUPNAME, LOGGED_IN_GROUPNAME, \
18 ADMIN_GROUPNAME, GROUPADMIN_GROUPNAME, TEACHERS_GROUPNAME, SPECIAL_GROUPS, \leftrightarrowFUNCTIONSCHEDULER_GROUPNAME
19 from timApp.user.usergroupdoc import UserGroupDoc
20 from timApp.user.usergroupmember import UserGroupMember, membership_current
21
22 if TYPE CHECKING:
23 from timApp.item.block import Block
24
25 # Prefix is no longer needed because scimusergroup determines the Sisu (SCIM) groups.
26 SISU_GROUP_PREFIX = ''
27
28
29 def tim group to scim(tim group: str) \rightarrow str:
30 if not tim group.startswith(SISU GROUP PREFIX):
31 raise Exception(f"Group {tim_group} is not a Sisu group")
32 return tim_group[len(SISU_GROUP_PREFIX):]
33
34
35 ORG_GROUP_SUFFIX = ' users'
36
37
38 class UserGroup(db.Model, TimeStampMixin, SCIMEntity):
39 """A usergroup. Each User should belong to a personal UserGroup that has the same \leftrightarrowname as the User name. No one
40 else should belong to a personal UserGroup.
41
42 A User can additionally belong to any number of other UserGroups.
43
44 Two special groups named 'Logged-in users' and 'Anonymous users' denote the set \leftrightarrowof all logged-in users and all
45 users including anonymous (not logged-in) ones, respectively.
46
```

```
47 In database, the User 'Anonymous user' belongs to 'Anonymous users' group. Other \leftrightarrowthan that,
48 the two groups are empty from the database's point of view.
49 """"
50 __tablename__ = 'usergroup'
51 id = db.Column(db.Integer, primary_key=True)
52 """Usergroup identifier."""
53
54 name = db.Column(db.Text, nullable=False, unique=True)
55 """Usergroup name (textual identifier)."""
56
57 display_name = db.Column(db.Text, nullable=True)
58 """Usergroup display name. Currently only used for storing certain Sisu course \leftrightarrowproperties:
59 - course code
60 - period (P1...P5)
61 - date range
62 - group description in Sisu
63 """"
64
65 @property
66 def scim_display_name(self):
67 return self.display_name
68
69 users = db.relationship(
70 'User',
71 UserGroupMember.__table__,
72 primaryjoin=(id == UserGroupMember.usergroup_id) & membership_current,
73 secondaryjoin="UserGroupMember.user_id == User.id",
74 back_populates="groups",
75 )
76 memberships = db.relationship(
77 UserGroupMember,
78 back populates="group",
79 lazy='dynamic',
80 )
81 memberships_sel = db.relationship(
82 UserGroupMember,
83 back_populates="group",
84 cascade='all, delete-orphan',
85 )
86 current memberships = db.relationship(
87 UserGroupMember,
88 primaryjoin=(id == UserGroupMember.usergroup_id) & membership_current,
89 collection_class=attribute_mapped_collection("user_id"),
90 back_populates="group",
91 )
92 accesses = db.relationship(
93 'BlockAccess',
94 back_populates='usergroup',
95 lazy='dynamic',
96 )
97 accesses_alt: Dict[Tuple[int, int], BlockAccess] = db.relationship(
98 'BlockAccess',
99 collection_class=attribute_mapped_collection('group_collection_key'),
100 cascade='all, delete-orphan',
_{101} )
102 readparagraphs = db.relationship('ReadParagraph', back_populates='usergroup', \leftrightarrowlazy='dynamic')
```

```
103 readparagraphs_alt = db.relationship('ReadParagraph')
104 notes = db.relationship('UserNote', back_populates='usergroup', lazy='dynamic')
105 notes_alt = db.relationship('UserNote')
106
107 admin_doc: Block = db.relationship(
108 'Block',
109 secondary=UserGroupDoc. table
110 lazy='select'.
111 uselist=False,
_{112} )
113
114 # For groups created from SCIM API
115 external_id: ScimUserGroup = db.relationship('ScimUserGroup', lazy='select', \leftrightarrowuselist=False)
116
117 messagelist_membership: MessageListTimMember = \leftrightarrowdb.relationship("MessageListTimMember", back_populates="user_group")
118
119 internalmessage_display: Optional[InternalMessageDisplay] = \leftrightarrowdb.relationship('InternalMessageDisplay',
120 \leftrightarrowback_populates='usergroup')
121 internalmessage readreceipt: Optional [InternalMessageReadReceipt] = \leftrightarrowdb.relationship('InternalMessageReadReceipt',
122 \leftrightarrowback_populates='recipient')
123
124 def \_repr_-(self):125 return f'<UserGroup(id={self.id}, name={self.name})>'
126
127 @property
128 def scim created(self):
129 return self.created
130
131 @property
132 def scim_modified(self):
133 return self.modified
134
135 @property
136 def scim_id(self):
137 return self.external_id.external_id if self.external_id else None
138
139 @property
140 def scim_resource_type(self):
141 return 'Group'
142
143 def is_anonymous(self) -> bool:
144 return self.name == ANONYMOUS_GROUPNAME
145
146 def is_large(self) -> bool:
147 return self.name.endswith(ORG_GROUP_SUFFIX)
148
149 def load personal user(self):
150 """If this is a personal usergroup, loads the user object to personal_user \leftrightarrowattribute."""
151 from timApp.user.user import User
152 self.personal_user = User.get_by_name(self.name)
153
154 def to_json(self):
```

```
155 r = \{156 'id': self.id,
157 'name': self.name,
158 **include_if_exists('personal_user', self),
159 }
160 if is attribute loaded('admin_doc', self) and self.admin_doc and \leftrightarrowself.admin_doc.docentries:
r['admin doc path'] = self.admin doc.docentries[0].path
162 return r
163
164 @property
165 def is_personal_group(self):
166 self.load_personal_user()
167 return self.personal_user is not None
168
169 @property
170 def pretty full name(self):
171 return self.name
172
173 @property
174 def is_sisu(self):
175 return self.external_id is not None
176
177 @property
178 def is_sisu_student_group(self):
179 return self.is_sisu and self.external_id.external_id.endswith('-students')
180
181 @staticmethod
182 def create(name: str) -> 'UserGroup':
183 """Creates a new user group.
184
185 : param name: The name of the user group.
186 : returns: The id of the created user group.
187
\frac{188}{188} """
189
_{190} ug = UserGroup(name=name)
191 db.session.add(ug)
192 return ug
193
194 @staticmethod
195 def get by external id(name: str) -> 'UserGroup':
196 r = get_sisu_groups_by_filter(ScimUserGroup.external_id == name)
197 return r[0] if r else None
198
199 @staticmethod
200 def get_by_name(name) -> 'UserGroup':
201 return UserGroup.query.filter_by(name=name).first()
202
203 @staticmethod
204 def get_anonymous_group() -> 'UserGroup':
205 return UserGroup.query.filter_by(name=ANONYMOUS_GROUPNAME).one()
206
207 @staticmethod
208 def get_admin_group() -> 'UserGroup':
209 return UserGroup.query.filter_by(name=ADMIN_GROUPNAME).one()
210
211 @staticmethod
212 def get_groupadmin_group() -> 'UserGroup':
```

```
213 return UserGroup.query.filter_by(name=GROUPADMIN_GROUPNAME).one()
214
215 @staticmethod
216 def get_organization_group(org: str) -> 'UserGroup':
217 gname = org + ORG_GROUP_SUFFIX
218 return UserGroup.get_or_create_group(gname)
219
220 @staticmethod
221 def get_haka_group() -> 'UserGroup':
222 haka_group_name = 'Haka users'
223 return UserGroup.get_or_create_group(haka_group_name)
224
225 @staticmethod
226 def get_organizations() -> List['UserGroup']:
227 return UserGroup.query.filter(UserGroup.name.endswith(' users') \& \leftrightarrowUserGroup.name.notin_(SPECIAL_GROUPS)).all()
228
229 @staticmethod
230 def get_teachers_group() -> 'UserGroup':
231 return UserGroup.query.filter_by(name=TEACHERS_GROUPNAME).one()
232
233 @staticmethod
234 def get user creator group() -> 'UserGroup':
235 user_creator_group_name = 'User creators'
236 return UserGroup.get_or_create_group(user_creator_group_name)
237
238 @staticmethod
239 def get_function_scheduler_group() -> 'UserGroup':
240 return UserGroup.get_or_create_group(FUNCTIONSCHEDULER_GROUPNAME)
241242 @staticmethod
243 def get_or_create_group(group_name: str) -> 'UserGroup':
244 ug = UserGroup.get_by_name(group_name)
245 if not ug:
246 ug = UserGroup.create(group_name)
247 db.session.add(ug)
248 return ug
249
250 @staticmethod
251 def get_logged_in_group() -> 'UserGroup':
252 return UserGroup.query.filter_by(name=LOGGED_IN_GROUPNAME).one()
253254
255 Q1ru cache()
256 def get logged in group id() \rightarrow int:
257 return UserGroup.get_logged_in_group().id
258
259
260 @lru_cache()
261 def get_anonymous_group_id() \rightarrow int:
262 return UserGroup.get_anonymous_group().id
263
264265 def get_usergroup_eager_query():
266 from timApp.item.block import Block
267 return (
268 UserGroup.query
269 .options(joinedload(UserGroup.admin_doc)
270 .joinedload(Block.docentries))
```

```
271 .coptions(joinedload(UserGroup.current_memberships))
272 )
273
274
275 def get_sisu_groups_by_filter(f) -> List[UserGroup]:
276 gs: List [UserGroup] = (
277 get_usergroup_eager_query()
278 .join(ScimUserGroup)
279 .filter(f)
280 .all()
_{281} )
282 return gs
283
284
285 # When a SCIM group is deleted, the group name gets this prefix.
286 DELETED_GROUP_PREFIX = 'deleted:'
287
288
289 @attr.s(auto_attribs=True)
290 class UserGroupWithSisuInfo:
291 """Wrapper for UserGroup that reports the sisugroup path in to_json."""
292 ug: UserGroup
293
294 def to_json(self):
295 return {
296 **self.ug.to_json(),
297 'admin_doc': self.ug.admin_doc.docentries[0] if self.ug.admin_doc else None,
298 'sisugroup_path': parse_sisu_group_display_name(
299 self.ug.display_name).sisugroups_doc_path if self.ug.display_name \leftrightarrowelse None
300 }
```
## **timApp/user/usergroupmember.py**

```
1 from sqlalchemy import func
2
3 from timApp.timdb.sqa import db
4 from timApp.util.utils import get_current_time
5
6
7 class UserGroupMember(db.Model):
8 """Associates Users with UserGroups."""
9 __tablename__ = 'usergroupmember'
10 usergroup_id = db.Column(db.Integer, db.ForeignKey('usergroup.id'), \leftrightarrowprimary_key=True)
11 user_id = db.Column(db.Integer, db.ForeignKey('useraccount.id'), primary_key=True)
12 membership_end = db.Column(db.DateTime(timezone=True))
13 added_by = db.Column(db.Integer, db.ForeignKey('useraccount.id'))
14
15 user = db.relationship(
16 'User',
17 foreign_keys=[user_id],
\frac{18}{2} )
19 adder = db.relationship(
20 'User',
21 foreign_keys=[added_by],
_{22} )
23 group = db.relationship(
24 'UserGroup',
```

```
25 )
26
27 def set_expired(self):
28 # Avoid cyclical importing.
29 from timApp.messaging.messagelist.messagelist_utils import \leftrightarrowsync_message_list_on_expire
30 self.membership_end = get_current_time()
31 # When the membership is expired, update message lists the user has been part \leftrightarrowof via the group.
32 sync_message_list_on_expire(self.user, self.group)
33
34
35 membership_current = ((UserGroupMember.membership_end == None) | (
36 func.current_timestamp() < UserGroupMember.membership_end))
37
38 membership_deleted = (func.current_timestamp() >= UserGroupMember.membership_end)
```